# **Procesy doręczania dokumentów elektronicznych w podmiotach publicznych**

*zagadnienie, ramy prawne, standaryzacja*

Wersja: 1.0 – do konsultacji

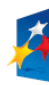

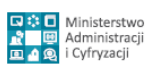

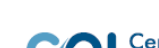

Strona 1 z 69

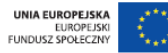

#### **Metryka dokumentu:**

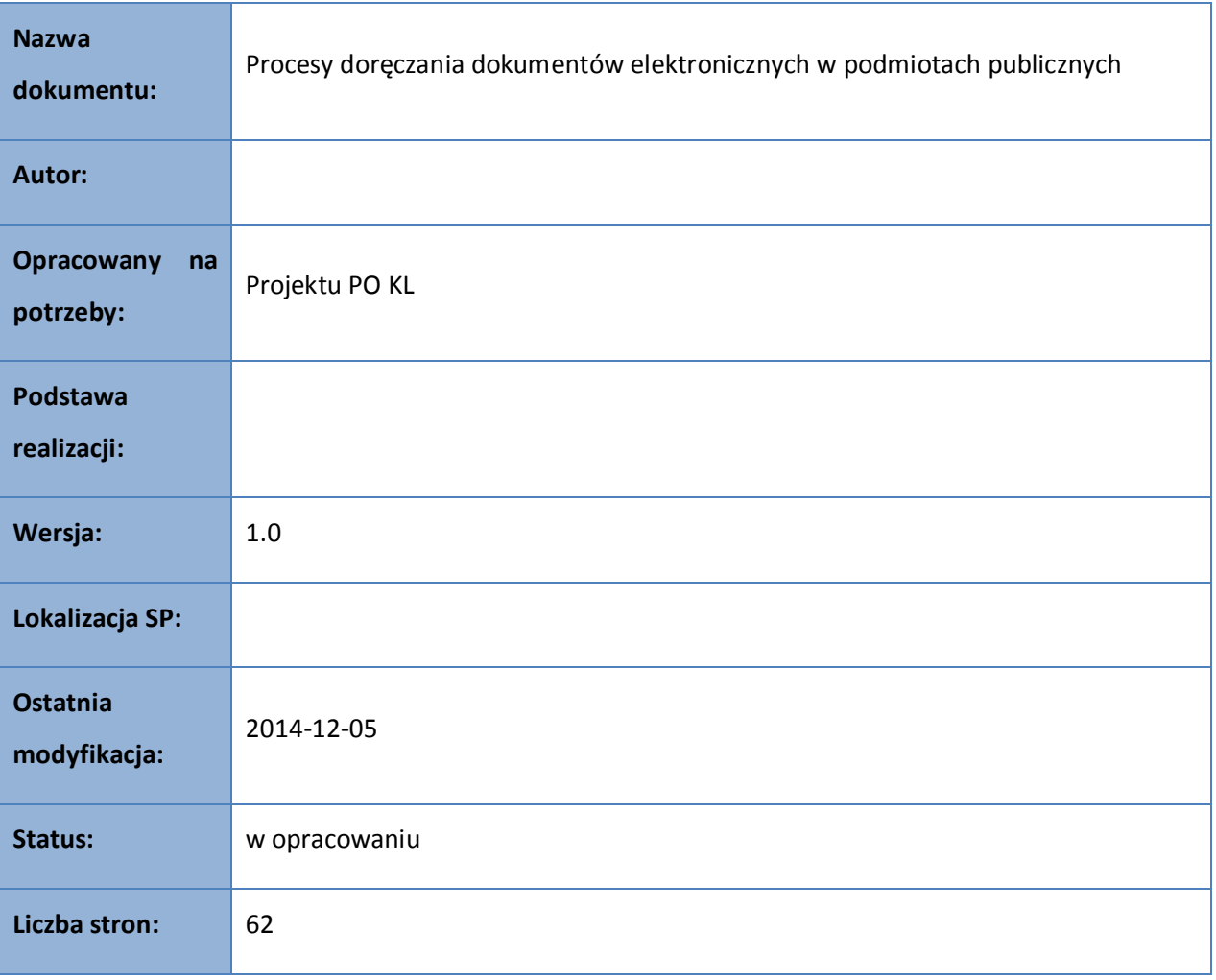

#### **Historia zmian:**

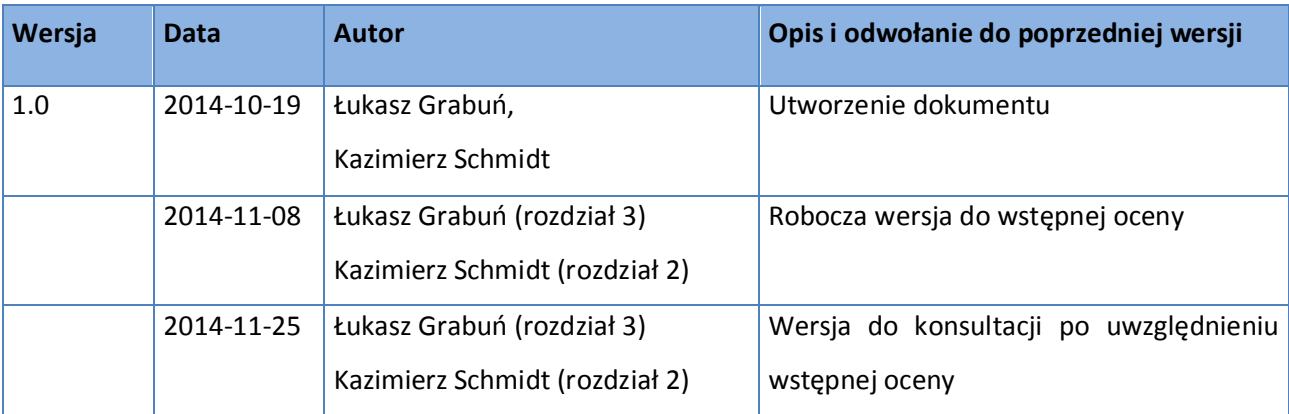

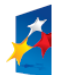

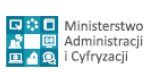

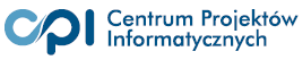

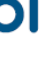

# <span id="page-2-0"></span>Spis treści

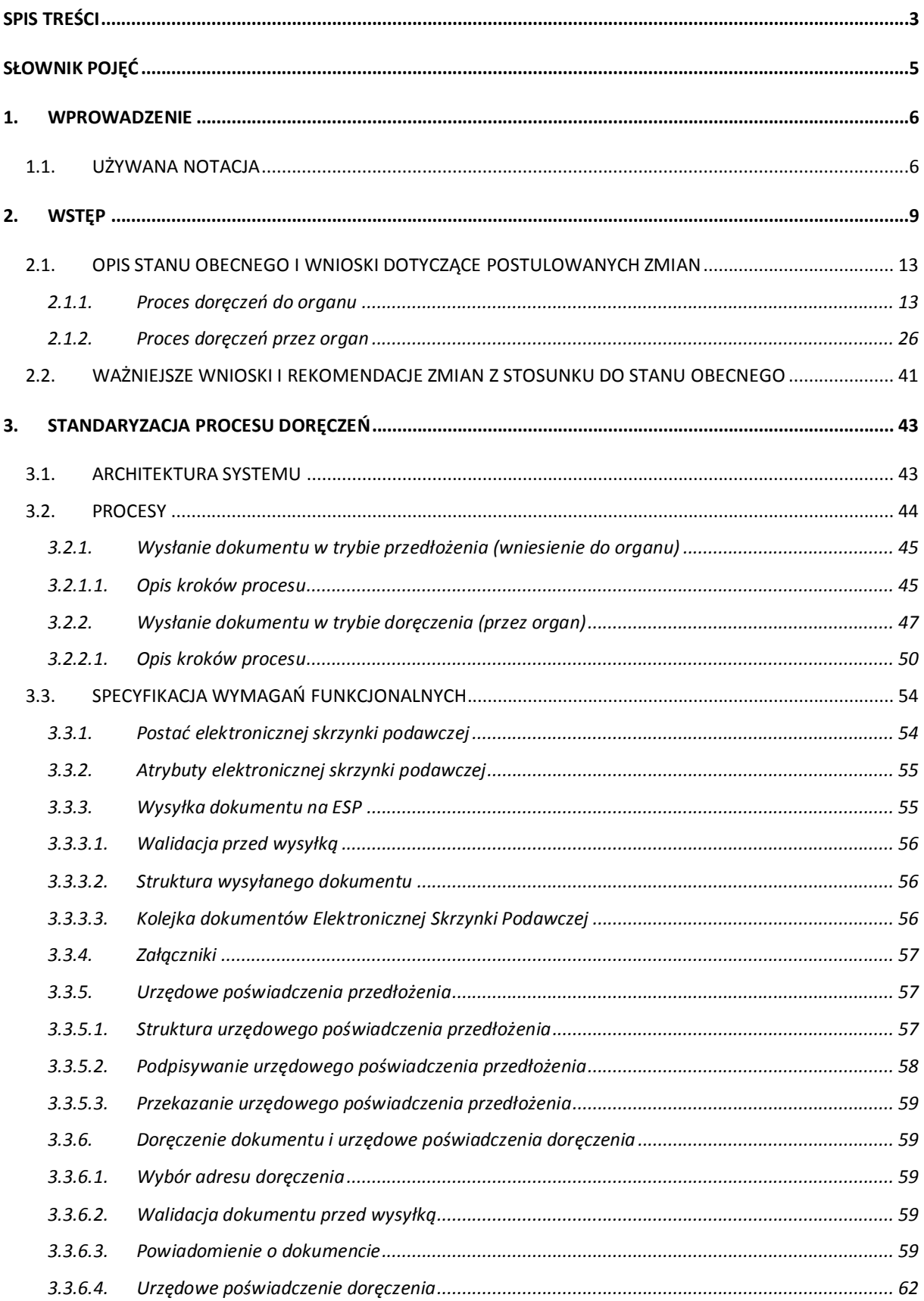

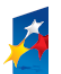

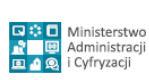

Strona 3 z 69

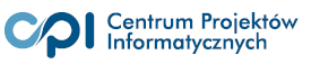

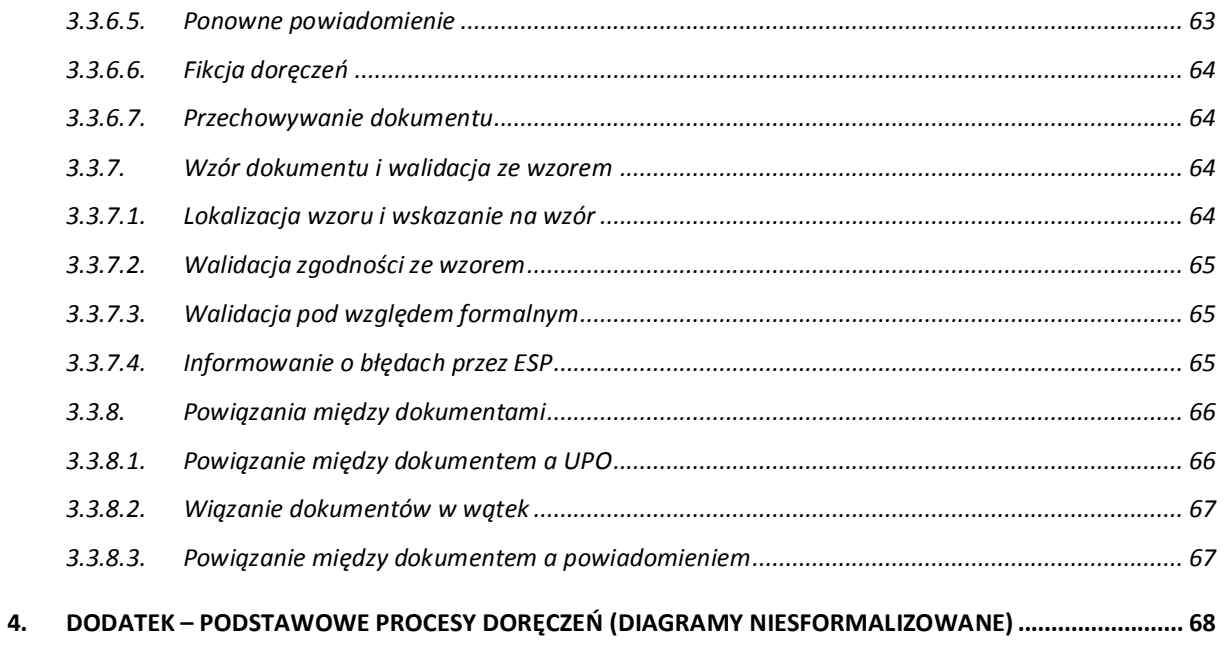

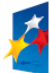

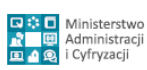

Strona 4 z 69

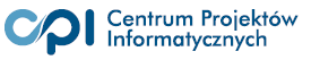

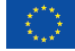

# <span id="page-4-0"></span>**Słownik pojęć**

| <b>CRD</b>                                                   | Centralne repozytorium wzorów dokumentów elektronicznych.<br>Umocowane prawnie miejsce publikacji<br>wzorów dokumentów<br>elektronicznych - część platformy ePUAP <sup>1</sup> .                                                                                                    |  |  |
|--------------------------------------------------------------|----------------------------------------------------------------------------------------------------|--|--|
| elektroniczna<br><b>Skrzynka</b><br><b>Podawcza (ESP)</b>    | dostępny publicznie środek komunikacji elektronicznej służący do<br>przekazywania dokumentu elektronicznego do podmiotu publicznego<br>przy wykorzystaniu powszechnie dostępnego systemu<br>teleinformatycznego <sup>2</sup>                                                                                                    |  |  |
| formularz elektroniczny                                      | graficzny interfejs użytkownika wystawiany przez oprogramowanie<br>służący<br>przygotowania<br>wygenerowania<br>dokumentu<br>do<br>Ť<br>elektronicznego zgodnego<br>odpowiadającym<br>Z<br>mu<br>wzorem<br>dokumentu elektronicznego <sup>3</sup>                                                                                                    |  |  |
| pismo ogólne                                                 | elektroniczny zgodny ze<br>dokument<br>elektronicznym<br>wzorem<br>zamieszczonym w centralnym repozytorium wzorów dokumentów<br>przez ministra właściwego ds. informatyzacji <sup>4</sup> .                                                                                                    |  |  |
| podwyższony<br>poziom<br>bezpieczeństwa                      | poziomu bezpieczeństwa mechanizmów uwierzytelniana, określany<br>"podwyższony"<br>Rozporządzeniu<br>Ministra<br>jako<br>Spraw<br>W<br>Wewnętrznych i Administracji z dnia 29 kwietnia 2004 r. w sprawie<br>dokumentacji przetwarzania danych osobowych oraz warunków<br>i organizacyjnych,<br>jakim<br>technicznych<br>powinny<br>odpowiadać<br>urządzenia i systemy informatyczne służące do przetwarzania danych<br>osobowych (Dz.U. z 2004 nr 100, poz. 1024) |  |  |
| <b>Rejestr Elektronicznych</b><br><b>Skrzynek Podawczych</b> | adresów<br>elektronicznych skrzynek<br>repozytorium<br>podawczych<br>wszystkich podmiotów publicznych, mających prawo i obowiązek do<br>posiadania adresu Elektronicznej skrzynki podawczej <sup>5</sup> .                                                                                                    |  |  |
| do<br>system<br>obsługi<br>doręczeń                          | system teleinformatyczny służący do obsługi doręczenia pisma w<br>dokumentu elektronicznego przez organ administracji<br>formie                                                                                                    |  |  |

<sup>1</sup> Określone w art. 19b ustawy z dnia 17 lutego 2005 r. o informatyzacji działalności podmiotów realizujących zadania publiczne, (Dz.U. z 2014 poz. 1114 j.t.)

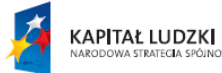

 $\overline{a}$ 

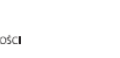

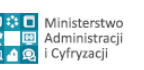

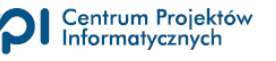

<sup>&</sup>lt;sup>2</sup> Określona w Art. 3 pkt 17 ustawy z dnia 17 lutego 2005 r. o informatyzacji działalności podmiotów realizujących zadania publiczne, (Dz.U. z 2014 poz. 1114 j.t.)

<sup>3</sup> Określony w Art. 3 pkt 25 ustawy o informatyzacji działalności podmiotów realizujących zadania publiczne

<sup>4</sup> Określony w §19 rozporządzenia Prezesa Rady Ministrów dnia 14 września 2011 r. w sprawie sporządzania i doręczania dokumentów elektronicznych oraz udostępniania formularzy, wzorów i kopii dokumentów elektronicznych, (Dz.U. nr 206 poz. 1216, z późn. zm.).

<sup>5</sup> Zgodnie z art. 19a ust. 1a ustawy z dnia 17 lutego 2005 r. o informatyzacji działalności podmiotów realizujących zadania publiczne, (Dz.U. z 2014 poz. 1114 j.t.) minister właściwy do spraw informatyzacji zamieszcza na ePUAP informację o adresach elektronicznych skrzynek podawczych udostępnionych przez podmioty publiczne.

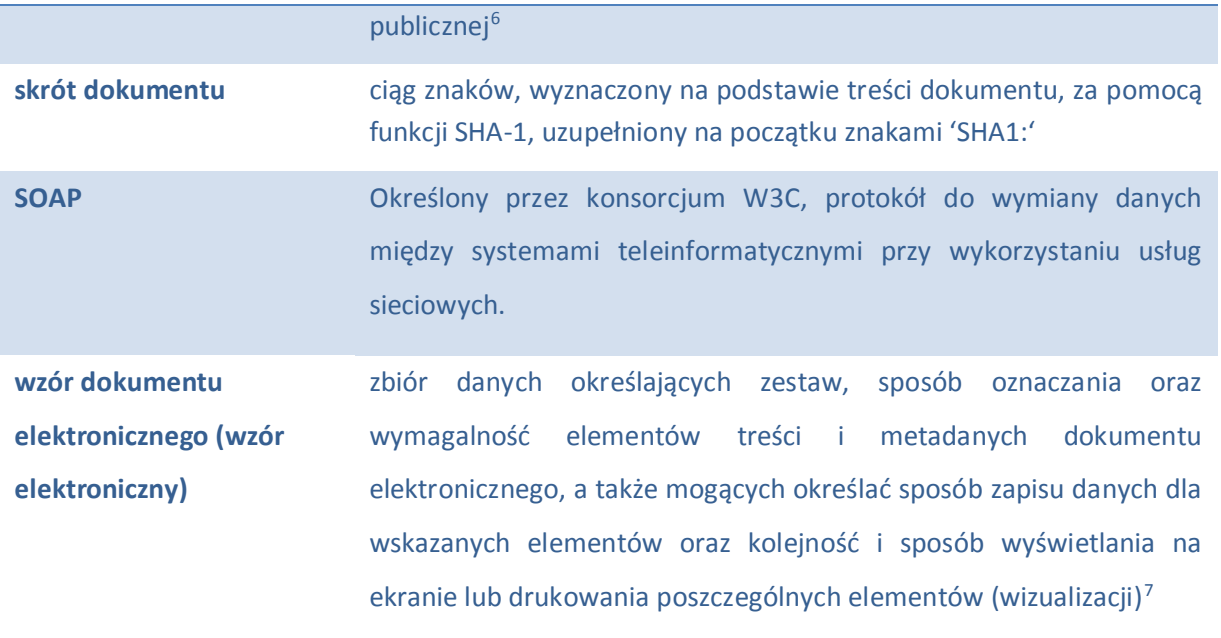

# <span id="page-5-0"></span>**1. Wprowadzenie**

# <span id="page-5-1"></span>**1.1. Używana notacja**

W dokumencie wykorzystano notację Business Process Modelling Notation w wersji 2.0 (dalej zwaną BPMN) oraz, w niewielkim zakresie Unified Modeling Language (UML).

BPMN to standard graficznego modelowania procesów biznesowych (w tym przypadku modelowania procesów załatwiania spraw); jako standard, BPMN określa:

- graficzną reprezentację elementów procesu takich, jak:
	- o kroki procesu,
	- o zdarzenia inicjujące i kończące proces,
	- o miejsca lub strony odpowiedzialne za realizację procesu;
- dozwolone połączenia między elementami procesu,

 $\overline{a}$ 

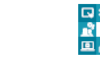

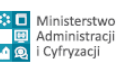

Strona 6 z 69

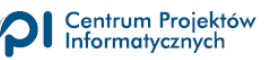

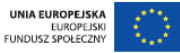

<sup>6</sup> W szczególności obsługę doręczenia przez organ o której mowa w art. 46 §4 ustawy z dnia 14 czerwca 1960 r. - Kodeks postępowania administracyjnego (Dz. U. z 2000 r. Nr 98, poz. 1071, z późn. zm.) i w art. 152a § 1 ustawy z dnia 29 sierpnia 1997 r. - Ordynacja podatkowa (Dz. U. z 2005 r. Nr 8, poz. 60, z późn. zm.)

 $7$  Określony w Art. 3 pkt 24 ustawy z dnia 17 lutego 2005 r. o informatyzacji działalności podmiotów realizujących zadania publiczne, (Dz.U. z 2014 poz. 1114 j.t.)

reguły, według których proces może być uruchomiony.

UML to język, wykorzystywany do modelowania systemów – w szczególności systemów teleinformatycznych. W dokumencie wykorzystano diagram komponentów: graficzną prezentację fizycznych elementów systemów teleinformatycznych oraz połączeń między nimi.

W szczególności wykorzystano następujące elementy notacji:

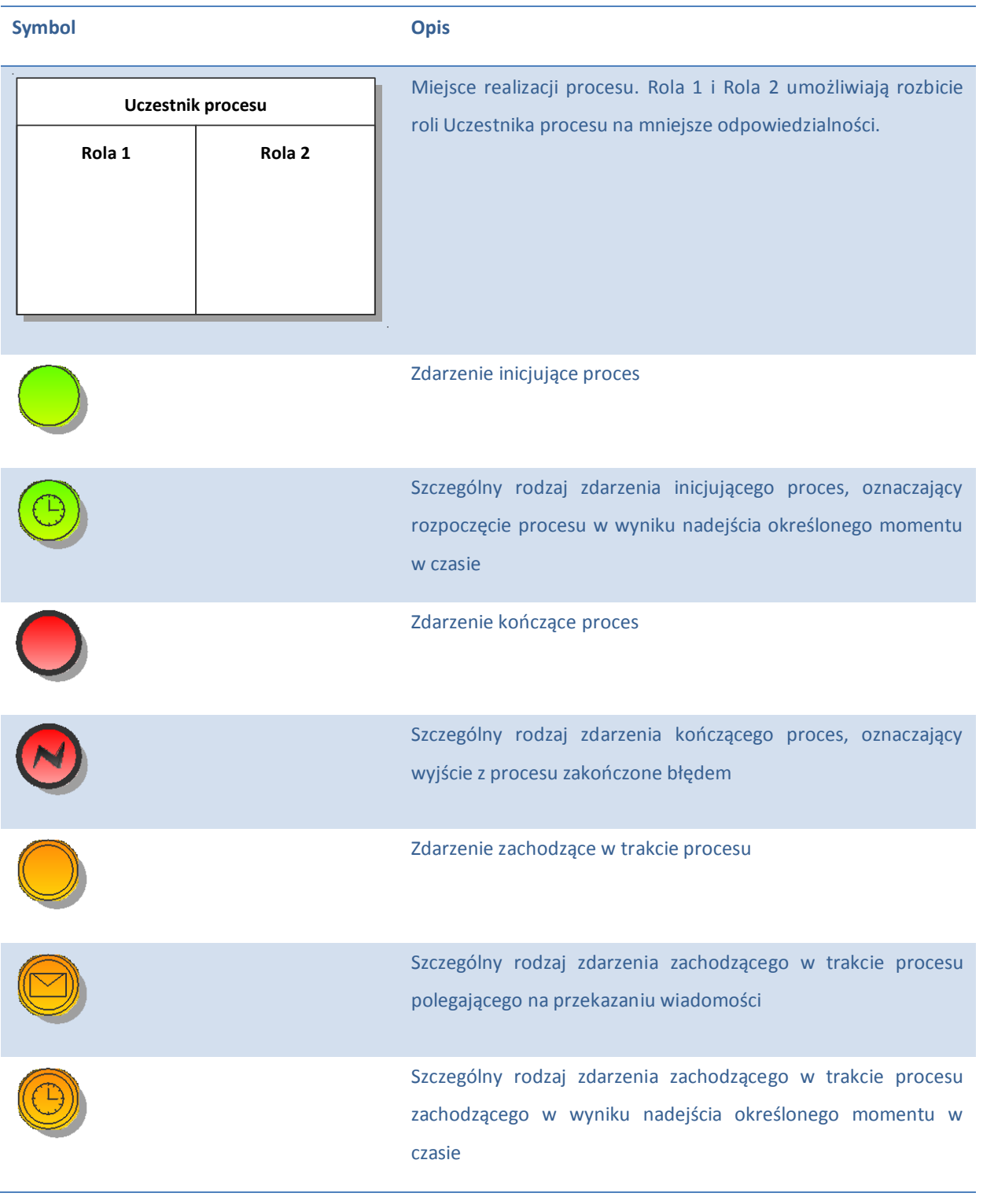

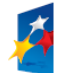

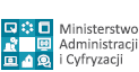

Strona 7 z 69

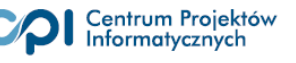

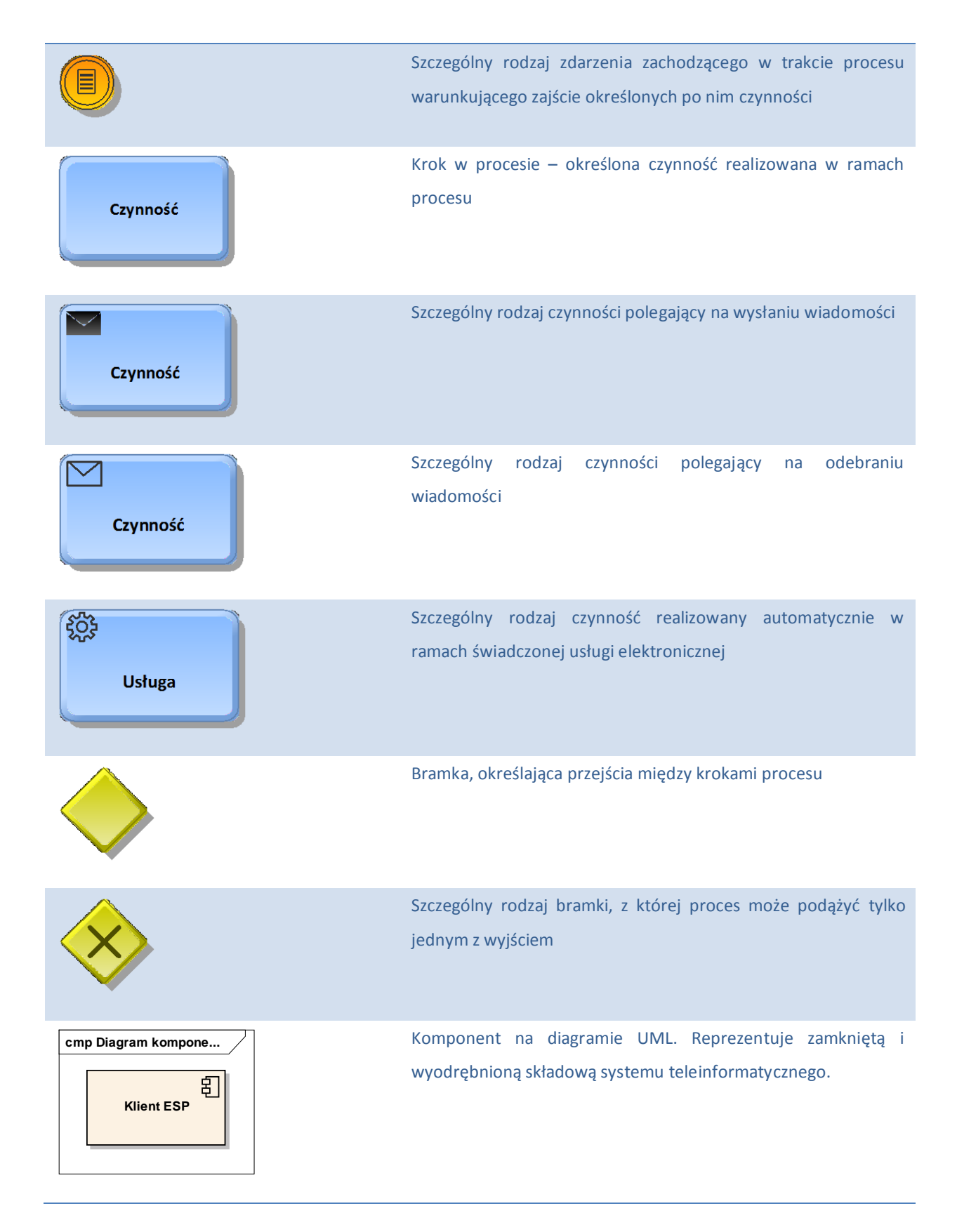

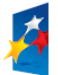

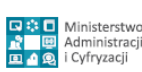

Strona 8 z 69

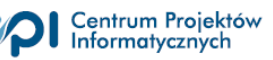

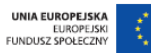

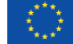

## <span id="page-8-0"></span>**2. Wstęp**

Zasady doręczania dokumentów elektronicznych będących podaniami **wnoszonymi do organów** administracji publicznej i organów podatkowych różnią się od zasad ich **doręczania przez organy** administracji publicznej i organy podatkowe. Różnice te uwidoczniono na diagramie 1 (dodatkowo zilustrowano to także w części 4 opracowania).

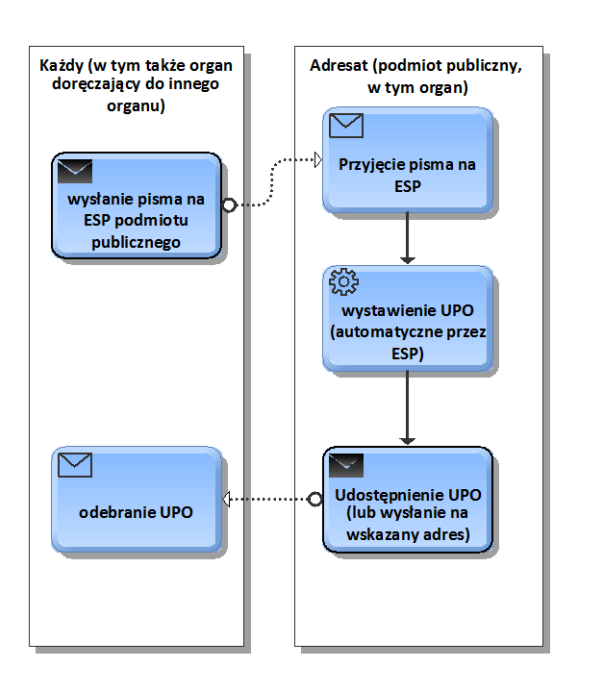

#### Doreczanie do organu

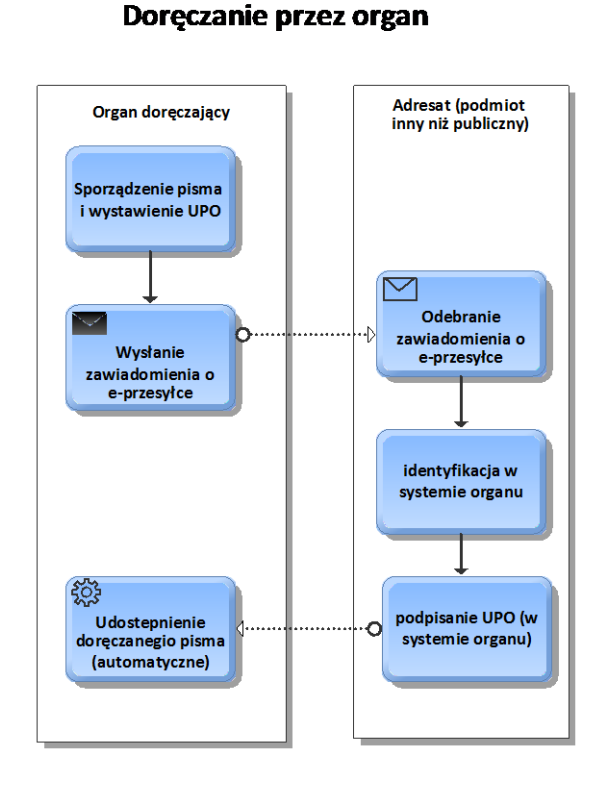

**Diagram 1 - Doręczanie do organu i przez organ – schemat uproszczony (nie pokazuje etapu uzyskania przez organ zgody na doręczanie pism za pomocą środków komunikacji elektronicznej)**

W przypadku gdy to obywatel wysyła e-podanie do organu wykorzystuje do tego celu elektroniczną skrzynkę podawczą<sup>8</sup>, co powoduje automatyczne wystawienie urzędowego poświadczenia odbioru i udostępnienie go przez system teleinformatyczny do obsługi doręczeń – w szczególności wysłanie

 $\overline{a}$ 

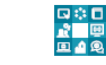

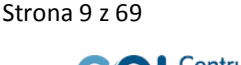

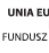

<sup>8</sup> Zob. art. 61 §1 ustawy z dnia 14 czerwca 1960 r. Kodeks postępowania administracyjnego, (Dz.U. z 2013 poz. 267 j.t. z poźnpóźn. zm) oraz art. 168 §1 ustawa z dnia 29 sierpnia 1997 r. Ordynacja podatkowa (Dz.U. nr 137 poz. 926, z późn. zm.)

go na adres wskazany przez wnoszącego podanie<sup>9</sup>. W praktyce oznacza to, że doręczenie do organu jest jednoetapowe i natychmiastowe - wystarczy tylko wysłać podanie na właściwy adres elektroniczny i doręczenie będzie skuteczne.

Takie rozwiązanie nie jest jednak możliwe do zastosowania w przypadku gdy to organ doręcza edokument do obywatela (także przedsiębiorcy), ponieważ obywatele i przedsiębiorcy nie mogą posiadać (i co za tym idzie wskazać) elektronicznej skrzynki podawczej, która wystawiałaby automatycznie potwierdzenia doręczenia. W takim przypadku doręczenie następuje po zidentyfikowaniu się adresata dokumentu w systemie teleinformatycznym organu i podpisaniu urzędowego poświadczenia odbioru, po czym dopiero adresat może odebrać pismo w formie dokumentu elektronicznego<sup>10</sup>. W praktyce oznacza to, że doręczenie nie jest jednoetapowe i nie jest natychmiastowe – organ musi najpierw wysłać zawiadomienie do adresata przesyłki, a następnie czekać na jego aktywność. Proces komplikuje się gdy takiej aktywności nie będzie i przez 7 dni adresat nie podpisze urzędowego poświadczenia odbioru. W takim przypadku organ wysyła powtórne zawiadomienie i znów czeka przez 7 dni. Dopiero po 14 dniach od wysłania pierwszego zawiadomienia doręczenie uważa się za dokonane – nawet jeżeli adresat nie podpisał urzędowego poświadczenia odbioru.

Powyższe zasady dotyczące doręczania dokumentów elektronicznych do podmiotów publicznych i przed te podmioty zostały ujęte przede wszystkim w następujących aktach prawnych:

- a) ustawa z dnia 14 czerwca 1960 r. Kodeks postępowania administracyjnego, (Dz.U. z 2013 poz. 267 j.t. z późn. zm.) – dalej "kpa",
- b) ustawa z dnia dnia 29 sierpnia 1997 r. Ordynacja podatkowa (Dz.U. z 2012 poz. 749 j.t. z późn. zm.) – dalej "ordynacja podatkowa",
- c) ustawa z dnia 17 lutego 2005 r. o informatyzacji działalności podmiotów realizujących zadania publiczne, (Dz.U. z 2014 poz. 1114 j.t.) – dalej "ustawa o informatyzacji",
- d) rozporządzenie Prezesa Rady Ministrów z dnia 14 września 2011 r. w sprawie sporządzania i doręczania dokumentów elektronicznych oraz udostępniania formularzy, wzorów i kopii dokumentów elektronicznych, (Dz.U. nr 206 poz. 1216, z późn. zm.). – dalej "rozporządzenie w sprawie doręczania e-dokumentów".

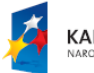

 $\overline{a}$ 

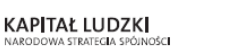

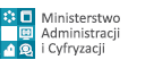

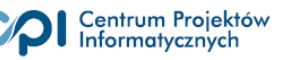

<sup>9</sup> Zob. §13 rozporządzenia Prezesa Rady Ministrów dnia 14 września 2011 r. w sprawie sporządzania i doręczania dokumentów elektronicznych oraz udostępniania formularzy, wzorów i kopii dokumentów elektronicznych, (Dz.U. nr 206 poz. 1216, z późn. zm.)

<sup>10</sup> Zob. art. 46 §4 ustawy Kodeks postępowania administracyjnego oraz art. 152a §1 ustawy Ordynacja podatkowa.

Zarówno kpa jak i ordynacja podatkowa określają ogólne wytyczne dotyczące doręczania dokumentów elektronicznych wskazując jednocześnie, że warunki techniczne i organizacyjne doręczenia pisma w formie dokumentu elektronicznego określają przepisy ustawy o informatyzacji (odpowiednio w art. 46 §9 oraz w 152a §6). Z kolei ustawa o informatyzacji w upoważnia Prezesa Rady Ministrów do wydania rozporządzenia w tej sprawie. Takie rozwiązanie oznacza, że warunki techniczne i organizacyjne doręczenia pisma w formie dokumentu elektronicznego w trybie kpa oraz ordynacji podatkowej określa Prezes Rady Ministrów w rozporządzeniu w sprawie doręczania edokumentów (diagram 2):

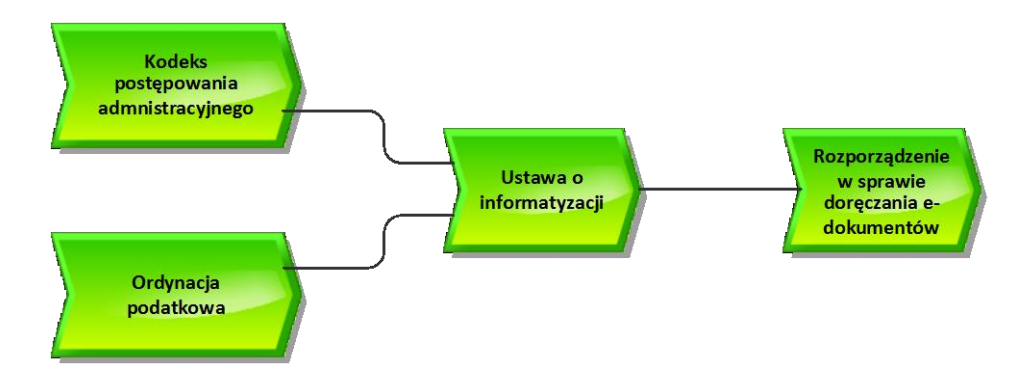

**Diagram 2 – podstawy prawne regulacji e-doręczeń**

W szczególności ustawa o informatyzacji w art. 16 ust. 3 wskazuje, że:

*3.Prezes Rady Ministrów określi, w drodze rozporządzenia:*

- *1. warunki organizacyjno-techniczne doręczania dokumentów elektronicznych, w tym reguły tworzenia elektronicznej skrzynki podawczej,*
- *2. formę urzędowego poświadczania odbioru dokumentów elektronicznych przez adresatów,*
- *3. sposób sporządzania i doręczania dokumentów elektronicznych,*
- *4. sposób udostępniania kopii dokumentów elektronicznych oraz warunki bezpieczeństwa udostępniania formularzy i wzorów dokumentów*

*uwzględniając minimalne wymagania dla rejestrów publicznych i wymiany danych w postaci elektronicznej oraz potrzebę usprawnienia i ujednolicenia obiegu dokumentów między podmiotami publicznymi.*

Należy mieć jednak na uwadze, że zasady określone w ww. rozporządzeniu nie w pełni dotyczą każdego przypadku – nawet w ramach ordynacji podatkowej i kpa. Zasady dotyczące doręczeń określonych rodzajów dokumentów elektronicznych lub doręczeń realizowanych przez określone organy, mogą być ustalone także w innych przepisach. Na przykład ordynacja podatkowa w art. 3b §2 wskazuje na rozporządzenie ministra właściwego do spraw finansów publicznych dotyczące **sposobu** 

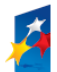

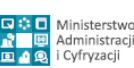

Strona 11 z 69

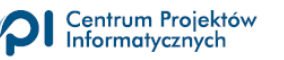

**przesyłania deklaracji i podań** za pomocą środków komunikacji elektronicznej, niezależnie od przepisu art. 152a §6 gdzie wskazuje się, że warunki techniczne i organizacyjne doręczania pism w formie dokumentu elektronicznego określają przepisy ustawy o informatyzacji. Kolejnym wyjątkiem jest **portal podatkowy** o którym mowa w art. 3 pkt 14 i art. 168 § 1 ordynacji podatkowej. Wyjątki od ogólnych zasad doręczania są określane również w innych ustawach ustalających dedykowane do świadczenia określonych usług elektronicznych systemy teleinformatyczne. Takim wyjątkiem jest np. Centralna Ewidencja i Informacja o Działalności Gospodarczej (CEIDG). CEIDG prowadzi w systemie teleinformatycznym minister właściwy do spraw gospodarki, gdzie zasada doręczania wniosku na elektroniczną skrzynkę podawczą organu nie obowiązuje, ponieważ istnieją przepisy szczegółowe dotyczące doręczania wniosków o wpis do CEIDG $^{11}$ .

Jeszcze inne zasady doręczeń obowiązują w postępowaniu cywilnym. Zgodnie z art. 125 § 2<sup>1</sup> ustawy z dnia 17 listopada 1964 r. Kodeks postępowania cywilnego (Dz.U.2014.101 j.t. z późn. zm.), jeżeli przepis szczególny tak stanowi, pisma procesowe wnosi się za pomocą systemu teleinformatycznego obsługującego postępowanie sądowe. Ponadto Kodeks postępowania cywilnego w art. 125 § 3 1 odsyła do rozporządzenia Ministra Sprawiedliwości, który w porozumieniu z ministrem właściwym do spraw informatyzacji, określi, w drodze rozporządzenia, sposób wnoszenia pism procesowych drogą elektroniczną. Wydając stosowne rozporządzenie Minister Sprawiedliwości może ustalić, że pisma procesowe wnosi się inaczej niż to zostało określone w kpa, ordynacji podatkowej oraz w rozporządzeniu w sprawie doręczania e-dokumentów wydanym na podstawie ustawy o informatyzacji.

Podsumowując, zasady doręczania dokumentów elektronicznych w ramach różnych postepowań mogą się różnić od zasad opisanych w tym dokumencie, jeżeli tylko opierają się o inną podstawę prawną stanowiąca przepis szczególny. Dlatego też należy mieć na uwadze, że przedstawione w konkluzji niniejszego opracowania propozycje standaryzacji procesu doręczeń nie będą się odnosiły do wszelkich przypadków.

 $\overline{a}$ 

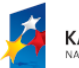

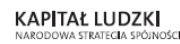

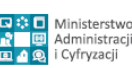

Strona 12 z 69

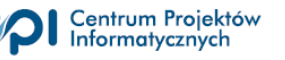

<sup>11</sup> Art. 24 ust. 1 ustawy z dnia 2 lipca 2004 r o swobodzie działalności gospodarczej (Dz.U. z 2013 poz. 672 j.t. z pózn. zm.) *Przekazywanie danych oraz informacji do CEIDG oraz przekazywanie danych oraz informacji z CEIDG odbywa się za pośrednictwem platformy usług administracji publicznej lub w inny sposób, środkami komunikacji elektronicznej*.

oraz

Art. 26. 1. *Osoba fizyczna składa wniosek o wpis do CEIDG za pośrednictwem formularza elektronicznego dostępnego na stronie internetowej CEIDG, w Biuletynie Informacji Publicznej ministra właściwego do spraw gospodarki oraz za pośrednictwem elektronicznej platformy usług administracji publicznej. System teleinformatyczny CEIDG przesyła wnioskodawcy na wskazany adres poczty elektronicznej potwierdzenie złożenia wniosku*.

# <span id="page-12-0"></span>**2.1. Opis stanu obecnego i wnioski dotyczące postulowanych zmian**

#### <span id="page-12-1"></span>**2.1.1. Proces doręczeń do organu**

W celu doręczenia do organu, zgodnie z przytoczonymi we wstępie przepisami art. 61 §1 ustawy z dnia 14 czerwca 1960 r. Kodeks postępowania administracyjnego, (Dz.U. z 2013 poz. 267 j.t. z późn. zm) oraz odpowiednio art. 168 §1 ustawy z dnia 29 sierpnia 1997 r. Ordynacja podatkowa (Dz.U. z 2012 r. poz. 749 j.t. z późn. zm.) dokument elektroniczny wysyła się na elektroniczną skrzynkę podawczą tego organu z tym, że możliwe są także inne sposoby wniesienia pisma, jeżeli przepisy szczegółowe to przewidują. Zilustrowano to na diagramie 3 wskazując, że wysyłając pismo (wniosek) do organu, można to zrobić albo za pomocą ESP, albo w inny sposób np. za pomocą systemu teleinformatycznego takiego np. jak portal podatkowy<sup>12</sup> czy sygnalizowany wcześniej portal CEIDG (na diagramie 3 oznaczone kolorem zielonym). W przypadkach systemów dedykowanych do realizacji określonych działań mówi się nie tyle o adresach elektronicznych skrzynek podawczych określonych organów, za pomocą których można skutecznie wnieść dokumenty w formie (postaci) elektronicznej, ale o adresach **określonych usług elektronicznych** świadczonych przez określone systemy. I tak np. adres usługi złożenia wniosku o wpis do określonego rejestru może być inny niż adres usługi złożenia wniosku o zmianę w tym wpisie, a adres usługi złożenia wniosku o wykreślenie – jeszcze inny.

W dalszych rozważaniach inne sposoby doręczania dokumentów elektronicznych podmiotom publicznym niż na elektroniczną skrzynkę podawczą będą miały znaczenie o tyle, o ile ujednolicenie warunków organizacyjno-technicznych doręczania dokumentów elektronicznych będzie miało wpływ na takie systemy.

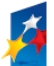

 $\overline{a}$ 

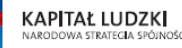

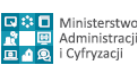

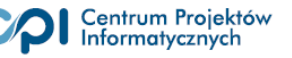

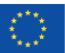

<sup>12</sup> Zgodnie z art. 168 §1 ustawy Ordynacja podatkowa podania (żądania, wyjaśnienia, odwołania, zażalenia, ponaglenia, wnioski) mogą być wnoszone pisemnie lub ustnie do protokołu, a także za pomocą środków komunikacji elektronicznej przez elektroniczną skrzynkę podawczą organu podatkowego, utworzoną na podstawie ustawy z dnia 17 lutego 2005 r. o informatyzacji działalności podmiotów realizujących zadania publiczne, **lub portal podatkowy.** Powyższe oznacza że doręczenie przez portal podatkowy jest czymś innym niż doręczenie przez elektroniczną skrzynkę podawczą organu podatkowego.

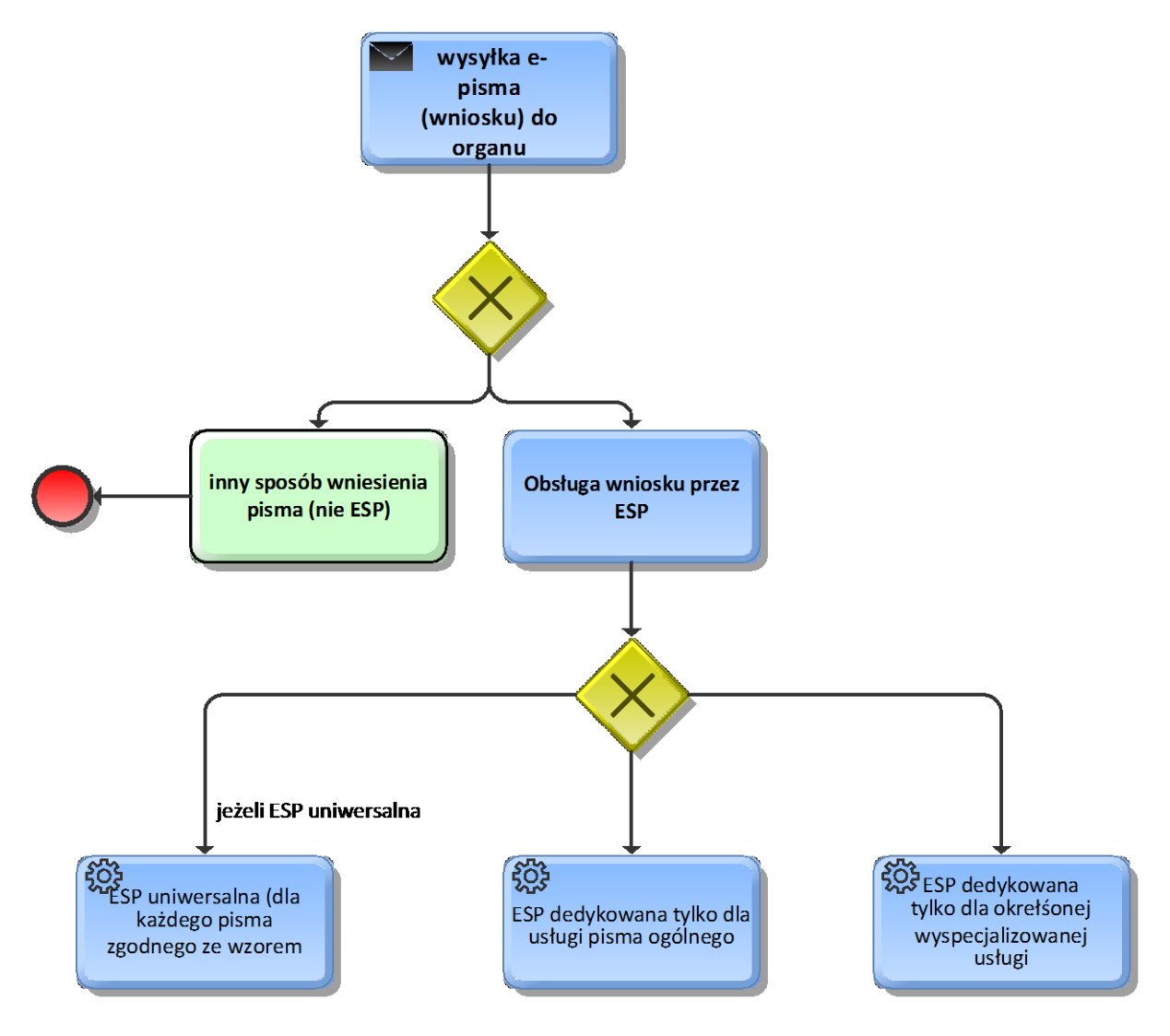

**Diagram 3 - możliwe sposoby doręczenia do organu (podmiotu publicznego)**

Na diagramie 3 uwidoczniono także trzy możliwe sposoby organizacji ESP. Organizacja ta w praktyce nie ma bezpośredniego wpływu na końcowego użytkownika elektronicznych usług administracji publicznej, ponieważ zwykle nie interesuje go na jaki konkretnie adres wysyła dokument elektroniczny, jeżeli tylko formularz elektroniczny, którego używa do sporządzenia dokumentu zgodnego z określonym wzorem zapewni możliwość wysłania sporządzonego za jego pomocą wniosku od razu pod właściwy adres, albo pozwala taki adres wybrać.

Jednak pośrednio różnorodność rozwiązań pokazanych na diagramie 3 może mieć wpływ na organizację usług elektronicznych. Jeżeli bowiem ESP urzędu jest zorganizowana w ten sposób, że przesłanie dokumentu na podstawie różnych wzorów elektronicznych wymaga wskazania różnych adresów, to w efekcie, bez względu na to czy te oddzielne adresy nazwiemy odrębnymi skrzynkami podawczymi, czy odrębnymi skrytkami w ramach jednej skrzynki podawczej - efekt będzie ten sam. Twórca oprogramowania do stworzenia wniosku zgodnego ze wzorem będzie musiał znać konkretny

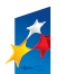

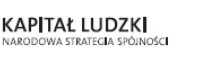

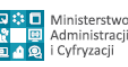

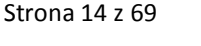

adres elektroniczny "wystawiony" przez podmiot publiczny do przyjmowania tego rodzaju wniosków. Nie wystarczy mu do tego adres elektronicznej skrzynki podawczej ogłoszony w Biuletynie Informacji Publicznej tego podmiotu<sup>13</sup>, gdyż taki adres często jest przeznaczony tylko do doręczania dokumentów zgodnych z ogólnym wzorem elektronicznym, o którym mowa w §19 rozporządzenia w sprawie doręczania e-dokumentów<sup>14</sup> (czyli wzoru tzw. pisma ogólnego). W tym miejscu należy podkreślić, że zgodnie z ww. przepisem pismo ogólne pozwala skutecznie wnieść podanie żądanie lub inną czynność w postaci elektronicznej do elektronicznej skrzynki podawczej podmiotu publicznego tylko wtedy gdy:

- 1. nie został określony wzór dokumentu elektronicznego właściwy do załatwienie danej sprawy.
- 2. przepisy prawa nie wskazują jednoznacznie, że jedynym skutecznym sposobem przekazania informacji jest jej doręczenie w postaci papierowej.

Powyższe oznacza, że nie można użyć pisma ogólnego do wysłania dokumentu elektronicznego do organu administracji publicznej w przypadku, gdy do realizacji danej czynności został określony konkretny wzór. Celem tego przepisu jest to by nie dało się na przykład złożyć rozliczenie PIT za pomocą pisma ogólnego (np. jako załącznika do takiego pisma). W przeciwnym przypadku systemy teleinformatyczne podmiotów publicznych przeznaczone do automatycznego przetwarzania danych uporządkowanych w określony sposób nie byłyby w pełni wykorzystywane.

Przepis §19 rozporządzenia w sprawie doręczania e-dokumentów nie oznacza jednak, że na elektroniczną skrzynkę podawczą można wysyłać dokumenty tylko i wyłącznie zgodne ze wzorem pisma ogólnego, a już nie można wysyłać dokumentów zgodnych z innymi wzorami. W efekcie, w praktyce organizacja skrzynek podawczych na ePUAP jest taka, że w ramach jednej skrzynki podawczej tworzonych jest wiele adresów skrytek, które przyjmują dokumenty zgodne z różnymi wzorami. Sytuację tę obrazuje diagram 4.

*<sup>2)</sup> przepisy prawa nie wskazują jednoznacznie, że jedynym skutecznym sposobem przekazania informacji jest jej doręczenie w postaci papierowej*.

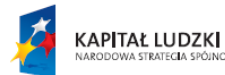

 $\overline{a}$ 

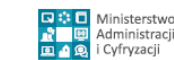

Strona 15 z 69

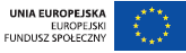

<sup>13</sup> Rozporządzenie w prawie doręczania e-dokumentów *§ 3. 1. Podmioty publiczne informują na swoich stronach podmiotowych Biuletynu Informacji Publicznej, zwanego dalej "BIP", o:* 

*<sup>1)</sup> udostępnionym adresie elektronicznej skrzynki podawczej, podanym w formie identyfikatora URI; (…)*

*Ustawa o informatyzacji Art. 16ust. 1b Podmiot publiczny, w terminie 7 dni od dnia udostępnienia elektronicznej skrzynki podawczej, przekazuje ministrowi właściwemu do spraw informatyzacji informację o jej adresie.*

<sup>14</sup> *§ 19. Minister zamieszcza w centralnym repozytorium ogólny wzór elektroniczny przeznaczony do tworzenia pism w postaci elektronicznej wnoszonych za pomocą elektronicznej skrzynki podawczej lub doręczanych przez podmioty publiczne za poświadczeniem doręczenia, w przypadkach gdy łącznie spełnione są następujące warunki:*

*<sup>1)</sup> organ administracji publicznej nie określił wzoru dokumentu elektronicznego umożliwiającego załatwienie danej sprawy;*

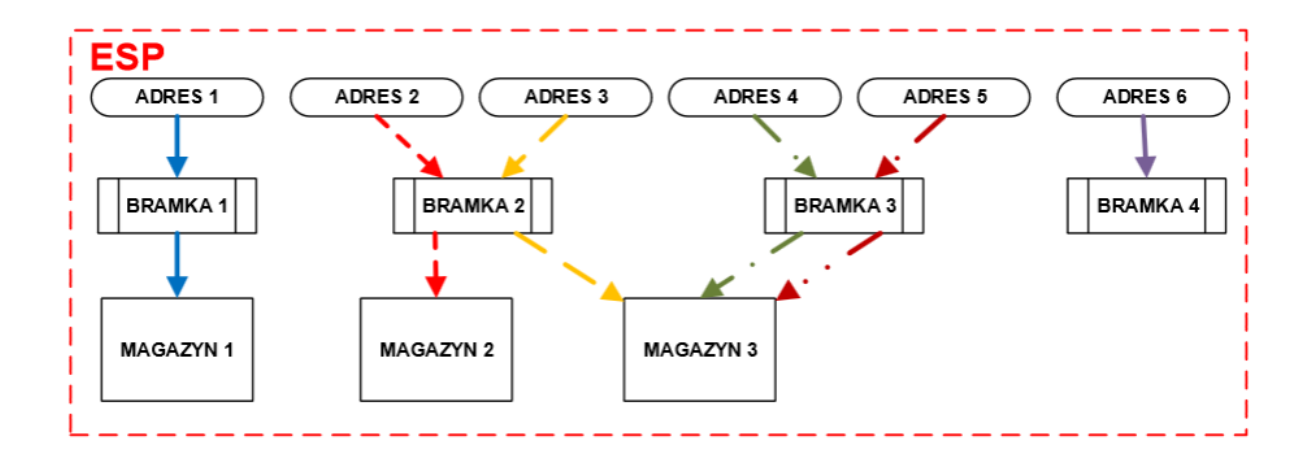

# **Diagram 4 - Organizacja wewnętrzna skrzynki podawczej. Źródło: Standard Elektronicznej Skrzynki Podawczej, Wersja 1.02, Ministerstwo Administracji i Cyfryzacji, Warszawa 2014 (ogłoszony na portalu ePUAP)**

Charakterystyczne jest to, że obecnie ESP nie musi mieć jednego adresu elektronicznego właściwego od odbioru dokumentów elektronicznych zgodnych z każdym wzorem – może ich być w ramach takiej skrzynki wiele. W szczególności każdy podmiot publiczny może mieć wiele adresów elektronicznych, z których każdy jest formalnie adresem zawierającym się w elektronicznej skrzynce podawczej. Podmiot publiczny organizując ESP w taki sposób nie obawia się jednak, że dokumenty trafią na niewłaściwe adresy, ponieważ to ten podmiot udostępniając formularz elektroniczny (także na ePUAP) decyduje na jaki adres skrytki kierować dokumenty zgodne z określonym wzorem.

Przykładowo, adres na ePUAP właściwy dla przesłania wniosku o zajęcie pasa drogowego do urzędu miasta Warszawy to /*UMSTWarszawa/PasDrogowe* natomiast adres właściwy do przesłania takiego samego wniosku do urzędu miasta w Tomaszowie Mazowieckim to */wln5m2j74x/skrytka,* z kolei adres właściwy do przesłania deklaracji na podatek leśny to dla Warszawy *UMSTWarszawa/PodatekLesny* natomiast w ogóle nie znajdujemy takiej możliwości dla Tomaszowa Mazowieckiego (choć Tomaszów Mazowiecki ma ESP na ePUAP). Adres elektroniczny wskazany do wysłania tzw. pisma ogólnego, o którym mowa w §19 rozporządzenia w sprawie doręczania e-dokumentów<sup>15</sup> dla urzędu miasta Warszawy to */UMSTWarszawa/skrytka* (inny niż w sprawie zajęcia pasa drogowego) natomiast dla urzędu miasta w Tomaszowie Mazowieckim to /*wln5m2j74x/skrytka* (taki sam jak w sprawie zajęcia pasa drogowego).

*<sup>2)</sup> przepisy prawa nie wskazują jednoznacznie, że jedynym skutecznym sposobem przekazania informacji jest jej doręczenie w postaci papierowej*.

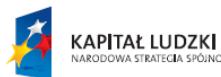

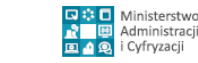

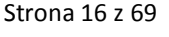

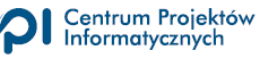

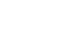

 $\overline{a}$ <sup>15</sup> Rozporządzenie w prawie doręczania e-dokumentów *§19. Minister zamieszcza w centralnym repozytorium ogólny wzór elektroniczny przeznaczony do tworzenia pism w postaci elektronicznej wnoszonych za pomocą elektronicznej skrzynki podawczej lub doręczanych przez podmioty publiczne za poświadczeniem doręczenia, w przypadkach gdy łącznie spełnione są następujące warunki:*

*<sup>1)</sup> organ administracji publicznej nie określił wzoru dokumentu elektronicznego umożliwiającego załatwienie danej sprawy;*

Przykłady te pokazują, że przesyłanie e-pism do urzędu miasta Warszawy odbywa się na różne adresy w zależności od rodzaju wniosku, co znaczy, że ESP zachowuje się jak w przypadku pokazanym na diagramie 4 i 5 jako *ESP dedykowana tylko dla określonej wyspecjalizowanej usługi* lub *ESP dedykowana tylko dla usługi pisma ogólnego*. W przypadku urzędu miasta w Tomaszowie Mazowieckim adres elektroniczny dla różnych wniosków jest jeden i ten sam, więc tamtejsza ESP zachowuje się jak *ESP uniwersalna*.

Obecne funkcjonujące rozwiązanie powoduje, że ewentualny dostawca usług, który zamierza, mógłby<sup>16</sup> i potrafiłby zrobić użyteczny i przyjazny formularz elektroniczny do składania wniosku w określonej sprawie do dowolnego podmiotu, który tylko posiada elektroniczną skrzynkę podawczą (w tym także dla pisma ogólnego) musiałby sprawdzać specyficzne adresy do doręczeń u każdego potencjalnego adresata. Ponadto taki formularz działałby prawidłowo dopóty, dopóki potencjalny adresat nie zmieniłby adresu skrytki.

Podsumowując, obecne rozwiązania organizacyjne ESP nie ułatwiają tworzenia kompleksowych usług elektronicznych pozwalających na skutecznie wysłanie e-pisma zgodnego ze wzorem elektronicznym umieszczonym w centralnym repozytorium do dowolnego wybranego podmiotu. Stwierdzenie to jednak nie znaczy, że standard elektronicznej skrzynki podawczej w wersji 1.02 ogłoszony przez MAiC na ePUAP jest niewłaściwy. Standard ten uznaje sytuację zastaną, wynikającą z możliwości jakie stwarza ePUAP dla podmiotów publicznych udostępniających usługi elektroniczne. Możliwości określonych i wykorzystywanych **znacznie wcześniej** niż powstał standard. Dlatego planując ewentualne zmiany w tym zakresie należy zachować szczególną ostrożność by nie spowodować problemów ze świadczeniem usług elektronicznych już działających.

Gdyby każda ESP była zorganizowana w taki sposób, że posiadałaby funkcjonalność przekierowania przyjętego podania na właściwy wg rodzaju wniosku adres elektroniczny (np. specyficzny adres skrytki na ePUAP, albo adres usługi przekazywania wniosku do dedykowanego systemu teleinformatycznego) to sporządzenie formularza elektronicznego skutecznie doręczającego określone zgodne ze wzorem wnioski do właściwych organów byłoby znacząco prostsze. **Można byłoby wymagać by adres elektronicznej skrzynki podawczej organu administracji publicznej o którym mowa w art. 63 kpa był tylko jeden.** W szczególności by adres ESP podawany w Biuletynie

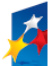

 $\overline{a}$ 

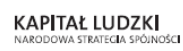

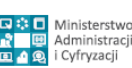

Strona 17 z 69

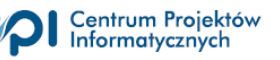

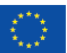

<sup>&</sup>lt;sup>16</sup> W tej chwili nie jest możliwe wniesienie przez obywatela/ przedsiębiorcę e-pisma na ESP na ePUAP bez posiadania konta na ePUAP i zalogowania się na to konto. W efekcie nie jest możliwe stworzenie formularza elektronicznego, który pozwalałby na stworzenie dokumentu zgodnego z określonym wzorem całkowicie poza ePUAP i bez logowania się na ePUAP pozwolił na podpisanie i skuteczne wysłanie go na wskazany adres ESP.

Informacji Publicznej organu<sup>17</sup> był tylko jeden oraz by adres ESP przekazywany ministrowi właściwemu do spraw informatyzacji<sup>18</sup> był także tylko jeden i by był taki sam jak adres podany w BIP.

Wbrew pozorom różnice w zadaniach ESP dedykowanej przyjmującej e-przesyłki zgodne ze z góry ustalonymi wzorami, na z góry określone adresy i ESP uniwersalnej przyjmującej wszelkie zgodne ze wzorami przesyłki na jeden i ten sam adres są niewielkie, gdyż wszelkie ESP muszą:

- sprawdzać zgodność dokumentów ze wzorami ogłoszonymi w centralnym repozytorium,
- wystawiać urzędowe poświadczenia odbioru i odsyłać je do nadawców na wskazany przez nich adres<sup>19</sup> lub udostępniać je im w ramach pozostającej w dyspozycji odbiorcy poświadczenia skrytki w ramach systemu teleinformatycznego podmiotu publicznego<sup>20</sup>,
- przekazywać doręczone skutecznie dokumenty wraz z urzędowym poświadczeniem odbioru pod właściwy adres, by mogły być dalej przetwarzane (automatycznie lub przez pracownika obsługującego dystrybucję przesyłek do urzędu jeżeli obróbka automatyczna nie jest możliwa).

Uproszczony schemat tych różnic przedstawiono na diagramie 5. (szczegółowe procesy przedstawiono w rozdziale ["Wysłanie dokumentu w trybie przedłożenia \(do organu\)"](#page-44-0))

Czerwoną linią przerywaną zaznaczono funkcjonalności skrzynki uniwersalnej, które nie występują w przypadku skrzynki dedykowanej. Te dodatkowe funkcjonalności wyróżniono kolorem zielonym. To, że jest ich niewiele (w praktyce chodzi tylko o ustalenie wzoru i następnie adresu na jaki przesłać doręczony dokument), nie znaczy że takie rozwiązania są łatwe w realizacji. Oprócz uwarunkowań technicznych jakie się będą z tym wiązały należy zwrócić uwagę na następujące zagrożenia jakie mogłyby się wiązać z rekomendowaniem skrzynek uniwersalnych:

<sup>20</sup> Wynika z §13 ust.2. rozporządzenia w sprawie doręczania e-dokumentów: *Za udostępnienie nadawcy poświadczenia przedłożenia uważa się w szczególności jego przekazanie do pozostającej w dyspozycji odbiorcy poświadczenia skrytki w ramach systemu teleinformatycznego podmiotu publicznego służącego do obsługi doręczeń*.

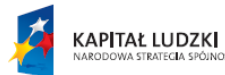

 $\overline{a}$ 

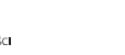

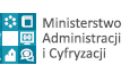

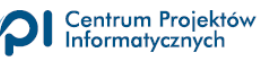

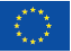

<sup>17</sup> Rozporządzenie w sprawie doręczania e-dokumentów § 3. 1. *Podmioty publiczne informują na swoich stronach podmiotowych Biuletynu Informacji Publicznej, zwanego dalej "BIP", o:* 

*<sup>1)</sup> udostępnionym adresie elektronicznej skrzynki podawczej, podanym w formie identyfikatora URI; (…)*

<sup>18</sup> Ustawa o informatyzacji Art. 16ust. 1b *Podmiot publiczny, w terminie 7 dni od dnia udostępnienia elektronicznej skrzynki podawczej, przekazuje ministrowi właściwemu do spraw informatyzacji informację o jej adresie.*

<sup>19</sup> Wynika to wprost z art. 63 §4 kpa: *Organ administracji publicznej jest obowiązany potwierdzić wniesienie podania, jeżeli wnoszący tego zażąda. W przypadku wniesienia podania w formie dokumentu elektronicznego organ jest obowiązany potwierdzić wniesienie podania przez doręczenie urzędowego poświadczenia odbioru na wskazany przez wnoszącego adres elektroniczny*.

- 1. Nowe zasady nie powinny wpływać na konieczność wprowadzenia zmian w usługach istniejących. Liczne formularze elektroniczne już funkcjonujące kierują bowiem wytworzone za ich pomocą dokumenty na specyficzne adresy wewnątrz skrzynek podawczych i dopóki oznacza to skuteczną realizację usług zmiany nie powinny być wprowadzane. Zatem rekomendowane nowe rozwiązania powinny obowiązywać tylko dla nowych formularzy, co będzie oznaczało istnienie równoległe dwóch rozwiązań jednocześnie nawet przez kilka lat zanim zostanie w pełni osiągnięta "jednoadresowość" zewnętrzna ESP.
- 2. Wprowadzenie uniwersalnego adresu elektronicznej skrzynki podawczej podmiotu publicznego a nie uniwersalnego adresu określonej usługi<sup>21</sup> może wymagać rozwiązania problemu przekazywania wniosków zgodnych z określonymi wzorami, ale niewłaściwie zaadresowanych. Przykładowo, dzisiaj przesłanie pod adres elektroniczny właściwy do przekazania e-deklaracji podatkowej pisma zgodnego ze wzorem pisma ogólnego będzie nieskuteczne ponieważ system e-deklaracje takiego wniosku po prostu nie przyjmie. Jeżeli jednak założymy, że każda ESP ma przyjąć każdy e-dokument zgodny ze wzorem znajdującym się w centralnym repozytorium, to może oznaczać, że taka skrzynka przyjmie i wystawi UPO także dla e-dokumentu, który powinien trafić do innego organu (czyli na inną ESP) lub do systemu dedykowanego (jak e-deklaracje).

Ewentualne problemy z przesyłaniem wniosków do innego (właściwego) organu nie wydają się groźne. Zasady postępowania w takim przypadku zostały uregulowane w art. 65 KPA i dotyczą wszystkich podań, także tych w postaci elektronicznej<sup>22</sup>. Nie wydaje się także by ryzyko wystąpienia takich pomyłek w obrocie elektronicznym było większe niż w przypadku dokumentów tradycyjnych, utrwalonych na papierze.

Z kolei zagrożenie polegające na tym, że na uniwersalną ESP zostanie wysłany wniosek, który powinien trafić wyłącznie do systemu dedykowanego właściwego dla usługi a nie dla podmiotu, co wynika z przepisu prawa stanowiącego wyjątek od przepisów ogólnych (np. e-deklaracja<sup>23</sup>), wydaje się jeszcze mniejsze. Ewentualne przesłanie deklaracji elektronicznej w sposób inny niż za pomocą

<sup>&</sup>lt;sup>23</sup> Zob. §2 Rozporządzenia Ministra Finansów z dnia 24 grudnia 2012 r. w sprawie sposobu przesyłania deklaracji i podań oraz rodzajów podpisu elektronicznego, którymi powinny być opatrzone (Dz.U. poz. 1537 z późn. zm.).

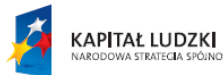

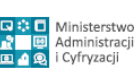

Strona 19 z 69

 $\overline{a}$ <sup>21</sup> Takim adresem jest np. z góry określony adres elektroniczny dla e-deklaracji podatkowych. Nie są to adresy skrzynek podawczych poszczególnych urzędów skarbowych (adres podmiotu), tylko jeden adres właściwy do przesłania e-deklaracji (adres usługi).

<sup>22</sup> **Art. 65.** § 1. Jeżeli organ administracji publicznej, do którego podanie wniesiono, jest niewłaściwy w sprawie, niezwłocznie przekazuje je do organu właściwego, zawiadamiając jednocześnie o tym wnoszącego podanie. Zawiadomienie o przekazaniu powinno zawierać uzasadnienie.

<sup>§</sup> 2. Podanie wniesione do organu niewłaściwego przed upływem przepisanego terminu uważa się za wniesione z zachowaniem terminu.

interfejsu dostępnego na stronie, której adres podany jest na stronie Biuletynu Informacji Publicznej Ministerstwa Finansów<sup>24</sup> byłoby po prostu nieskuteczne, a zatem zupełnie nieopłacalne.

Ponadto z takim problemem można sobie radzić np. dodając w centralnym repozytorium dodatkową informację, która wskazywałaby, że opublikowany wzór odnosi się tylko i wyłącznie do usługi o określonym z góry adresie. Sprawdzenie takiej (standardowo umiejscowionej) informacji przez oprogramowanie ESP umożliwiałoby automatyczne odrzucenie nieprawidłowo adresowanego wniosku z podaniem przyczyny odrzucenia (niewłaściwy adres elektroniczny dla tego rodzaju wniosku).

Korzyści z ustalenia uniwersalnych ESP wydają się przeważać nad ww. zagrożeniami. Przede wszystkim mogłoby powstawać oprogramowanie dedykowane do tworzenia i składania określonego rodzaju wniosków np. zgłoszenia prac budowlanych niewymagających zezwolenia na budowę, wniosku o zajęcie pasa drogowego, wniosku o wydanie zezwolenia na handel alkoholem, wniosku o becikowe itd. Gdyby wzory takich wniosków pojawiły się w centralnym repozytorium, to przy jednoczesnym istnieniu uniwersalnych ESP nie trzeba byłoby tworzyć wielu tysięcy formularzy elektronicznych (odrębnego dla każdego podmiotu, do którego można wysłać określony wniosek). Dla skutecznego wysłania określonego wniosku do dowolnego podmiotu wystarczyłby jeden formularz, który wcale nie musiałby być umieszczony na ePUAP. Dzięki łatwości "wyprowadzenia" poza ePUAP formularzy do tworzenia określonych wniosków, ePUAP byłby znacząco odciążony gdyż nie musiałby obsługiwać tworzenia wszystkich dokumentów powiązanych z usługami na nim umieszczonymi. Ponadto powstałby nowy obszar dla działalności gospodarczej – różne firmy mogłyby tworzyć różne formularze elektroniczne do tworzenia dokumentów zgodnych ze wzorem określonym w centralnym repozytorium, konkurując między sobą o to jak przyjazny i łatwy w użyciu będzie interfejs użytkownika. Korzystający z usług elektronicznych mieliby możliwość wyboru formularza z jakiego chcą skorzystać, tak jak to ma już dziś miejsce w przypadku formularzy jakie służą do tworzenia i przesyłania e-deklaracji.

 $\overline{a}$ 

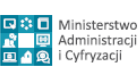

Strona 20 z 69

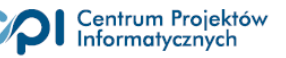

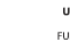

<sup>24</sup> Zob. §2 Rozporządzenia Ministra Finansów z dnia 24 grudnia 2012 r.

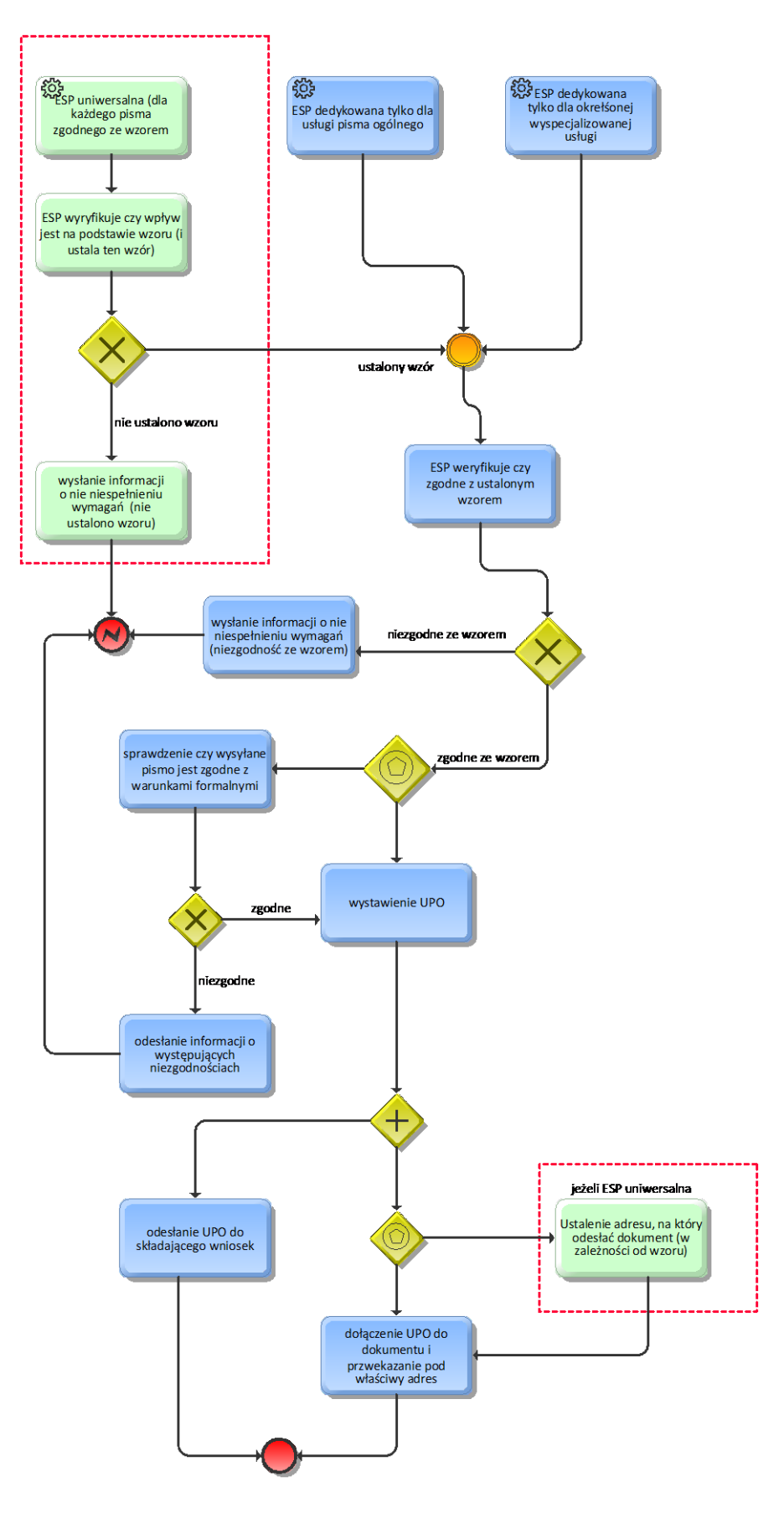

**Diagram 5. Uproszony schemat działania elektronicznej skrzynki podawczej**

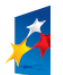

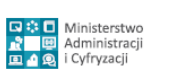

Strona 21 z 69

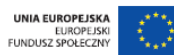

Wprowadzenie rozwiązania ustalającego, że adres ESP organu (nie usługi jak w przypadku edeklaracji) może być tylko jeden spowodowałoby również, że ewentualne zmiany adresów usług opartych o poszczególne wzory elektroniczne nie miałyby wpływu na udostępnione już formularze elektroniczne. Inaczej to ujmując, przesłanie pisma elektronicznego, zgodnego z dowolnym wzorem elektronicznym znajdującym się w centralnym repozytorium, na adres ESP określonego podmiotu mogłoby spowodować następujące, automatycznie realizowane działania po stronie ESP:

- 1) weryfikację czy wpływ jest na podstawie wzoru (i ustalenie tego wzoru),
- 2) w przypadku nieustalenia wzoru wysłanie informacji o nie niespełnieniu wymagań (że nie odnaleziono wzoru z Centralnym Repozytorium, a zatem dokument nie spełnia wymagań formalnych przewidzianych w §17 ust. 1 Rozporządzenia w sprawie w sprawie doręczania edokumentów),
- 3) w przypadku ustalenia wzoru sprawdzenie czy dokument jest podpisany elektronicznie w sposób pozwalający na zidentyfikowanie wnoszącego podanie (wniosek) w systemie teleinformatycznym udostępnianym przez podmiot publiczny w sposób zgodny z art. 20a ust. 1 ustawy o informatyzacji, <sup>25</sup>
- 4) w przypadku ustalenia, że dokument jest zgodny ze wzorem oraz, że składający ten dokument jest zidentyfikowany:
	- a. przygotowanie i odesłanie UPO na adres elektroniczny wskazany przez wnoszącego podanie, zgodnie z art. 63 §4 kpa<sup>26</sup>, lub zgodnie z §13 ust.2. rozporządzenia w sprawie doręczania e-dokumentów<sup>27</sup>
	- b. zweryfikowanie czy i na jaki adres (nieznany nadawcy podania) przekierować odebrany dokument - na podstawie reguły określającej zależność pomiędzy wzorem na jakiej podstawie stworzono przesłany dokument i adresem.

<sup>27</sup> *§13.2. Za udostępnienie nadawcy poświadczenia przedłożenia uważa się w szczególności jego przekazanie do pozostającej w dyspozycji odbiorcy poświadczenia skrytki w ramach systemu teleinformatycznego podmiotu publicznego służącego do obsługi doręczeń.*

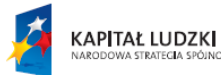

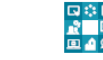

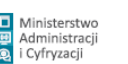

 $\overline{a}$ <sup>25</sup> Art. 20a ust. 1. *Identyfikacja użytkownika systemów teleinformatycznych udostępnianych przez podmioty określone w art. 2 następuje przez zastosowanie kwalifikowanego certyfikatu przy zachowaniu zasad przewidzianych w ustawie z dnia 18 września 2001 r. o podpisie elektronicznym (Dz. U. Nr 130, poz. 1450, z późn. zm.10), lub profilu zaufanego ePUAP*

<sup>26</sup> Art. 63 §4 *Organ administracji publicznej jest obowiązany potwierdzić wniesienie podania, jeżeli wnoszący tego zażąda. W przypadku wniesienia podania w formie dokumentu elektronicznego organ jest obowiązany potwierdzić wniesienie podania przez doręczenie urzędowego poświadczenia odbioru na wskazany przez wnoszącego adres elektroniczny.*

Objaśniając opisany wyżej sposób działania ESP należy podkreślić, że nie każdy dokument elektroniczny wysyłany na elektroniczną skrzynkę zostanie skutecznie przyjęty. Taki dokument musi być zapisany w formacie XML i musi być zgodny ze wzorem dokumentu określonym w centralnym repozytorium wzorów dokumentów elektronicznych prowadzonym przez ministra właściwego ds. informatyzacji<sup>28</sup>. Wymóg ten oznacza, że zgodność dokumentu elektronicznego ze wzorem może być sprawdzana przez ESP, co znajduje potwierdzenie także w §3 ust. 3 rozporządzenia w sprawie doręczania e-dokumentów<sup>29</sup>.

Jeżeli chodzi o sygnalizowaną wyżej (w pkt 4a) funkcję ESP polegającą na przygotowaniu i odesłaniu UPO na adres elektroniczny wskazany przez wnoszącego podanie (jeżeli wnoszący tego zażąda) lub jego przekazanie do pozostającej w dyspozycji odbiorcy poświadczenia skrytki w ramach systemu teleinformatycznego podmiotu publicznego, to należy w tym miejscu zasygnalizować, że takim adresem na który ESP powinna "umieć" przesłać UPO może być adres elektroniczny, z którego nadano podanie wniesione w formie dokumentu elektronicznego $30$ . Powyższe stawia istotne wymagania organizacyjno-techniczne dla ESP, które w zależności od tego czy znany jest właściwy adres elektroniczny do udostępnienia UPO, jaki to jest adres i w jaki sposób został on podany powinny różnie się zachowywać – jednak w standardowy dla każdej sytuacji sposób.

Propozycje standaryzacji tych procesów zostały przedstawione w rozdziale "**Błąd! Nie można odnaleźć źródła odwołania.**".

Jeżeli chodzi o sygnalizowaną wyżej w (pkt 4b) funkcję ESP polegającą na możliwości przekierowania nadesłanego podania na właściwy adres na podstawie zidentyfikowanego wzoru, to byłaby kluczowa funkcja uniwersalnej ESP, bez której nie byłoby mowy o sprawnym załatwianiu spraw przez organy, do których wnoszono podania za pośrednictwem takiej skrzynki. Przekierowanie takie mogłoby mieć miejsce do właściwych systemów dedykowanych do załatwiania określonych spraw (jeżeli takie istnieją) lub do ogólnego systemu elektronicznego zarządzania dokumentacją. Zasadnicza różnica w stosunku do rozwiązań istniejących byłaby taka, że to oprogramowanie ESP realizowałoby dystrybucję nadesłanych do organu e-podań, a nie formularze elektroniczne.

<sup>30</sup> KPA § 3b. Jeżeli podanie, o którym mowa w § 3a, nie zawiera adresu elektronicznego, organ administracji publicznej przyjmuje, że właściwym jest adres elektroniczny, z którego nadano podanie wniesione w formie dokumentu elektronicznego (…)

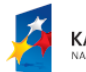

 $\overline{a}$ 

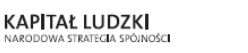

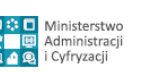

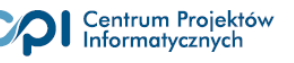

<sup>28</sup> *§ 17. 1. Pisma wnoszone za pomocą elektronicznej skrzynki podawczej sporządza się w formacie danych XML na podstawie wzorów dokumentów elektronicznych umieszczonych w centralnym repozytorium lub lokalnym repozytorium*.

<sup>29</sup> *§3 ust. 3. Elektroniczna skrzynka podawcza może przed doręczeniem zapewniać sprawdzenie zgodności dokumentu elektronicznego z formalnymi warunkami przewidzianymi w przepisach prawa, na podstawie których został wydany odpowiedni wzór dokumentu elektronicznego. W przypadku stwierdzenia takich niezgodności nadawca otrzymuje informacje o występujących niezgodnościach.*

Porównując to do tradycyjnego obiegu papierowego należy zaznaczyć, że wnoszącego podanie w formie pisemnej nie obchodzi na jaki konkretnie adres zostanie ono skierowane wewnątrz urzędu – jeżeli tylko zaadresuje je na adres ogólny i tak będzie ono skuteczne. Inaczej to ujmując wnoszącego podanie nie obchodzi organizacja pracy w urzędzie, która wszak może być różna w różnych urzędach.

Zasygnalizowane powyżej rozwiązanie uniwersalnej ESP przyjmującej **wszystkie** podania na podstawie wzorów umieszczonych w centralnym repozytorium (pod warunkiem, że wzory te obowiązują określony podmiot) spowoduje, **że nie będzie jak dotychczas możliwości nie świadczenia przez niektóre podmioty usług elektronicznych mimo, że określono wzór elektroniczny dla takiego podania.** Obecnie wystarczy bowiem, że nie zostanie przygotowany formularz kierujący wniosek zgodny z określonym wzorem do określonego podmiotu i już nie da się wnieść doń skutecznie takiego e-podania.

**Rozwiązanie uniwersalnej ESP wychodzi także naprzeciw tworzeniu tzw. usług centralnych czyli obejmujących od razu wszystkie podmioty, do których można kierować e-podania zgodne z określonym wzorem**. Bez względu na to, czy są przygotowane do obsługi wniosku w postaci elektronicznej, czy nie.

Wydanie wzoru elektronicznego przez upoważniony do tego organ oraz formularza elektronicznego umożliwiającego wygenerowanie dokumentu elektronicznego zgodnego z tym wzorem (zob. art. 16a §1 ustawy o informatyzacji<sup>31</sup>) w praktyce spowoduje automatycznie utworzenie usługi centralnej, gdyż nie będzie trzeba czekać, aż podmioty właściwe do adresowania podań zgodnych z takim wzorem utworzą / zdefiniują na ePUAP e-usługi z nim powiązane.

Na koniec warto się odnieść do ewentualnego argumentu, że nie wszystkie urzędy, które zostaną w opisany wyżej sposób zmuszone do przyjmowania podań w postaci elektronicznej są do tego przygotowane i będą umiały np. obsłużyć e-zgłoszenie prac budowlanych niewymagających zezwolenia na budowę<sup>32</sup>. Na przykład może istnieć urząd, który posiada tylko ESP na ePUAP i żadnego systemu elektronicznego obiegu dokumentów, który ponadto prowadzi dokumentację załatwiania

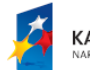

 $\overline{a}$ 

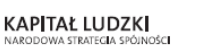

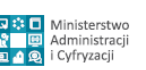

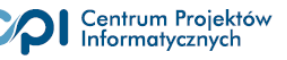

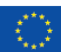

<sup>31</sup>*Art. 16a. 1. W przypadku gdy w przepisach prawa został wskazany organ właściwy do określenia wzoru dokumentu, jeżeli przepisy te nie wykluczają przesyłania dokumentów drogą elektroniczną, organ ten:*

*<sup>1)</sup> przekazuje ministrowi właściwemu do spraw informatyzacji wzór dokumentu elektronicznego w celu umieszczenia go w centralnym repozytorium wzorów dokumentów elektronicznych, o którym mowa w art. 19b ust. 1;*

*<sup>2)</sup> przekazuje ministrowi właściwemu do spraw informatyzacji opis usługi możliwej do zrealizowania przy wykorzystaniu wzoru dokumentu elektronicznego w celu zamieszczenia go w katalogu usług;*

*<sup>3)</sup> udostępnia na ePUAP lub w innym systemie teleinformatycznym formularz elektroniczny umożliwiający wygenerowanie dokumentu elektronicznego w celu złożenia go za pomocą środków komunikacji elektronicznej*. <sup>32</sup> Oczywiście jeżeli powstanie odpowiedni wzór elektroniczny to umożliwiający

spraw w systemie tradycyjnym, w szczególności dokumentacja w klasie 6473 wykazu akt<sup>33</sup> jest w taki sposób prowadzona. Abstrahując od przywołanych wyżej przepisów art. 16a §1 ustawy o informatyzacji należy mieć na uwadze, że składający podanie w postaci elektronicznej nie powinien być uzależniony od tego, czy jego gmina akurat obsługuje dany rodzaj podania czy nie, gdyż umieszczenie wzoru dokumentu elektronicznego przez organy administracji publicznej w centralnym repozytorium jest równoznaczne z określeniem wzoru wnoszenia podań, o których mowa w art. 63 § 3a kpa<sup>34</sup>.

Wreszcie skuteczne wniesienie podania w postaci elektronicznej do określonego organu nie musi oznaczać, że organ ten w obiegu wewnętrznym będzie musiał obsłużyć takie podanie w dedykowanym do tego systemie teleinformatycznym (choć oczywiście może). Jeżeli takiego systemu nie ma, to nie ma też żadnych przeszkód by wniesione e-podanie zostało wydrukowane i w takiej postaci zostało włączone do akt sprawy. Taką możliwość stwarza instrukcja kancelaryjna stanowiącej załącznik nr 1 do Rozporządzenia Prezesa Rady Ministrów z dnia 18 stycznia 2011 r. w sprawie instrukcji kancelaryjnej, jednolitych rzeczowych wykazów akt oraz instrukcji w sprawie organizacji i zakresu działania archiwów zakładowych (Dz. U. nr 14 poz.67)<sup>35</sup>. W okresie przejściowym, w którym wnioski elektroniczne zgodne z określonym wzorem będą nieliczne skorzystanie z możliwości ich drukowania w celu udokumentowania przebiegu załatwiania spraw będzie zapewne powszechne, jednakże należy się liczyć z tym, że podmioty do których e-wnioski w określonych sprawach zaczną napływać masowo szybko zaczną obsługiwać je elektronicznie.

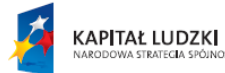

 $\overline{a}$ 

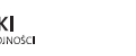

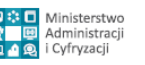

Strona 25 z 69

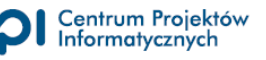

<sup>33</sup> *6743 Zgłaszanie zamiaru przystąpienia do wykonywania robót budowlanych, rozbiórki, zmiany sposobu użytkowania obiektu budowlanego lub jego części* - Klasa z wykazu akt opisana w załączniku nr 2 do *Rozporządzenia Prezesa Rady Ministrów z dnia 18 stycznia 2011 r. w sprawie instrukcji kancelaryjnej, jednolitych rzeczowych wykazów akt oraz instrukcji w sprawie organizacji i zakresu działania archiwów zakładowych (Dz. U. nr 14 poz.67).*

<sup>34</sup> Wynika to z art. 19b ust. 4. Ustawy o informatyzacji: *Jeżeli wzór podania określają odrębne przepisy, to umieszczenie wzoru dokumentu elektronicznego przez organy administracji publicznej w centralnym repozytorium jest równoznaczne z określeniem wzoru wnoszenia podań, o których mowa w art. 63 § 3a ustawy z dnia 14 czerwca 1960 r. - Kodeks postępowania administracyjnego (Dz. U. z 2013 r. poz. 267 oraz z 2014 r. poz. 183)*

<sup>35</sup> *§ 45. 1. Przesyłki przekazane na ESP dzieli się na:*

 *<sup>1)</sup> przeznaczone do automatycznego rejestrowania w systemie teleinformatycznym specjalnie przeznaczonym do obsługi danego rodzaju przesyłek;*

 *<sup>2)</sup> pozostałe, nieprzeznaczone do automatycznego rejestrowania.*

*<sup>2.</sup> Przesyłek, o których mowa w ust. 1 pkt 1, nie rejestruje się, jeżeli system teleinformatyczny, w którym są one przetwarzane, umożliwia wyszukiwanie i sortowanie co najmniej według daty wpływu i według podmiotu, od którego przesyłka pochodzi.*

*<sup>3.</sup> Przesyłki, o których mowa w ust. 1 pkt 2, rejestruje się, drukuje wraz z UPO, nanosi i wypełnia pieczęć wpływu na pierwszej stronie wydruku.*

#### <span id="page-25-0"></span>**2.1.2. Proces doręczeń przez organ**

Jak określono to na wstępie zasady doręczania **przez** organy administracji publicznej i organy podatkowe różnią się od zasad doręczania **do** tych organów. Mimo, że w jednym i drugim przypadku doręczanie jest potwierdzane urzędowym poświadczeniem odbioru, to poświadczenia te różnią się od siebie.

W szczególności **urzędowe poświadczenie odbioru podania wniesionego (przedłożonego) w formie dokumentu elektronicznego do podmiotu publicznego**, o którym mowa w art. 63 §4 i §5 kpa oraz odpowiednio w art. 168 §4 i §4a ordynacji podatkowej jest dokumentem, który:

- 1) wystawiany jest automatycznie przez ESP **po odebraniu** doręczanego dokumentu przez adresata - czyli przez podmiot publiczny<sup>36</sup>,
- 2) może być doręczone wprost na wskazany przez wnoszącego adres elektroniczny<sup>37</sup>,
- 3) zawiera informację o tym, że pisma w sprawie będą doręczane za pomocą środków komunikacji elektronicznej oraz pouczenie o prawie do rezygnacji z doręczania pism w taki sposób $^{38}$ .

Natomiast **urzędowe poświadczenie odbioru potwierdzające doręczenie dokumentu przez organ administracji publicznej lub organ podatkowy**, o którym mowa w art. 46 §4 pkt 3 kpa oraz odpowiednio w art. 152a §1 pkt 3 ordynacji podatkowej jest dokumentem który:

- 1) jest wystawiany **przed odebraniem** doręczanego dokumentu przez adresata czyli przez podmiot inny niż publiczny<sup>39</sup>,
- 2) nie jest doręczane wprost na wskazany przez wnoszącego adres elektroniczny<sup>40</sup>,

*1) informację o tym, że pisma w sprawie będą doręczane za pomocą środków komunikacji elektronicznej*

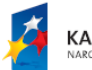

 $\overline{a}$ 

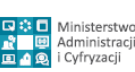

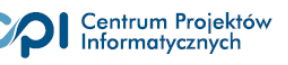

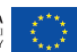

<sup>36</sup> Zob. §13 rozporządzenia w sprawie doręczania e-dokumentów

<sup>37</sup> Wynika to z §4 wskazanych przepisów kpa (art. 63) i ordynacji podatkowej (art. 168), gdzie stwierdza się w zdaniu drugim, że:

*W przypadku wniesienia podania w formie dokumentu elektronicznego organ jest obowiązany potwierdzić wniesienie podania przez doręczenie urzędowego poświadczenia odbioru na wskazany przez wnoszącego adres elektroniczny*.

<sup>38</sup> Wynika to wprost z §5 wskazanych przepisów kpa i ordynacji podatkowej, gdzie stwierdza się, że: *Urzędowe poświadczenie odbioru podania wniesionego w formie dokumentu elektronicznego zawiera:*

*<sup>2)</sup> pouczenie o prawie do rezygnacji z doręczania pism za pomocą środków komunikacji elektronicznej, o którym mowa w art. 39<sup>1</sup> § 1d.*

<sup>&</sup>lt;sup>39</sup> Odebranie dokumentu doręczanego przez organ zależne jest od podpisania przez adresata urzędowego poświadczenia odbioru. Zob. §14-§16 rozporządzenia w sprawie doręczania e-dokumentów.

<sup>&</sup>lt;sup>40</sup>Zgodnie z art. 46 §4 pkt 2 i 3 kpa oraz art. 152a §1 pkt 2 i 3 ordynacji podatkowej wymagane jest by potwierdzenie doręczenia pisma odbyło się pod wskazanym przez organ adresem elektronicznym, w systemie teleinformatycznym tego organu.

3) wymaga podpisania przez adresata<sup>41</sup>.

Na uwagę zasługuje warunek opisany w pkt 2. Z przepisów wynika bowiem, że to organ wskazuje adres elektroniczny, gdzie można podpisać urzędowe poświadczenie odbioru i odebrać dokument oraz że ma to być adres w systemie teleinformatycznym organu. Na adres elektroniczny wskazany przez przyszłego adresata, o którym mowa w 39<sup>1</sup> §1 pkt 2 i 3 kpa i odpowiednio w art. 144a §1 pkt 2 i 3 ordynacji podatkowej $4^2$  organ może jedynie wysłać zawiadomienie o tym, że w systemie teleinformatycznym organu pod określonym adresem oczekuje dokument elektroniczny do odebrania.

Wskazanie organowi adresu elektronicznego, o którym mowa w tych przepisach nie oznacza automatycznie, że jest to adres właściwy do doręczeń, ponieważ artykuł 39<sup>1</sup> kpa i odpowiednio artykuł 144a ordynacji podatkowej odnoszą się do ustalenia czy organ **w ogóle ma doręczać** stosując środki komunikacji elektronicznej.

A sam tryb doręczania został określony w innym przepisie czyli art. 46 §4 pkt 3 kpa oraz odpowiednio w art. 152a §1 pkt 3 ordynacji podatkowej.

**Teoretycznie może jednak zaistnieć sytuacja, że organ doręczy dokument wprost na adres wskazany przez adresata, jeżeli wskazanym adresem będzie adres w systemie teleinformatycznym tego organu. Takim wyjątkowym przypadkiem jest ePUAP, który z jednej strony może być systemem teleinformatycznym organu administracji (organu podatkowego)<sup>43</sup>, a jednocześnie zapewnia on obywatelom i przedsiębiorcom, którzy założyli konto w tym systemie możliwość posiadania skrytek o określonych adresach elektronicznych, gdzie organy mogą doręczać dokumenty**.

Powyższe różnice znajdują potwierdzenie w definicji urzędowego poświadczenia odbioru znajdującej się w art. 3 pkt 20 ustawy o informatyzacji:

<sup>43</sup> Jest to możliwe, ponieważ zgodnie z §8 ust. 3 rozporządzenia w sprawie doręczania e-dokumentów doręczenia dokonywane za pomocą ePUAP uważa się za dokonane przez podmiot publiczny lub do podmiotu publicznego, który utworzył na ePUAP elektroniczną skrzynkę podawczą.

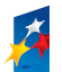

 $\overline{a}$ 

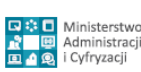

Strona 27 z 69

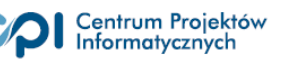

<sup>41</sup>Wymóg podpisania urzędowego poświadczenie odbioru doręczenia wynika wprost z art. 46 §4 3 kpa oraz art. 152a §1 pkt 3 ordynacji podatkowej. W tym celu należy takie poświadczenie podpisać podpisem

elektronicznym umożliwiającym identyfikację podpisującego w sposób określony w art. 20a ust. 1 lub 2 ustawy o informatyzacji (zob. §15 rozporządzenia w sprawie doręczania e-dokumentów).

<sup>42</sup> Zgodnie ze wskazanymi przepisami doręczenie pism następuje za pomocą środków komunikacji elektronicznej w rozumieniu [art. 2 pkt 5](http://lex.online.wolterskluwer.pl/WKPLOnline/index.rpc#hiperlinkText.rpc?hiperlink=type=tresc:nro=Powszechny.1266482:part=a2p5&full=1) ustawy z dnia 18 lipca 2002 r. o świadczeniu usług drogą elektroniczną (Dz. U. z 2013 r. poz. 1422), jeżeli strona lub inny uczestnik postępowania (…) wystąpi do organu administracji publicznej o takie doręczenie i wskaże organowi administracji publicznej adres elektroniczny.

*urzędowe poświadczenie odbioru - dane elektroniczne powiązane z dokumentem elektronicznym doręczonym podmiotowi publicznemu lub przez niego doręczanym w sposób zapewniający rozpoznawalność późniejszych zmian dokonanych w tych danych, określające:*

- *a) pełną nazwę podmiotu publicznego, któremu doręczono dokument elektroniczny lub który doręcza dokument,*
- *b) datę i godzinę wprowadzenia albo przeniesienia dokumentu elektronicznego do systemu teleinformatycznego podmiotu publicznego - w odniesieniu do dokumentu doręczanego podmiotowi publicznemu,*
- *c) datę i godzinę podpisania urzędowego poświadczenia odbioru przez adresata z użyciem mechanizmów, o których mowa w art. 20a ust. 1 albo 2 - w odniesieniu do dokumentu doręczanego przez podmiot publiczny,*
- d) *datę i godzinę wytworzenia urzędowego poświadczenia odbioru*;

Nazwanie urzędowym poświadczeniem odbioru zarówno poświadczenia odbioru potwierdzającego fakt doręczenia dokumentu elektronicznego podmiotowi publicznemu, jak i fakt doręczenia przez podmiot publiczny może prowadzić do nieporozumień, zwłaszcza w przypadku, gdy trzeba określić warunki organizacyjno-techniczne doręczania dokumentów elektronicznych lub wyjaśnić zasady doręczania tych dokumentów. Co prawda w obu przypadkach są to dane elektroniczne powiązane z dokumentem elektronicznym w sposób zapewniający rozpoznawalność późniejszych zmian dokonanych w tych danych, jednak jak to wykazano powyżej istnieją znaczące różnice w tworzeniu i podpisywaniu tych danych, zależne od kierunku doręczania (do podmiotu publicznego czy przez taki podmiot). Z tego powodu w rozporządzeniu o doręczaniu, w którym należało uwzględnić warunki organizacyjno-techniczne doręczania dokumentów elektronicznych w obie strony, dane potwierdzające doręczenie dokumentu podmiotowi publicznemu nazwano *poświadczeniem przedłożenia,* a dane potwierdzające doręczenie przez organ - *poświadczeniem doręczenia<sup>44</sup>* . Oczywiście oba te rodzaje poświadczeń są urzędowymi poświadczeniami odbioru, ale dzięki temu w ramach tego rozporządzenia uzyskano jasność o jaki kierunek doręczania chodzi.

Mając na uwadze powyższe uwarunkowania proces doręczania dokumentu elektronicznego przez organ administracji lub organ podatkowy wygląda następująco:

<sup>44</sup> Nieco inaczej nazwano te poświadczenia na ePUAP –*poświadczenie przedłożenia* na ePUAP to *urzędowe poświadczenia przedłożenia* a poświadczenie doręczenia to *urzędowe poświadczenia doręczenia.* Każde z nich jest oczywiście urzędowym poświadczeniem odbioru.

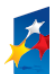

 $\overline{a}$ 

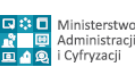

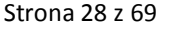

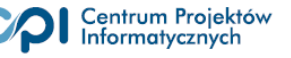

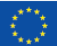

- 1. Zostaje ustalone, że doręczenie pism będzie realizowane za pomocą środków komunikacji elektronicznej (zachodzą warunki opisane w art. 39<sup>1</sup> kpa i odpowiednio w art. 144a ordynacji podatkowej);
- 2. Organ przesyła adresatowi na adres elektroniczny wskazany przez niego zawiadomienie zawierające (zgodnie wymogami z art. 46 §4 kpa oraz art. 152a §1 ordynacji podatkowej):
	- 1) wskazanie, że adresat może odebrać pismo w formie dokumentu elektronicznego;
	- 2) wskazanie adresu elektronicznego, z którego adresat może pobrać pismo i pod którym powinien dokonać potwierdzenia doręczenia pisma;
	- 3) pouczenie dotyczące sposobu odbioru pisma, a w szczególności sposobu identyfikacji pod wskazanym adresem elektronicznym w systemie teleinformatycznym organu administracji publicznej, oraz informację o wymogu podpisania urzędowego poświadczenia odbioru w sposób wskazany w art. 20a ustawy z dnia 17 lutego 2005 r. o informatyzacji działalności podmiotów realizujących zadania publiczne
- 3. Po otrzymaniu zawiadomienia adresat (obywatel, przedsiębiorca) identyfikuje się w systemie teleinformatycznym organu pod wskazanym adresem elektronicznym.
- 4. W kolejnym kroku adresat opatruje podpisem elektronicznym urzędowe poświadczenie odbioru (poświadczenie doręczenia).
- 5. Po podpisaniu poświadczenia odbioru system teleinformatyczny organu automatycznie udostępnia adresatowi doręczane pismo w formie dokumentu elektronicznego oraz podpisane poświadczenie doręczenia (zgodnie z wymogiem określonym w §16 rozporządzenia w sprawie doręczania e-dokumentów).

Podkreślenia wymaga, że adres elektroniczny, na który wysyłane jest zawiadomienie o możliwości odebrania dokumentu elektronicznego (zob. pkt 2 powyżej) nie został przez ustawodawcę zdefiniowany. W przepisach wskazujących na potrzebę podanie takiego adresu to jest w art. 39 $1\,$  §1 pkt 2 i 3 kpa jak również w art. 63 §3a pkt 3 kpa oraz odpowiednio w art. 144a §1 pkt 2 i 3 oraz w art. 168 §3a pkt 3 ordynacji podatkowej) nie określono o jaki adres elektroniczny chodzi. Dzięki takiemu zabiegowi przepisy prawa są odporne na zmieniające się otoczenie technologiczne, ponieważ w zależności od tego jakie aktualnie adresy będą w przyszłości są, będzie można je wykorzystać.

Dziś mówiąc o adresie elektronicznym na który można wysłać zawiadomienie można brać pod uwagę pocztę elektroniczną, ale także SMS, MMS, skrytkę w systemie teleinformatycznym, która nie jest ani jednym ani drugim, ale posiada określony adres, jak również adres tzw. usługi sieciowej (od ang.

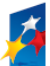

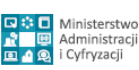

Strona 29 z 69

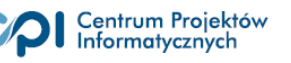

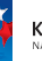

*webservice*). Mając na uwadze powszechność poczty elektronicznej wydaje się zasadne wstępne przyjęcie dla dalszych rozważań, że taki właśnie adres powinno się wziąć pod uwagę jak adres do wysyłania zawiadomień przy standaryzacji procesu doręczania. Będzie to przedstawione jako jedna z proponowanych rekomendacji w części 2.2 niemniejszego dokumentu.

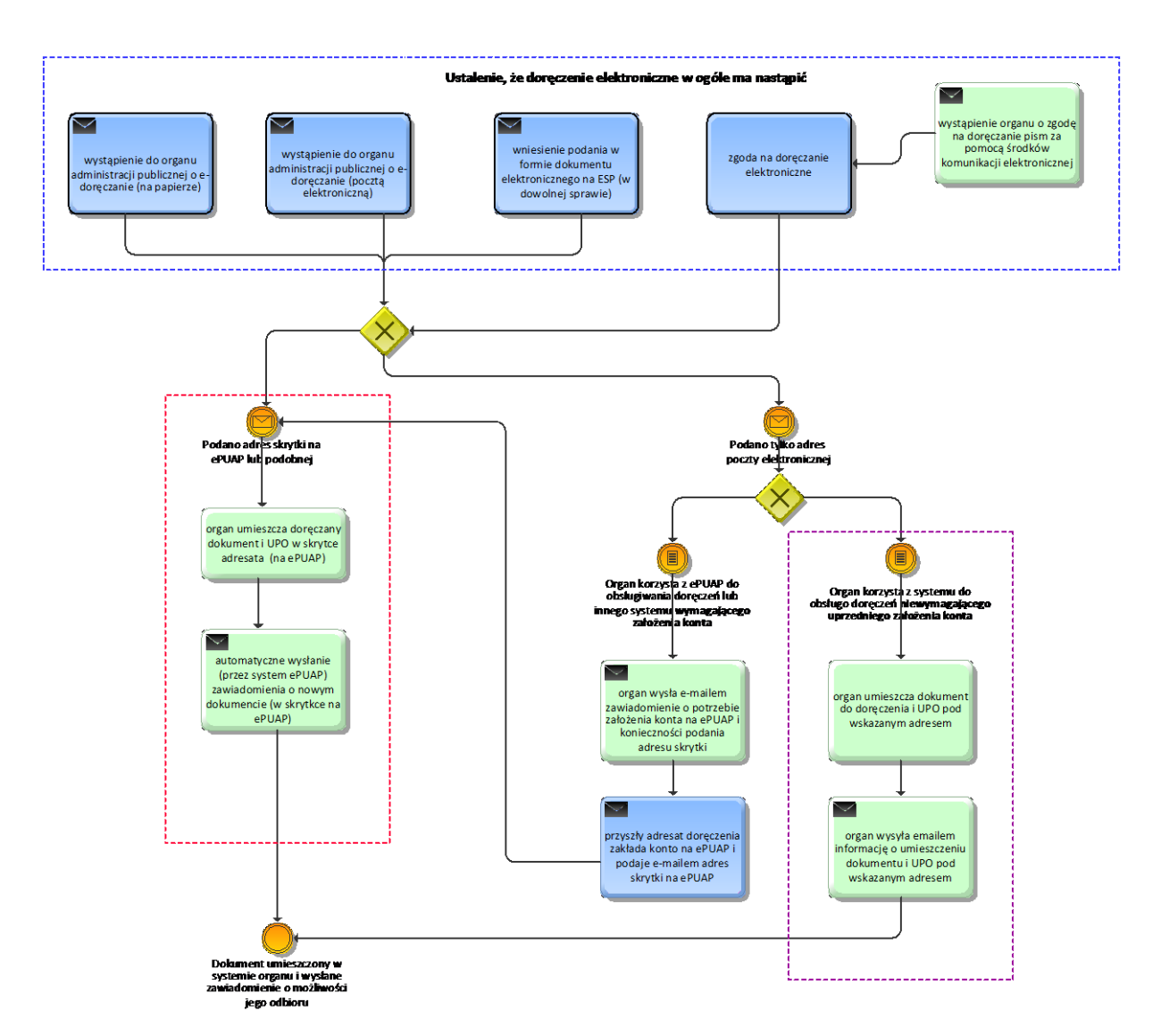

**Diagram 6. Początek procesu doręczania dokumentu elektronicznego przez organ (do momentu wysłania zawiadomienia o możliwości odebrania dokumentu)**

Na diagramie 6 przedstawiono początek procesu doręczania dokumentu elektronicznego przez organ administracji. Po ustaleniu, że doręczenie elektroniczne w ogóle ma nastąpić, proces może różnie przebiegać w zależności od tego czy organ administracji publicznej używa do doręczeń systemu teleinformatycznego wymagającego uprzedniego założenia konta, w szczególności takiego jak

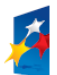

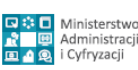

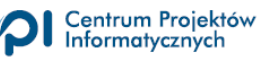

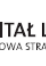

ePUAP<sup>45</sup>, czy też, czego nie można wykluczyć, organ używa do doręczeń systemu niewymagającego uprzedniego założenia konta (zob. fioletowa ramka na diagramie 6).

W przypadku gdy do doręczenia niezbędne jest założenie konta organ musi poinformować o tym przyszłego adresata. Dopiero gdy założy on konto w systemie teleinformatycznym organu (w szczególności na ePUAP) doręczenie stanie się w ogóle możliwe. Warto ponownie podkreślić że taki wymóg organ może stawiać (a w przypadku ePUAP nawet musi), ponieważ zgodnie z art. 46 §4 pkt 3 kpa oraz 152a §1 ordynacji podatkowej organ informuje o sposobie identyfikacji w systemie teleinformatycznym. A jak wiadomo z innych przepisów<sup>46</sup> nie da się używać ePUAP bez założenia tam konta.

W szczególności jeżeli organ używa do doręczeń elektronicznych ePUAP, a adresat ma na ePUAP konto i co za tym idzie dysponuje skrytką, której adres podał organowi, to może zajść szczególna sytuacja opisana w ramce powyżej, gdy adres elektroniczny podany przez przyszłego adresata jest adresem w systemie teleinformatycznym organu doręczającego (na diagramie 6 zob. czerwona ramka).

Oba rozwiązania (to z założonym kontem i to bez konta) mają wady i zalety.

Rozwiązanie, które wymaga założenia konta w systemie teleinformatycznym organu (jak na ePUAP), upraszcza proces doręczania po stronie organu. Gdy takie konto już jest założone, wystarczy, że organ umieści poświadczenie doręczenia i następnie doręczany dokument w ramach tego konta - na ePUAP jest to w skrytce będącej w wyłącznej dyspozycji posiadacza konta. Inaczej to ujmując - przez założenie konta ePUAP jego posiadacz tworzy od razu skrytkę do doręczeń o z góry ustalonym adresie (*nazwa konta/skrytka*). Realizując doręczenia, ePUAP automatycznie umieszcza informację o nowych dokumentach na koncie użytkownika (ilustracja 7) i może jeszcze dodatkowo wysyłać zawiadomienie na wskazany adres poczty elektronicznej. Wymaga to jednak podania tego adresu przez posiadacza konta (ilustracja 8).

<sup>46</sup> Jak wyżej (zob. poprzedni przypis)

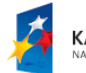

 $\overline{a}$ 

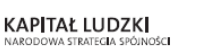

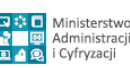

Strona 31 z 69

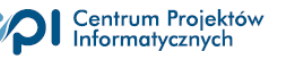

<sup>45</sup> Identyfikacja na ePUAP wymaga spełnienia warunków określonych w Rozporządzeniu Ministra Administracji i Cyfryzacji z dnia 6 maja 2014 r. w sprawie zakresu i warunków korzystania z elektronicznej platformy usług administracji publicznej (Dz.U. poz. 584). W szczególności aby można było otrzymywać dokumenty elektroniczne należy założyć w systemie ePUAP konto o którym mowa § 3 ww. rozporządzenia. Za to jednak można być pewnym, że rozwiązania techniczne ePUAP zapewniają niezaprzeczalność urzędowego poświadczenia odbioru), gdyż jest to wymóg prawny (*vide* § 7 ust. 1 pkt 1).

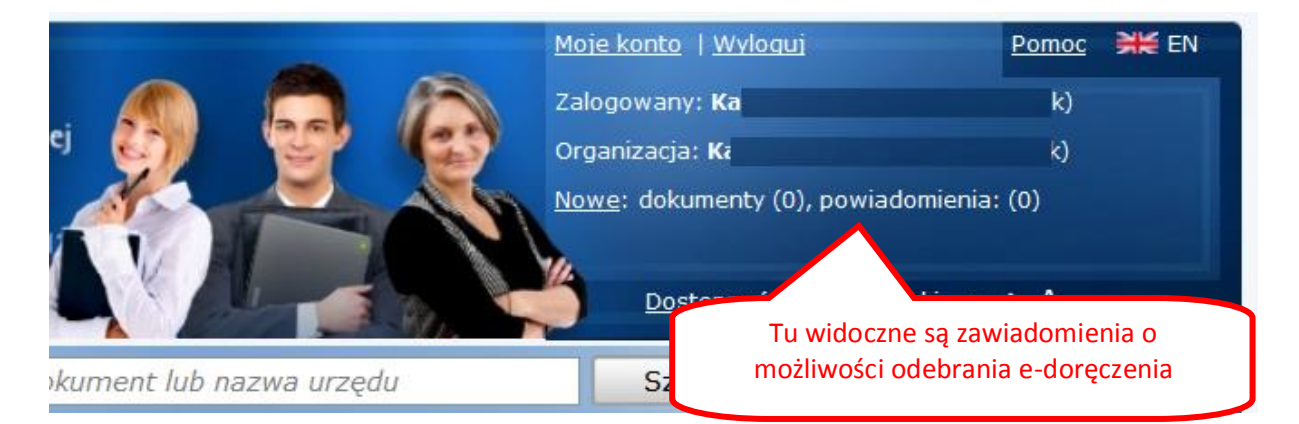

# **Ilustracja 7. Miejsce w którym ePUAP pokazuje zawiadomienia o możliwości odebrania pisma w formie dokumentu elektronicznego**

Wniosek dla zmiany na ePUAP: W związku z tym, że ePUAP podczas zakładania konta nie wymaga podania adresu poczty elektronicznej na jaki będą przesyłane informacje o oczekujących dokumentach, wprowadzenie takiej zmiany wydaje się zasadne.

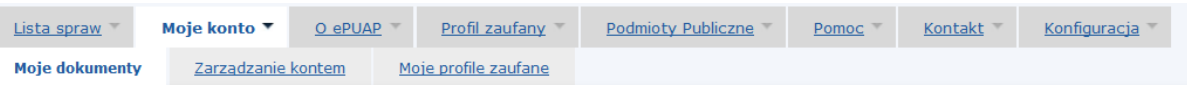

Jesteś w: Strona główna > Moje konto > Moje dokumenty > Ustawienia składu

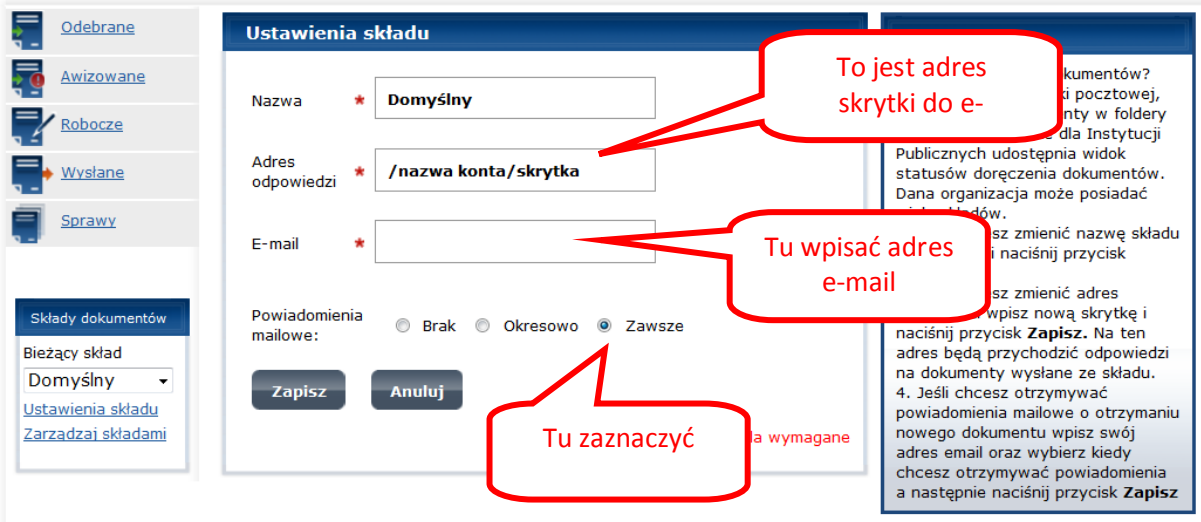

#### **Ilustracja 8. Wskazanie adresu dodatkowych zawiadomień e-mailowych w ustawieniach składu na ePUAP**

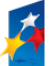

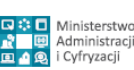

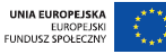

Rozwiązanie z kontem w systemie teleinformatycznym organu zwiększa w pewien sposób bezpieczeństwo procesu doręczania, ponieważ weryfikacja odbierającego doręczany dokument jest dwukrotna – najpierw musi się on zalogować w systemie teleinformatycznym (login, hasło), a następnie podpisać urzędowe poświadczenie odbioru (zwykle jest to podpis potwierdzony profilem zaufanym ePUAP lub podpis kwalifikowany<sup>47</sup>). Ponadto posiadacz konta może przechowywać na swoim koncie odebrane dokumenty elektroniczne, a także dokumenty wysłane wraz z urzędowymi poświadczeniami odbioru, mając do nich stały dostęp. W przypadku braku konta przechowywanie odebranych dokumentów elektronicznych ich adresaci musieliby realizować we własnym zakresie, co przy współczesnej technologii wcale nie jest zadaniem prostym.

Wreszcie gdy organowi znany jest adres skrytki adresata znajdującej się w systemie teleinformatycznym tego organu, organ ma pewność, że zawiadomienie o możliwości odebrania przesyłki mogło być odebrane. W przypadku gdy organ zna tylko adres poczty elektronicznej podany przez adresata nie ma pewności czy zawiadomienie mogło być odebrane. Zwłaszcza jeżeli potrzeba edoręczenia pojawi się po kilku latach od podania takiego adresu.

Jednakże rozwiązanie wymagające założenia konta ma również wady. Przede wszystkim dlaczego adresat ma zakładać konto w systemie organu by np. odebrać jedno pismo rocznie? Dlaczego adresat ma się dwukrotnie identyfikować – raz logując się, a następnie podpisując urzędowe poświadczenie odbioru (poświadczenie doręczenia). Przecież identyfikacja za pomocą profilu zaufanego ePUAP lub certyfikatu kwalifikowanego mogłaby wystarczyć.

Ponadto podmiot kontaktujący się z urzędem może dysponować możliwością przechowywania dokumentów we własnym systemie teleinformatycznym i chcieć przechowywać swoją dokumentację wyłącznie w tym systemie. Należy nadmienić, że w przypadku gdy adresat potrafi przechować adresowane do niego dokumenty elektroniczne poza systemem teleinformatycznym organu to dywersyfikując w ten sposób miejsce przechowywania dokumentacji zwiększa jej bezpieczeństwo. W przypadku gdy cała dokumentacja przechowywana jest w systemie teleinformatycznym organu, to ewentualna awaria takiego systemu pozbawia obie strony dostępu do niej. Przedsiębiorca dysponujący własnym systemem teleinformatycznym do zarządzania dokumentacją i prowadzący liczną elektroniczną korespondencję z organami administracji publicznej z pewnością nie będzie zainteresowany by do odebrania dokumentu elektronicznego w systemie teleinformatycznym organu musiał wyznaczać pracownika, który zaloguje się w tym systemie organu, podpisze urzędowe poświadczenie odbioru a dopiero potem zapisze otrzymany dokument w systemie przedsiębiorstwa.

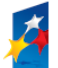

 $\overline{a}$ 

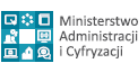

Strona 33 z 69

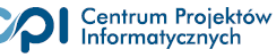

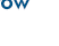

<sup>47</sup> Bezpieczny podpis elektroniczny weryfikowany przy pomocy ważnego kwalifikowanego certyfikatu

Taki przedsiębiorca będzie raczej oczekiwał, że pod wskazanym adresem będzie oczekiwało na niego urzędowe poświadczenie odbioru, po podpisaniu którego dokument zostanie automatycznie odesłany do systemu przedsiębiorstwa. Zastosowane rozwiązanie powinno cechować się tym, że urzędowe poświadczenie odbioru będzie podpisywane w systemie teleinformatycznym organu gdyż to wynika z wyżej cytowanych przepisów kpa i ordynacji podatkowej. Interfejs systemu doręczeń powinien zatem umożliwiać przeniesienie użytkownika z systemu przedsiębiorcy do systemu organu na czas podpisania poświadczenie doręczenia i automatyczny powrót do tego systemu wraz z przesłanym automatycznie dokumentem i podpisanym potwierdzeniem doręczenia<sup>48</sup>.

Zatem istotna dla sprawnej realizacji procesu doręczania powinna być dopuszczona możliwość bezpośredniego dostępu do adresu z którego można odebrać wskazany dokument.

W przypadku rozwiązania bez konta w systemie teleinformatycznym organu proces doręczania upraszcza się dla adresata doręczenia (identyfikuje się on jednorazowo), natomiast komplikuje to rozwiązania organizacyjno-techniczne po stronie organu. W związku z tym, że istnieje tylko jedna możliwość zidentyfikowania adresata dokumentu – na podstawie danych z podpisu elektronicznego, którym podpisał on urzędowe poświadczenie odbioru wdrożone można zakładać, że odpowiednie rozwiązania organizacyjno-techniczne powinny zapewnić badanie zgodności danych z podpisu elektronicznego z danymi adresata dokumentu<sup>49</sup>. Jeżeli dane się zgadzają dokument jest udostępniany, jeżeli nie – wysyłany jest komunikat o niemożności udostępnienia dokumentu ze względu na niezgodność danych. Gdyby dokument był udostępniany każdemu kto tylko podpisze poświadczenie doręczenia, to mogłoby się okazać, że ktoś otrzymał dokumenty nieprzeznaczone dla niego, a co za tym idzie mogłoby nastąpić naruszenie ochrony danych osobowych, tajemnicy służbowej itd. Badanie zgodności danych z podpisu elektronicznego z danymi adresata dokumentu może natrafić jednak na poważną przeszkodę w przypadku gdy doręczenie następuje nie do osoby fizycznej, ale do przedsiębiorstwa/firmy. Jeżeli w certyfikacie kwalifikowanym jest wpisana nazwa lub firma firmy to takie dane można porównać z danymi adresata dokumentu. Problem w tym, że takie dane mogą się niedokładnie zgadzać. Wystarczy, że zrobiono błąd w nazwie adresata dokumentu lub nazwa adresata w certyfikacie kwalifikowanym została podana w skrócie. Ale przecież przedsiębiorstwo/firma może upoważnić od odbioru doręczanych e–przesyłek pracownika, który posiada profil zaufany ePUAP, w którym nie ma wpisanej nazwy przedsiębiorstwa bo takich danych się do podpisu potwierdzanego profilem zaufanym nie wpisuje.

<sup>49</sup> Nie wszystkich cech, np. tylko nazwiska i pierwszego imienia.

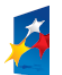

 $\overline{a}$ 

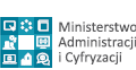

Strona 34 z 69

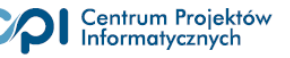

<sup>48</sup> Podobnie jak w przypadku systemów umożliwiających dokonanie opłaty za towar lub usługę w banku i powrót do systemu w którym dokonano zamówienia towaru/usługi..

Można także założyć, że w przypadku procesu doręczania zachodzi niewielkie ryzyko, że doręczany dokument odbierze osoba dla której nie był on przeznaczony także bez sprawdzania czy podpisujący miał prawo odebrać dokument. Istotnie takie ryzyko w przypadku rozwiązania z kontem jest niewielkie, gdyż aby można było w ogóle podpisać poświadczenie doręczenia trzeba najpierw się zalogować w systemie teleinformatycznym organu. A zatem jeżeli ktoś się zalogował to znaczy, że posiada stosowne uprawnienia.

Poważniejszy problem może pojawić się w przypadku rozwiązania bez konta, choć w tym przypadku nie chodzi tylko o to, że dokument trafi w niepowołane ręce. W takim przypadku również można założyć, że jeżeli ktoś podpisał poświadczenie doręczenia to znaczy, że znał adres z którego można było pobrać dokument, a taki adres wcale nie musi był łatwy do odgadnięcia<sup>50</sup>. A jeżeli komuś go udostępnił, to znaczy, że udostępnił także i dokument. Problem może się pojawić, jeżeli adresat zaprzeczy, że doręczono mu dokument elektroniczny a doręczający organ będzie miał poświadczenie doręczenia, ale podpisane przez kogo innego. Udowodnienie, że dokument został faktycznie doręczony właściwej osobie będzie w takim przypadku trudne. Z drugiej strony w przypadku doręczania tradycyjnego (na papierze) bywa, że doręczyciel również nie legitymuje osoby której doręczana jest przesyłka, a nie ma z tego powodu większych problemów. Ponadto osoba, która podpisała poświadczenie doręczenia będzie doskonale zidentyfikowana, więc będzie można w razie problemów od niej się dowiedzieć czy przekazała odebrany dokument właściwemu adresatowi (podobnie jest w przypadku przesyłek tradycyjnych, gdy to domownicy kwitują odbiór przesyłki.

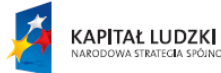

 $\overline{a}$ 

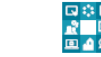

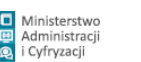

Strona 35 z 69

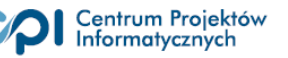

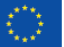

<sup>50</sup> Np. adres UPO na ePUAP może być taki (zacytowano faktycznie istniejący):

[https://epuap.gov.pl/wps/myportal/!ut/p/a1/hY\\_RCoIwFIafpQdoZ02zurSwSIoioZuZMKcgm5jrYSevhXdZufuhnw](https://epuap.gov.pl/wps/myportal/!ut/p/a1/hY_RCoIwFIafpQdoZ02zurSwSIoioZuZMKcgm5jrYSevhXdZufuhnw8woMAUfzSSu0Yr3r4zi4rJgoQTkuH0kIRTvL2cUzKfRQSHxAO5B_CPi_G_fvoBBvpeQOxtZfADHf1uFGVBpqQInPWT9y0ulccrsAGTYfgCwyY_BTZ6tJ_fV0C2_bHdRS_9bEqg7nXW1EJKyyq9c0BrYXruELC3LlBUjQacF09LmrsmN3ykcvXRfe_w!!/dl5/d5/L2dJQSEvUUt3QS80SmlFL1o2XzE5MjQxMlMwSjhWREIwSVZUUlRLRlYyMFEy/) [8woMAUfzSSu0Yr3r4zi4rJgoQTkuH0kIRTvL2cUzKfRQSHxAO5B\\_CPi\\_G\\_fvoBBvpeQOxtZfADHf1uFGVBpqQInPWT](https://epuap.gov.pl/wps/myportal/!ut/p/a1/hY_RCoIwFIafpQdoZ02zurSwSIoioZuZMKcgm5jrYSevhXdZufuhnw8woMAUfzSSu0Yr3r4zi4rJgoQTkuH0kIRTvL2cUzKfRQSHxAO5B_CPi_G_fvoBBvpeQOxtZfADHf1uFGVBpqQInPWT9y0ulccrsAGTYfgCwyY_BTZ6tJ_fV0C2_bHdRS_9bEqg7nXW1EJKyyq9c0BrYXruELC3LlBUjQacF09LmrsmN3ykcvXRfe_w!!/dl5/d5/L2dJQSEvUUt3QS80SmlFL1o2XzE5MjQxMlMwSjhWREIwSVZUUlRLRlYyMFEy/) [9y0ulccrsAGTYfgCwyY\\_BTZ6tJ\\_fV0C2\\_bHdRS\\_9bEqg7nXW1EJKyyq9c0BrYXruELC3LlBUjQacF09LmrsmN3ykcvXRf](https://epuap.gov.pl/wps/myportal/!ut/p/a1/hY_RCoIwFIafpQdoZ02zurSwSIoioZuZMKcgm5jrYSevhXdZufuhnw8woMAUfzSSu0Yr3r4zi4rJgoQTkuH0kIRTvL2cUzKfRQSHxAO5B_CPi_G_fvoBBvpeQOxtZfADHf1uFGVBpqQInPWT9y0ulccrsAGTYfgCwyY_BTZ6tJ_fV0C2_bHdRS_9bEqg7nXW1EJKyyq9c0BrYXruELC3LlBUjQacF09LmrsmN3ykcvXRfe_w!!/dl5/d5/L2dJQSEvUUt3QS80SmlFL1o2XzE5MjQxMlMwSjhWREIwSVZUUlRLRlYyMFEy/) [e\\_w!!/dl5/d5/L2dJQSEvUUt3QS80SmlFL1o2XzE5MjQxMlMwSjhWREIwSVZUUlRLRlYyMFEy/](https://epuap.gov.pl/wps/myportal/!ut/p/a1/hY_RCoIwFIafpQdoZ02zurSwSIoioZuZMKcgm5jrYSevhXdZufuhnw8woMAUfzSSu0Yr3r4zi4rJgoQTkuH0kIRTvL2cUzKfRQSHxAO5B_CPi_G_fvoBBvpeQOxtZfADHf1uFGVBpqQInPWT9y0ulccrsAGTYfgCwyY_BTZ6tJ_fV0C2_bHdRS_9bEqg7nXW1EJKyyq9c0BrYXruELC3LlBUjQacF09LmrsmN3ykcvXRfe_w!!/dl5/d5/L2dJQSEvUUt3QS80SmlFL1o2XzE5MjQxMlMwSjhWREIwSVZUUlRLRlYyMFEy/)

Kwestią otwartą pozostaje zatem odpowiedź na pytanie czy standardowo powinno się wymagać od systemu do obsługi doręczeń by sprawdzał czy dane z podpisu elektronicznego, którym podpisano poświadczenie doręczenia zgadzały się z danymi adresata i w jakim zakresie, jak również czy doręczenie powinno być uzależnione od pozytywnej weryfikacji takich danych<sup>51</sup>. Podczas doręczania elektronicznego teoretycznie można sprawdzać zgodność danych z podpisu elektronicznego z danymi adresata jeżeli jest to doręczenie do osoby fizycznej. Nie ma jednak takiej możliwości w przypadku gdy e-doręczenie będzie dotyczyło firmy. Nazwa adresata (firmy) będzie z reguły inna niż imię i nazwisko osoby podpisującej poświadczenie doręczenia zatem sprawdzenie zgodności tych danych nie będzie mogło być zastosowane.

W związku z tym, że oba omawiane powyżej rozwiązania organizacji doręczania dokumentów przez organ (z kontem w systemie teleinformatycznym organu i bez konta) mają swoje wady i zalety, wydaje się, że oba powinny zostać dopuszczone do stosowania jeżeli uwarunkują udostępnienie dokumentu elektronicznego od podpisania urzędowego poświadczenia odbioru w systemie teleinformatycznym organu.

Dalej proces doręczania przebiega w sposób przedstawiony na diagramie 9. Jeżeli urzędowe poświadczenie odbioru podpisano przed upływem 7 dni o wysłania zawiadomienia o możliwości odebrania dokumentu w systemie organu, to system do obsługi doręczeń automatycznie udostępnia doręczany dokument i jednocześnie podpisane urzędowe poświadczenie odbioru (poświadczenie doręczenia)<sup>52</sup>

<sup>52</sup> Zgodnie §16 rozporządzenia w sprawie doręczania e-dokumentów

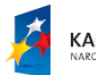

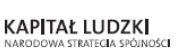

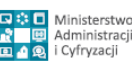

Strona 36 z 69

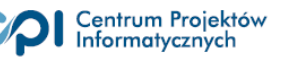

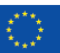

 $\overline{a}$ <sup>51</sup> W tym kontekście na uwagę zasługują przepisy o elektronicznym potwierdzaniu doręczenia przesyłek sądowych w postępowaniu cywilnym znajdujące się Rozporządzeniu Ministra Sprawiedliwości z dnia 12 października 2010 r. w sprawie szczegółowego trybu i sposobu doręczania pism sądowych w postępowaniu cywilnym (Dz.U. z 2013 poz.1350 j.t. z późn. zm.). Zgodnie z §13b ust. 1 odbierający przesyłkę potwierdza jej odbiór i datę otrzymania przesyłki w elektronicznym formularzu potwierdzenia odbioru za pomocą urządzenia umożliwiającego odwzorowanie pisma własnoręcznego, umieszczając czytelny podpis zawierający imię i nazwisko. Warto podkreślić że w takim przypadku doręczający także nie ma pewności czy potwierdzenie doręczenia podpisuje osoba, która jest adresatem przesyłki. Jeżeli następnie okaże się, że nie jest, nie ma możliwości sprawdzenia kto podpisał – przeciwnie niż w przypadku podpisu kwalifikowanego lub podpisu potwierdzonego profilem zaufanym ePUAP.

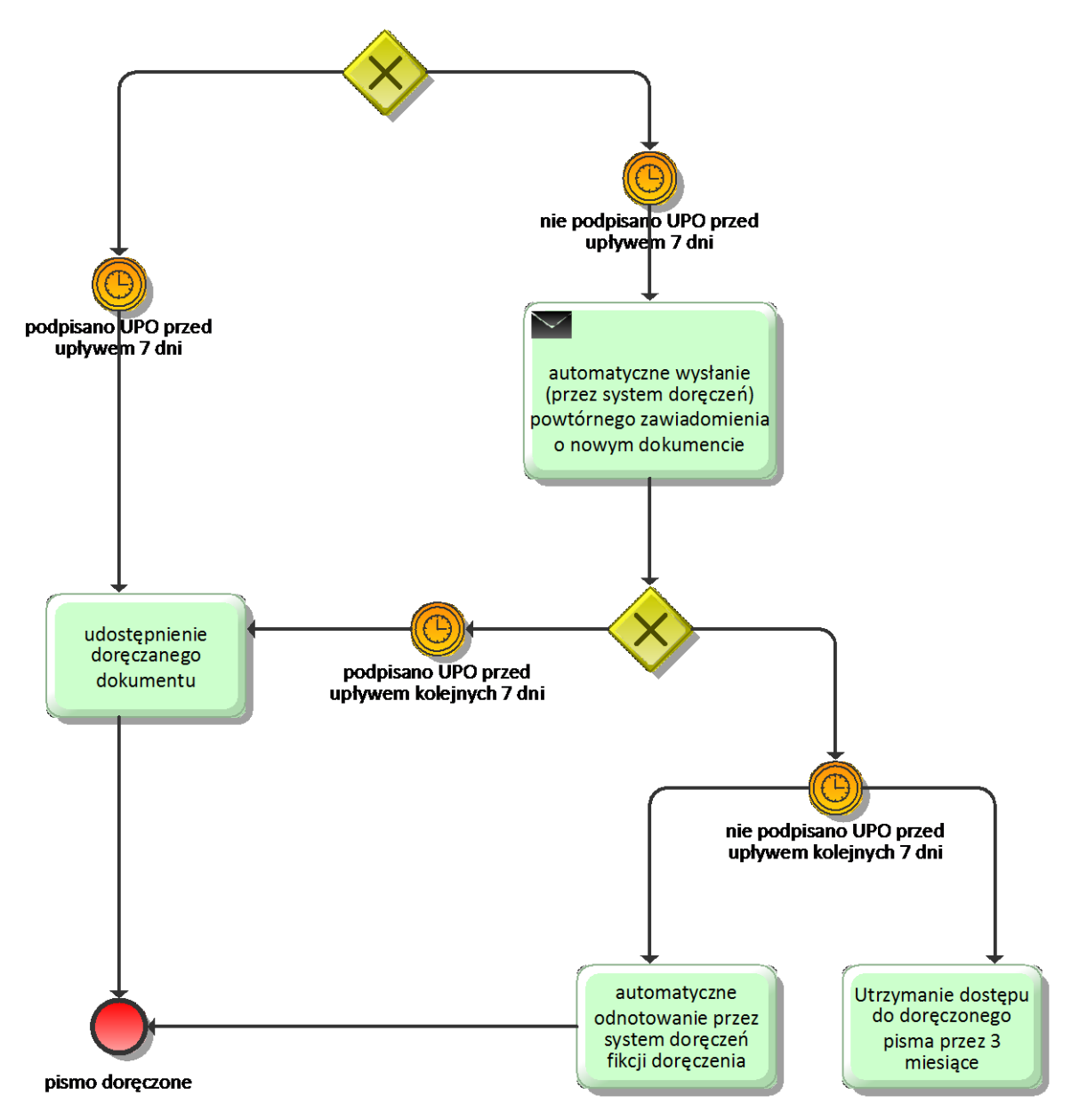

**Diagram 9. Proces doręczenia po umieszczeniu dokumentu pod określonym adresem w systemie organu i wysłaniu zawiadomienie o możliwości jego odbioru**

Jeżeli poświadczenia doręczenia nie podpisano przed upływem 7 dni zgodnie z przepisami art.46 §5 kpa oraz w 152a §5 ordynacji podatkowej organ administracji publicznej po upływie tego terminu, licząc od dnia wysłania zawiadomienia, przesyła powtórne zawiadomienie o możliwości odebrania pisma. W związku z tym, że doręczenia elektroniczne mają w przyszłości zastąpić doręczenia na papierze, oczywistą rekomendacją jest to by system do obsługi doręczeń automatycznie wysłał takie kolejne zawiadomienie, jak również zapisywał kopie wysłanych zawiadomień w celu umożliwienia ich włączenia do akt sprawy organu doręczającego. Z kolei zgodnie z przepisami art.46 §6 kpa oraz w 152a §6 ordynacji podatkowej doręczenie uważa się za dokonane o upływie czternastu dni, licząc od

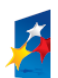

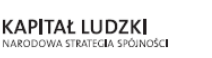

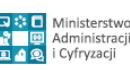

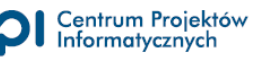

dnia przesłania pierwszego zawiadomienia. W związku z wyrażoną w tym przepisie fikcją doręczeń elektronicznych potwierdzenie fikcyjnego doręczenia dokumentu po upływie czternastu dni powinno być wystawiane automatycznie przez system do obsługi doręczeń, co znajduje odzwierciedlenie w przepisach prawa<sup>53</sup>.

Wprowadzenie fikcji doręczeń elektronicznych po wysłaniu dwóch zawiadomień o możliwości odbioru pisma, w systemie teleinformatycznym organu powoduje, że bardzo ważne dla organów doręczających staje się:

- 1) zachowanie kopii przesłanych zawiadomień w taki sposób by było wiadomo, na jaki adres je wysłano i kiedy je wysłano,
- 2) upewnienie się organu, że adres elektroniczny na jaki ma być przesyłane zawiadomienie o doręczeniu został podany przez adresata doręczenia elektronicznego.

Pierwszy z tych postulatów może być realizowany jako standardowa funkcjonalność systemu do obsługi doręczeń, natomiast drugi z nich wymaga szczególnej uwagi. Na diagramie 7 wyodrębniono cztery przypadki umożliwiające ustalenie, że doręczenie elektroniczne może w ogóle nastąpić. W tabeli poniżej opisano potencjalne zagrożenia nieuzyskania pewnego adresu elektronicznego do wysyłania zawiadomień, w każdym z tych przypadków.

| Czynność/działanie                                                                         | Podstawa prawna                                                                         | Zagrożenia/problemy                                                                                                    |
|--------------------------------------------------------------------------------------------|-----------------------------------------------------------------------------------------|----------------------------------------------------------------------------------------------------|
| wniesienie podania w<br>formie dokumentu<br>elektronicznego na ESP<br>(w dowolnej sprawie) | art. 63 §3a pkt 3 kpa oraz<br>odpowiednio art. 168 §3a<br>pkt 3 ordynacji<br>podatkowej | Zgodnie ze wskazanymi przepisami podanie wniesione w formie<br>dokumentu elektronicznego powinno zawierać adres elektroniczny<br>wnoszącego podanie.<br>Jeżeli tak jest to nie ma zagrożenia, że adres został wskazany przez<br>wnoszącego podanie, ponieważ podanie takie musi być<br>uwierzytelnione przy użyciu mechanizmów określonych w art. 20a<br>ust. 1 albo 2 ustawy z dnia 17 lutego 2005 r. o informatyzacji<br>działalności podmiotów realizujących zadania publiczne (wynika to<br>z pkt 1 wskazanego obok §3a).<br>Jednakże w kolejnym § 3b art. 63 kpa i odpowiednio art. 168. 3<br>ordynacji podatkowej wskazuje się że jeżeli podanie, o którym<br>mowa w § 3a, nie zawiera adresu elektronicznego, organ<br>administracji publicznej przyjmuje, że właściwym jest adres<br>elektroniczny, z którego nadano podanie wniesione w formie<br>dokumentu elektronicznego. W takim szczególnym przypadku, gdy<br>podanie nie zawiera adresu, może zaistnieć sytuacja, że adres<br>elektroniczny z którego wniesiono podanie jest jedynie adresem IP<br>określonego <i>klienta ESP</i> opisanego w części 3 niniejszego |

 $\overline{a}$ <sup>53</sup> Rozporządzenie w sprawie doręczania e-dokumentów §6. *System teleinformatyczny służący do obsługi doręczeń automatycznie generuje informację wskazującą, że nie wpłynęło w terminie potwierdzone urzędowe poświadczenie odbioru, o którym mowa w art. 46 § 4 pkt 3 ustawy z dnia 14 czerwca 1960 r. - Kodeks postępowania administracyjnego (Dz. U. z 2000 r. Nr 98, poz. 1071, z późn. zm.) i w art. 152a § 1 ustawy z dnia 29 sierpnia 1997 r. - Ordynacja podatkowa (Dz. U. z 2005 r. Nr 8, poz. 60, z późn. zm.), zwane dalej "poświadczeniem doręczenia"*.

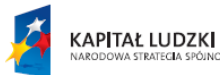

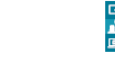

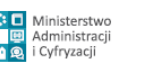

Strona 38 z 69

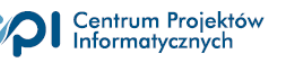

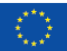

|                                                    |                                               | dokumentu i nie jest możliwe jego wykorzystanie do wysłania<br>zawiadomienia o możliwości odebrania dokumentu w systemie<br>teleinformatycznym organu.<br>Zatem jeżeli podanie wniesione w formie dokumentu<br>elektronicznego na elektroniczną skrzynkę podawczą nie zawiera<br>żadnego adresu (nie tylko elektronicznego ale i fizycznego) a adres<br>z którego wniesiono podanie nie jest możliwy do ustalenia lub nie<br>można na taki adres wysłać zawiadomienia, organ w takim<br>przypadku nie może w żaden sposób na nie odpowiedzieć,<br>ponieważ nie może zawiadomić wnoszącego podanie o doręczeniu.<br>W takim przypadku powinien znaleźć zastosowanie Art. 64. § 1.<br>kpa <sup>54</sup> oraz odpowiednio art. 160 §1a ordynacji podatkowej <sup>55</sup> co<br>oznacza pozostawienie podania bez rozpoznania. |
|----------------------------------------------------|-----------------------------------------------|----------------------------------------------------------------------------------------------------|
| wystąpienie do organu                              | art. 39 <sup>1</sup> §1 pkt 2 kpa i           | Zgodnie ze wskazanymi przepisami możliwe jest wystąpienie do                                                                                                    |
| administracji publicznej<br>o e-doręczanie (pocztą | odpowiednio w art. 144a<br>§1 pkt 2 ordynacji | organu o doręczenie elektroniczne za pomocą poczty elektronicznej<br>i wskazanie w ten sposób organowi adresu elektronicznego.                                                                                                    |
| elektroniczną)                                     | podatkowe                                     | Potwierdza to także praktyka. Istotnym zagrożeniem dla procesu                                                                                                    |
|                                                    |                                               | doręczeń może być w takim przypadku brak pewności organu, że                                                                                                    |
|                                                    |                                               | wskazany adres elektroniczny został podany przez podmiot, który                                                                                                    |
|                                                    |                                               | podaje się za nadawcę ponieważ zwykła wiadomość poczty                                                                                                    |
|                                                    |                                               | elektronicznej nie może być podpisana ani podpisem                                                                                                    |
|                                                    |                                               | kwalifikowanym, ani podpisem potwierdzonym profilem zaufanym                                                                                                    |
|                                                    |                                               | ePUAP. Trudno traktować adres poczty elektronicznej z którego<br>nadano wiadomość jako adres na który można by było wysłać                                                                                                    |
|                                                    |                                               | zawiadomienie o oczekujących doręczeniach mając na uwadze, że                                                                                                    |
|                                                    |                                               | dwukrotne wysłanie takiego zawiadomienia oznacza fikcję                                                                                                    |
|                                                    |                                               | doreczenia.                                                                                                    |
|                                                    |                                               | Jednakże wskazanie adresu elektronicznego w podpisanym                                                                                                    |
|                                                    |                                               | elektronicznie załączniku do wiadomości poczty elektronicznej da                                                                                                    |
|                                                    |                                               | już pewność że wskazanie to pochodzi od osoby, która podpisała                                                                                                    |
|                                                    |                                               | ten załącznik.                                                                                                    |
| wystąpienie do organu                              | art. 39 <sup>1</sup> §1 pkt 2 kpa i           | Teoretycznie można wystąpić do organu o doręczenie elektroniczne,                                                                                                    |
| administracji publicznej                           | odpowiednio w art. 144a                       | wskazując w korespondencji podpisanej odręcznie adres poczty                                                                                                    |
| o e-doręczanie (na<br>papierze)                    | §1 pkt 2 ordynacji<br>podatkowe               | elektronicznej jako adres do doręczeń. Taką możliwość potwierdza<br>praktyka <sup>56</sup> .                                                                                                    |
|                                                    |                                               | W takim przypadku można założyć, że adres elektroniczny został                                                                                                    |
|                                                    |                                               | podany przez osobę, która podpisała pismo i co za tym idzie wysłać                                                                                                    |
|                                                    |                                               | na wskazany adres zawiadomienie o doręczeniu elektronicznym.                                                                                                    |
| wystąpienie organu o                               | art. $39^1$ §1 pkt 3 kpa w                    | W tym przypadku to organ występuje do stron postępowania                                                                                                    |
| zgodę na doręczanie                                | związku z a §1a i                             | z inicjatywą doręczania elektronicznego. W takim przypadku także                                                                                                    |
| pism za pomocą                                     | odpowiednio w art. 144a                       | należy mieć na uwadze by uzyskana w taki sposób zgoda na                                                                                                    |
| środków komunikacji                                | §1 pkt 3 ordynacji                            | doręczanie elektroniczne w tym wskazanie adresu elektronicznego                                                                                                    |
| elektronicznej<br>(i wyrażenie zgody               | podatkowej w związku z<br>§1a.                | były pewne. Niepewność adresu elektronicznego podanego<br>w wiadomości poczty elektronicznej będzie w takim przypadku                                                                                                    |
| przez uczestnika                                   |                                               | podobna, jak w przypadku gdy to strona występuje z inicjatywą                                                                                                    |
| postepowania na takie                              |                                               | choć nie tak duża. Jeżeli bowiem to organ zapytał o doręczenie i                                                                                                    |
| doręczanie)                                        |                                               | uzyskał odpowiedź to może zakładać, że skoro odpowiadający                                                                                                    |
|                                                    |                                               | wyraża zgodę to znaczy, że istnieje i wiedział o przekazanej prośbie.                                                                                                    |

 $\overline{a}$ <sup>54</sup> Art. 64. § 1. *Jeżeli w podaniu nie wskazano adresu wnoszącego i nie ma możności ustalenia tego adresu na podstawie posiadanych danych, podanie pozostawia się bez rozpoznania*.

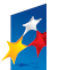

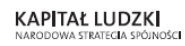

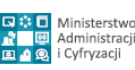

Strona 39 z 69

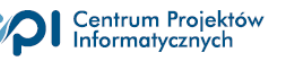

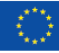

<sup>55</sup> § 1a. *Jeżeli podanie nie zawiera adresu, organ pozostawia je bez rozpatrzenia. W tym przypadku nie dokonuje się wezwania, o którym mowa w § 1, oraz nie wydaje postanowienia, o którym mowa w § 4*.

<sup>&</sup>lt;sup>56</sup> Podawany w ten sposób adres jest często mylnie rozumiany jako adres do doręczeń, choć takim być nie może, gdyż doręczenie następuje w systemie teleinformatycznym organu pod wskazanym przez ten organ adresem elektronicznym (zgodnie z art. 46 §3 kpa oraz odpowiednio w art. 152a §1 pkt 3 ordynacji podatkowej). Adres taki może jednak służyć do wysłania zawiadomienia o oczekującym doręczeniu elektronicznym.

Ostatnią wymaganą funkcjonalnością systemu do obsługi doręczeń jest utrzymanie w dostępności nieodebranego dokumentu elektronicznego przez co najmniej 3 miesiące od dnia uznania pisma w formie dokumentu elektronicznego za doręczone<sup>57</sup>.

#### Ważne:

Artykuł 46 §10 kpa zawiera jeszcze przepis likwidujący niepewność w jaki sposób organ administracji doręcza dokumenty elektroniczne do innego podmiotu publicznego, to znaczy, czy robi to wysyłając zawiadomienie o możliwości odebrania pisma w systemie organu doręczającego, czy też od razu wysyła je na ESP organu odbierającego. Zgodnie z przywołanym przepisem doręczenie w takim przypadku następuje przez elektroniczną skrzynkę podawczą podmiotu publicznego w rozumieniu przepisów ustawy o informatyzacji. Istotne dla dalszych rozważań może być także to, że nie ma odpowiadającego przepisu w ordynacji podatkowej.

Powyższy wymóg prawny nie oznacza jednocześnie, że system teleinformatyczny organu będzie potrafił automatycznie odróżnić czy doręczenie powinno następować w trybie przekazania na ESP innego organu, czy też nie jest to doręczenie realizowane w trybie artykułu 46 §3 kpa. Takie rozwiązanie mogłoby zostać stworzone tylko w przypadku gdyby istniała pełna lista podmiotów publicznych posiadających ESP i oferowana byłaby usługa sprawdzenia czy adresat jest podmiotem publicznym w rozumieniu ustawy i informatyzacji, który ma ESP. Jak dotąd taka możliwość istnieje tylko w ramach ePUAP, to znaczy jeżeli organ doręczający ma konto na ePUAP i organ, któremu się doręcza ma ESP na ePUAP, to ePUAP nie pozwoli na doręczenie inne niż na ESP.

Jeżeli organ któremu się doręcza ma ESP poza ePUAP lub organ doręczający używa innego niż ePUAP systemu do obsługi doręczeń, to teoretycznie mogą pojawić się pomyłki w obsłudze procesu doręczeń, w szczególności próby doręczania w trybie art. 46 §3 kpa. Mimo, że niebezpieczeństwo takich działań organów jest niewielkie, gdyż organy powinny postępować zgodnie z zasadami prawa, wydaje się zasadne by została stworzona możliwość automatycznego sprawdzenia czy adresat ma ESP.

Zmieniona w 2014 roku ustawa o informatyzacji stwarza podstawy do takiej usługi, ponieważ zgodnie z nowym przepisem art. 16 ust. 1b 1b. *Podmiot publiczny, w terminie 7 dni od dnia udostępnienia elektronicznej skrzynki podawczej, przekazuje ministrowi właściwemu do spraw informatyzacji informację o jej adresie*.

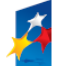

 $\overline{a}$ 

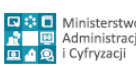

Strona 40 z 69

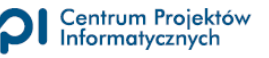

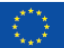

<sup>57</sup> Odpowiednio w art. 46 §8 kpa oraz w 152a §3

Krótkiego komentarza wymaga jeszcze wskazany wyżej brak w ordynacji podatkowej przepisu odpowiadającego art. 46 §10 kpa. Może to znaczyć, że organ podatkowy w przypadku potrzeby doręczenia dokumentu elektronicznego do podmiotu publicznego w trybie ordynacji podatkowej zamiast wysłać doręczany dokument wprost na elektroniczną skrzynka podawczą tego podmiotu w rozumieniu przepisów ustawy o informatyzacji, wyśle tam tylko zawiadomienie o możliwości odebrania pisma w formie dokumentu elektronicznego w systemie teleinformatycznym organu. W związku z tym, że nie ukształtowała się jeszcze praktyka w tym zakresie trudno zakładać właściwe rozwiązanie. Jak się wydaje wykracza ono poza ramy niniejszego opracowania.

# <span id="page-40-0"></span>**2.2. Ważniejsze wnioski i rekomendacje zmian z stosunku do stanu obecnego**

- 1. Elektroniczna skrzynka podawcza (ESP) podmiotu publicznego powinna być skrzynką uniwersalną to znaczy adres takiej skrzynki powinien być tylko jeden. ESP powinna przyjąć dokument elektroniczny zgodny z dowolnym wzorem umieszczonym w centralnym repozytorium, za wyjątkiem wzorów dla których adres elektroniczny jest z góry określony (np. adres wysyłania e-deklaracji podatkowych). Przekierowywanie do właściwych zasobów/składów/systemów podań składanych elektronicznie na ESP powinno być realizowane na podstawie rodzaju wzoru jaki został użyty do stworzenia dokumentu elektronicznego.
- 2. Przesłanie dokumentu na ESP nie powinno być uzależnione od posiadania konta w systemie teleinformatycznym organu. Do skutecznego doręczenia powinno wystarczyć przesłanie dokumentu zgodnego ze wzorem na wskazany adres skrzynki ESP, pod warunkiem że jest on podpisany elektronicznie podpisem kwalifikowanym lub podpisem potwierdzonym profilem zaufanym ePUAP.
- 3. Doręczanie dokumentu elektronicznego przez organ administracji lub organ podatkowy nie powinno być uzależnione od posiadania konta w systemie teleinformatycznym organu. Dla skutecznego doręczenia powinno wystarczyć podpisanie urzędowego poświadczenia odbioru udostępnionego pod wskazanym adresem w systemie teleinformatycznym organu, jednakże bez potrzeby logowania w tym systemie.
- 4. System do obsługi doręczeń powinien zapewniać możliwość przeniesienia odbierającego dokument z systemu teleinformatycznego adresata do systemu organu na czas podpisania

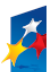

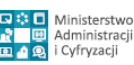

Strona 41 z 69

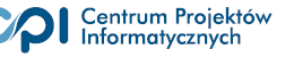

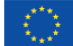

urzędowego poświadczenia odbioru i następnie automatyczny powrót do tego systemu po jego podpisaniu (wraz z przekazanym dokumentem i podpisanym UPO).

- 5. System do obsługi doręczeń powinien zapewniać możliwość sprawdzenia czy podmiot do którego planuje się doręczenie pisma w formie dokumentu elektronicznego w trybie art. 46 § 4 pkt 3 kpa lub w trybie art. 152a § 1 ordynacji podatkowej nie ma ESP (jeżeli tak usługa będzie dostępna).
- 6. System do obsługi doręczeń wymagający założenia konta przez potencjalnego adresata powinien przy zakładaniu konta informować o możliwości (lub wymagać) podania adresu elektronicznego po to by była automatycznie wysyłana informacja o doręczanych dokumentach. Takie rozwiązanie wydaje się niezbędne także na ePUAP. Stosowne pouczenie powinno zostać rozpropagowane wśród użytkowników ePUAP.
- 7. System do obsługi doręczeń musi zapisywać nie tylko wysłane dokumentu elektroniczne i urzędowe poświadczenie odbioru odnoszące się do nich, ale również zawiadomienia zawierające wskazanie, że adresat może odebrać pismo w formie dokumentu elektronicznego o których mowa w art. 46 §4 kpa oraz art. 152a § 1 ordynacji podatkowej.
- 8. Powinny zostać określone jasne wytyczne co należy rozumieć przez adres elektroniczny, który wskazuje organowi strona wnosząca podanie lub występująca o doręczenie elektroniczne (proponuje się by był to adres poczty elektronicznej), jak również w jaki sposób organ może uzyskać taki adres by mógł wysyłać tam zawiadomienia o oczekujących doręczeniach (proponuje się by podanie adresu było uwierzytelnione w sposób określony w art. 20a ust. 1 lub 2 ustawy o informatyzacji lub w formie pisemnej).
- 9. Proponuje się stworzenie podstaw do automatycznego łączenia dokumentów w wątki (nie mylić z dołączaniem do akt spraw w organach administracji) na podstawie tzw. identyfikatora wątku (nie mylić ze znakiem sprawy). Identyfikator wątku ma ułatwiać automatyczne grupowanie ze sobą dokumentów elektronicznych stanowiących odpowiedź na dokument doręczony elektronicznie w aplikacjach wykorzystywanych przez klientów e-administracji.

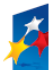

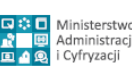

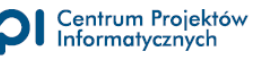

# <span id="page-42-0"></span>**3. Standaryzacja procesu doręczeń**

## <span id="page-42-1"></span>**3.1. Architektura systemu**

W związku z tym, że w przepisach prawa doręczenia dokumentów potwierdza się za pomocą urzędowego poświadczenia odbioru – określając tą wspólną nazwą zarówno dane elektroniczne powiązane z dokumentem elektronicznym doręczonym podmiotowi publicznemu jak i przez niego doręczanym<sup>58</sup>, dla odróżnienia, przy przestawieniu architektury systemu urzędowe poświadczenie odbioru potwierdzające potwierdzenia doręczenia do organu dalej będzie nazywane urzędowym poświadczeniem przedłożenia (UPP), a urzędowe poświadczenie odbioru potwierdzające potwierdzenia doręczenia przez organ – urzędowym poświadczeniem doręczenia (UPD).

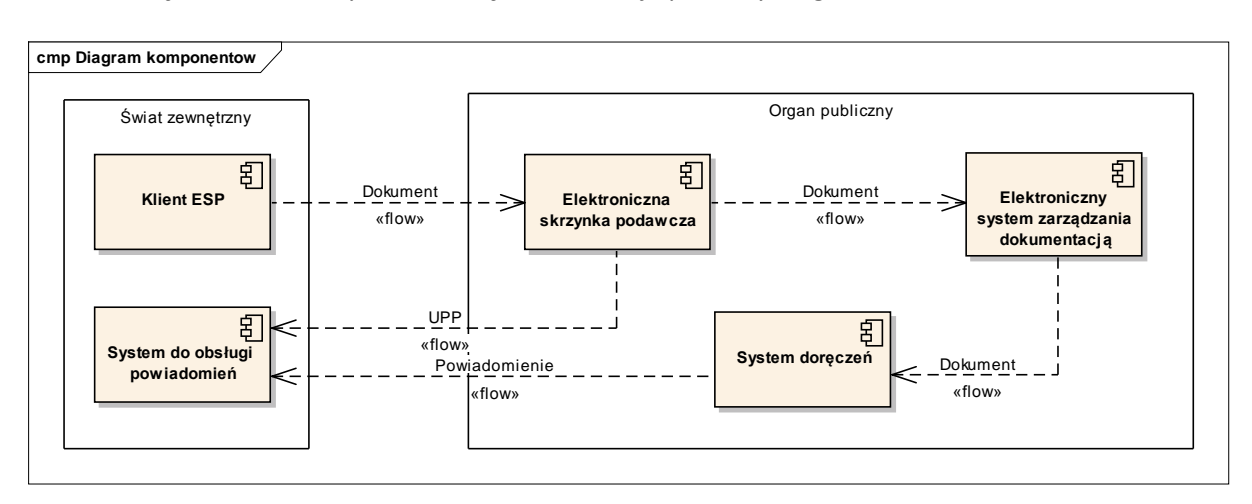

Architekturę klienta ESP i systemu doręczeń obrazuje poniższy diagram:

Na diagramie zaprezentowano komponenty infrastruktury organu publicznego, jak i te dostępne w "świecie zewnętrznym". Należą do nich:

1. **Klient ESP** – aplikacja, wykorzystywana do utworzenia dokumentu (pliku XML), podpisanie go i przekazanie do ESP organu publicznego. W praktyce za klienta ESP można uważać formularz elektroniczny za pomocą którego użytkownik tworzy dokument zgodny ze wzorem, który dodatkowo pozwala na wysłanie utworzonego dokumentu na elektroniczną skrzynkę podawczą.

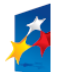

 $\overline{a}$ 

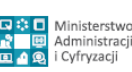

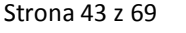

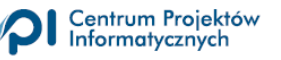

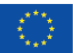

<sup>&</sup>lt;sup>58</sup> Zob. art. 3 pkt 20 ustawy z dnia 17 lutego 2005 r. o informatyzacji działalności podmiotów realizujących zadania publiczne, (Dz.U. z 2014 poz. 1114 j.t.).

- 2. **Elektroniczna skrzynka podawcza** aplikacja, wykorzystywana do przyjęcia dokumentu elektronicznego i wystawienia urzędowego poświadczenia przedłożenia. Sama elektroniczna skrzynka podawcza dzieli się na logiczne i funkcjonalne komponenty:
	- a. **Obsługa dokumentów przychodzących** komponent odpowiedzialny za przyjęcie komunikatu, zawierającego treść dokumentu,
	- b. **Kolejka dokumentów** komponent odpowiedzialny za przechowywanie nieodebranych dokumentów oraz umożliwiający przekazywanie tych dokumentów do zewnętrznych systemów,
	- c. **Walidator schematu** komponent odpowiedzialny za walidację otrzymanego dokumentu ze schematem z CRD
	- d. **Obsługa podpisu** komponent odpowiedzialny za walidowanie podpisu oraz podpisujący UPP
	- e. **Obsługa UPP** komponent odpowiedzialny za tworzenie urzędowego poświadczenia przedłożenia oraz przekazanie go do nadawcy.
- 3. **Elektroniczny system zarządzania dokumentacją** system teleinformatyczny, służący do składowania, prezentowania i tworzenia treści dokumentów. W praktyce za repozytorium dokumentów można uważać system obiegu dokumentów organu publicznego.
- 4. **System do obsługi powiadomień** aplikacja, wykorzystywany do przekazywania, a następnie odczytywania powiadomień. W praktyce za system do obsługi powiadomień można uważać system poczty elektronicznej i klienta tej poczty.
- 5. **System doręczeń**  system teleinformatyczny, wykorzystywany do:
	- a. wysyłki powiadomień o dokumencie do odebrania,
	- b. prezentowania i podpisywania urzędowego poświadczenia doręczenia (UPD),
	- c. prezentowania treści dokumentu.

# <span id="page-43-0"></span>**3.2. Procesy**

W niniejszym rozdziale zaprezentowano diagramy, które, w sposób jednoznaczny prezentują przebieg:

1. wysłania dokumentu w trybie przedłożenia przy wykorzystaniu klienta ESP, elektronicznej skrzynki podawczej oraz systemu do obsługi powiadomień.

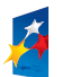

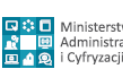

Strona 44 z 69

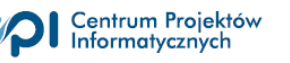

2. wysłania dokumentu w trybie doręczenia, przy wykorzystaniu systemu doręczeń i systemu do obsługi powiadomień.

#### <span id="page-44-0"></span>**3.2.1. Wysłanie dokumentu w trybie przedłożenia (wniesienie do organu)**

Poniższy diagram prezentuje proces wysyłki dokumentu w trybie przedłożenia:

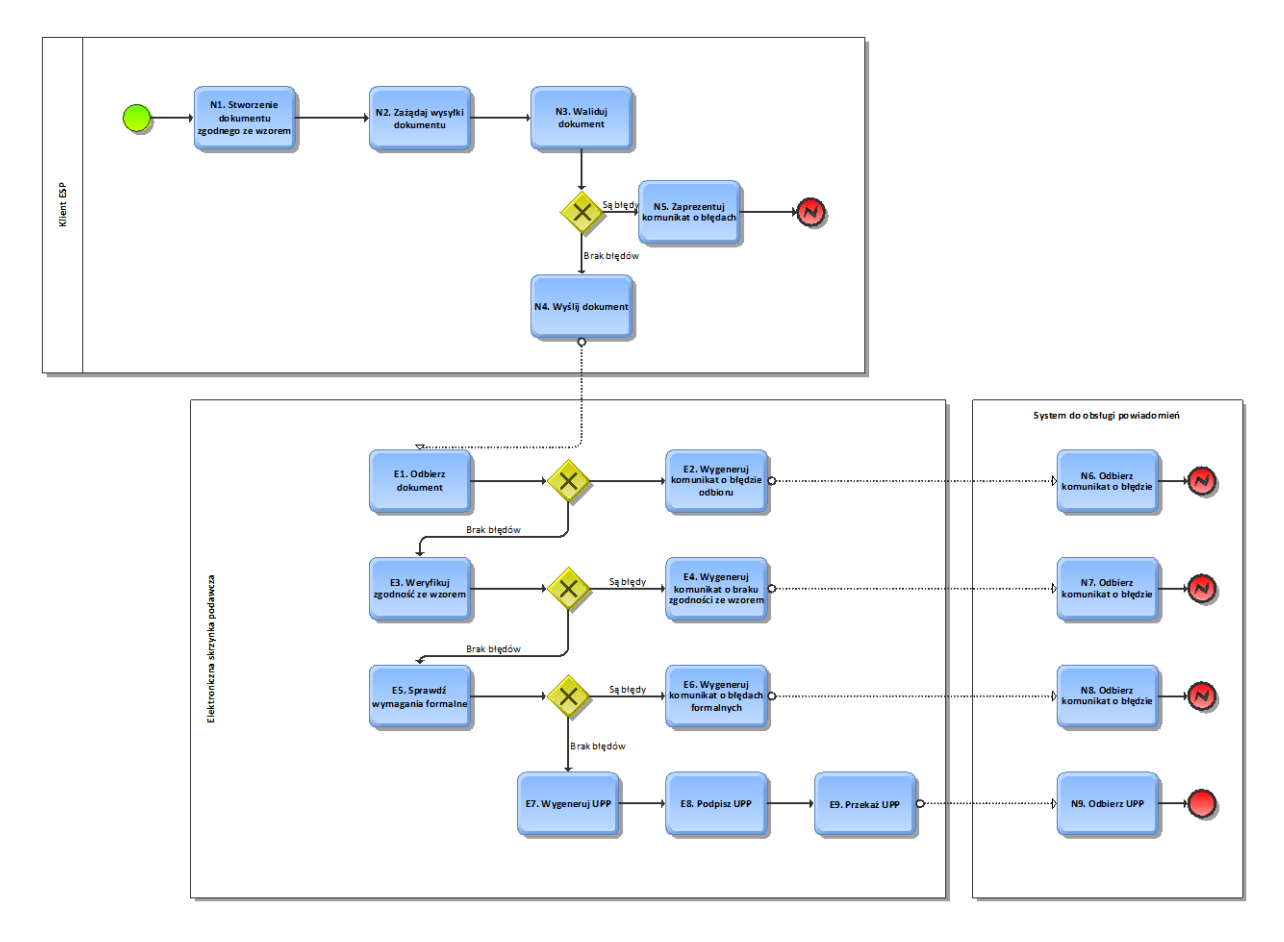

**Diagram 10 - proces wysyłki dokumentu do organu**

#### <span id="page-44-1"></span>**3.2.1.1. Opis kroków procesu**

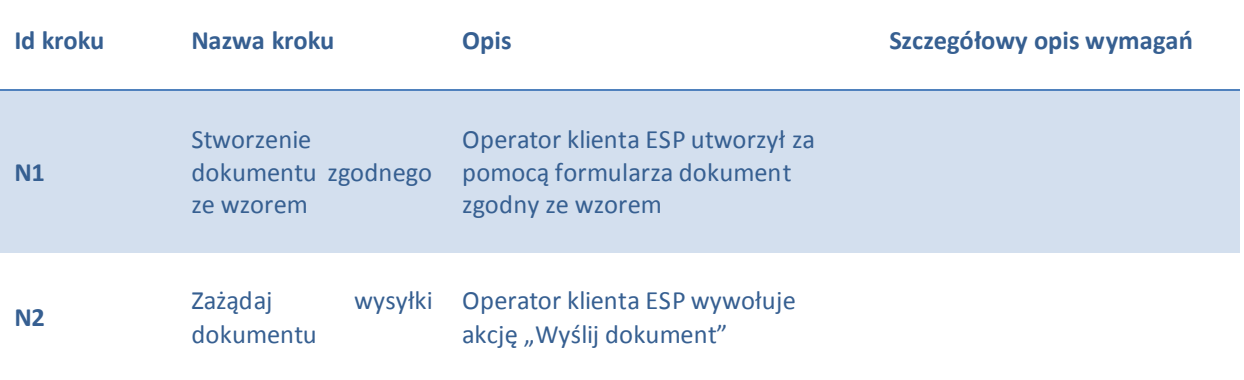

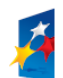

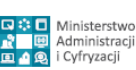

Strona 45 z 69

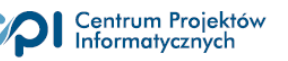

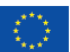

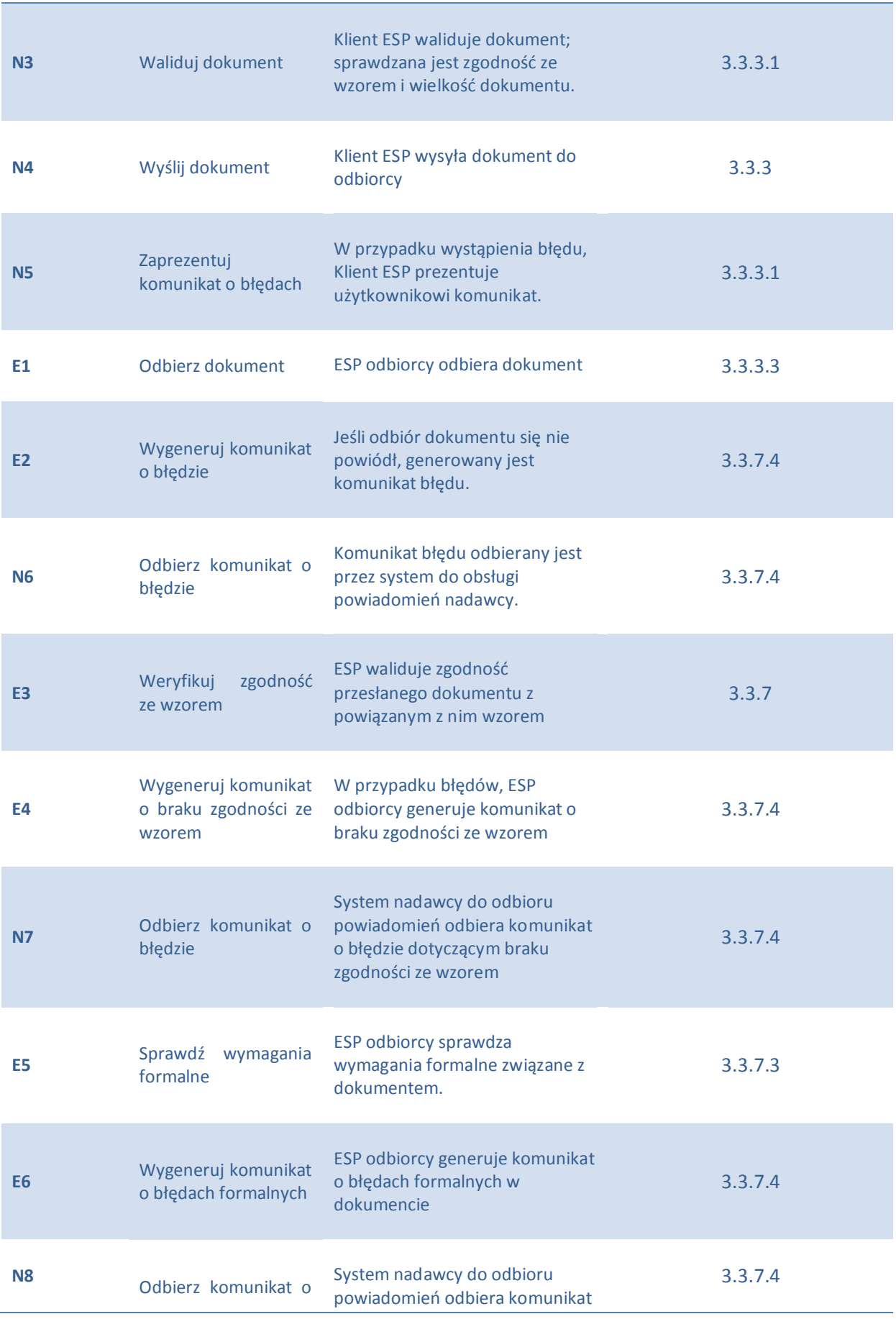

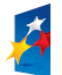

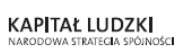

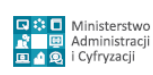

Strona 46 z 69

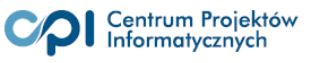

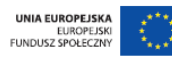

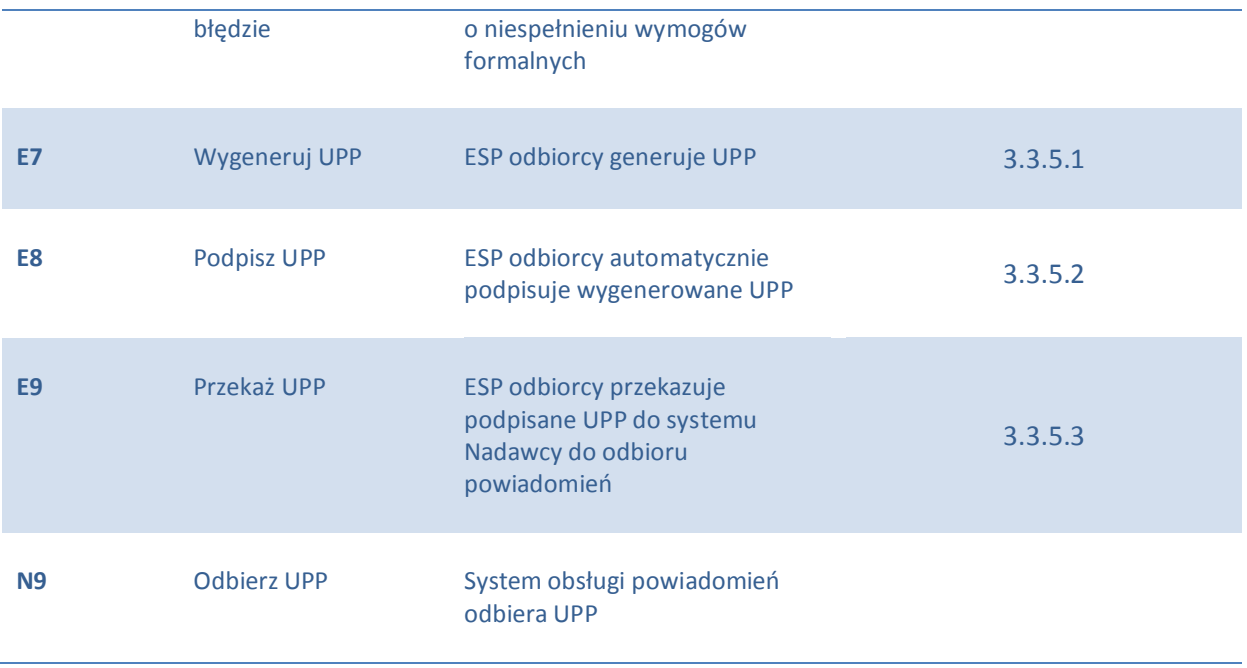

#### <span id="page-46-0"></span>**3.2.2. Wysłanie dokumentu w trybie doręczenia (przez organ)**

Poniższe diagramy prezentują procesy wysyłki dokumentu w trybie doręczenia:

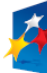

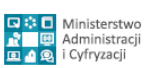

Strona 47 z 69

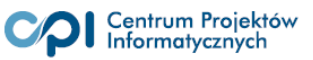

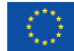

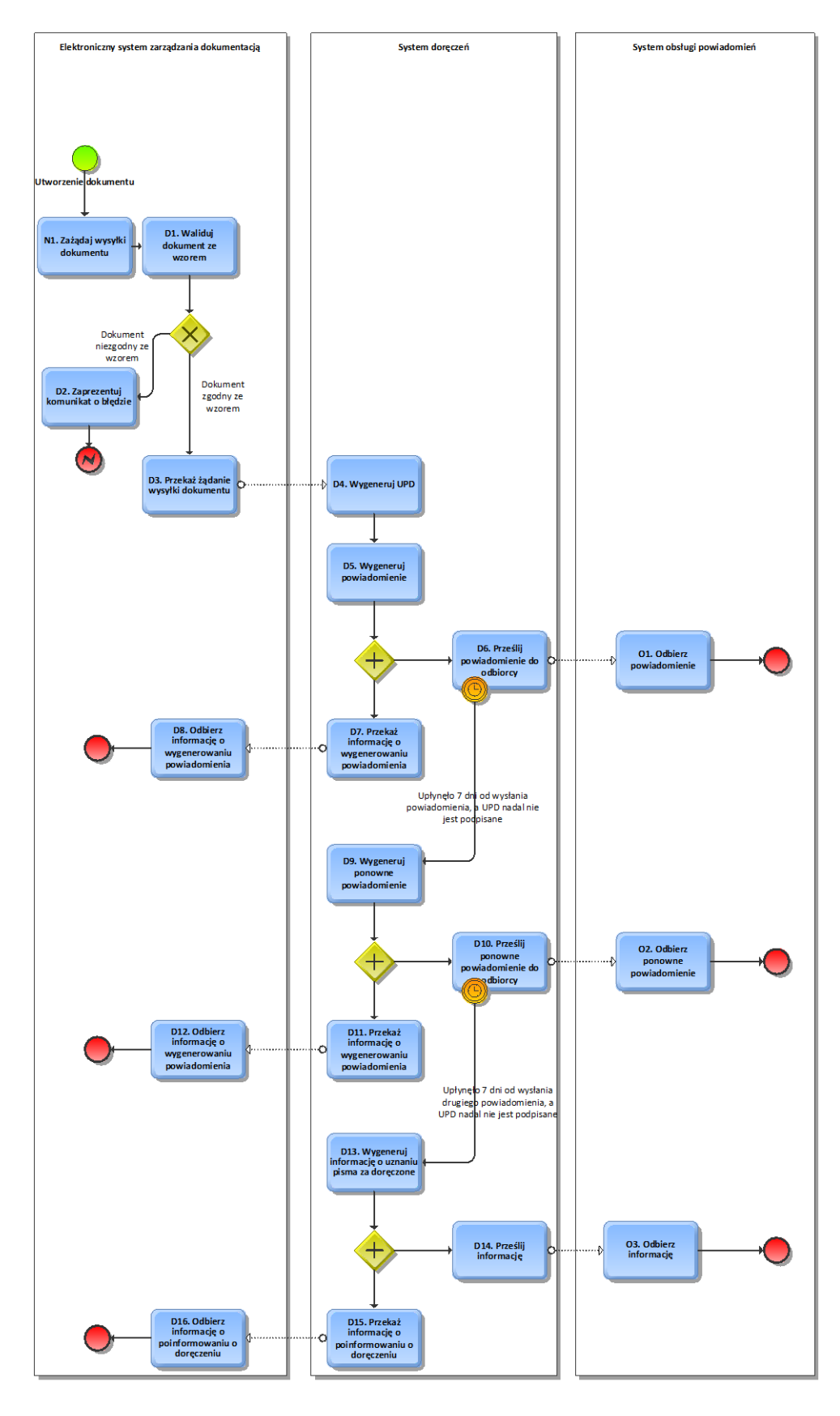

**Diagram 11 - proces wysyłki dokumentu przez organ publiczny**

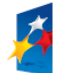

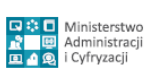

Strona 48 z 69

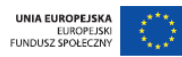

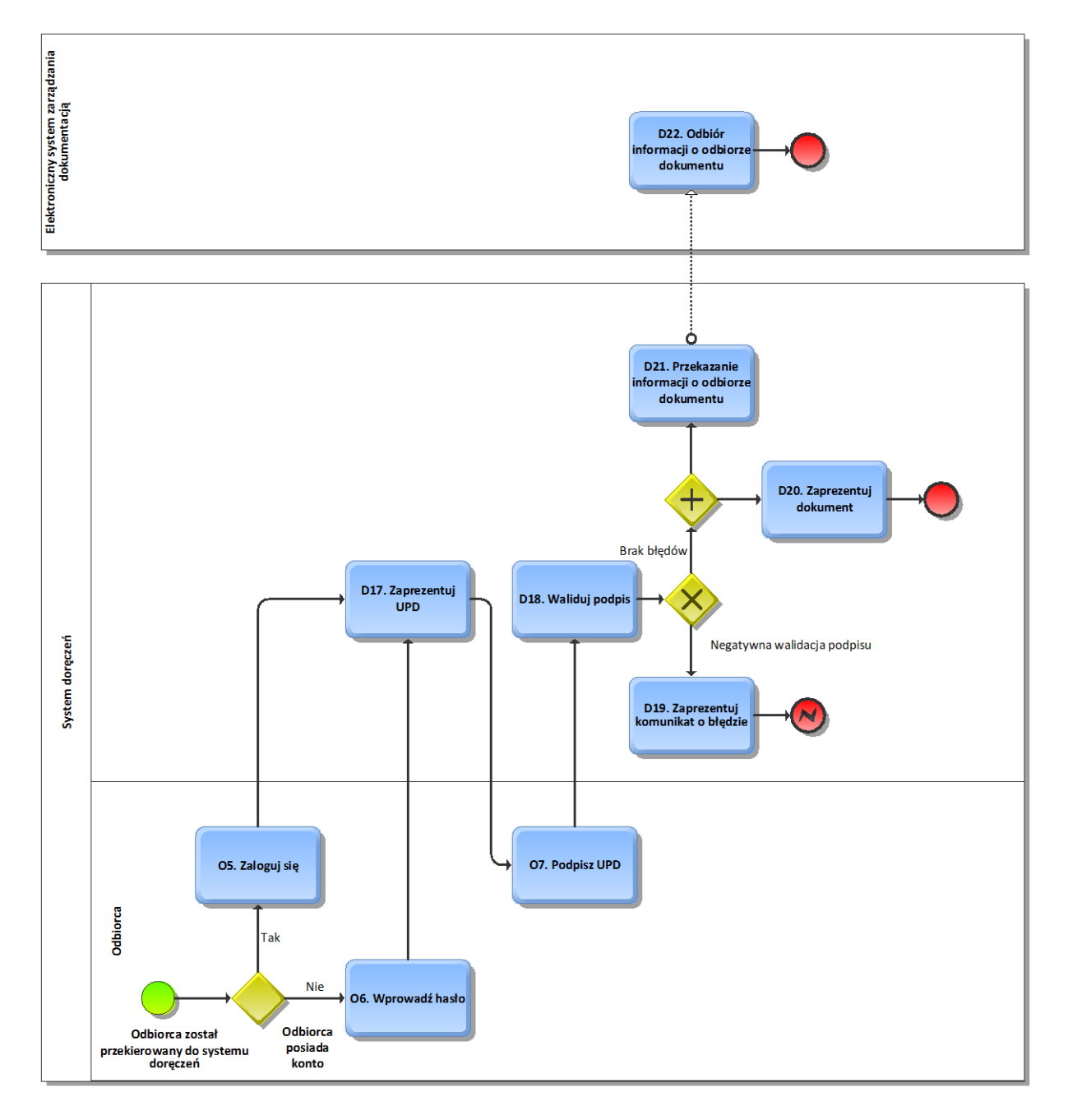

**Diagram 12 - proces odbioru dokumentu przez obywatela**

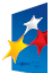

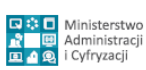

Strona 49 z 69

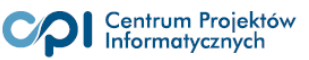

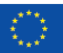

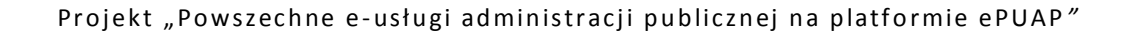

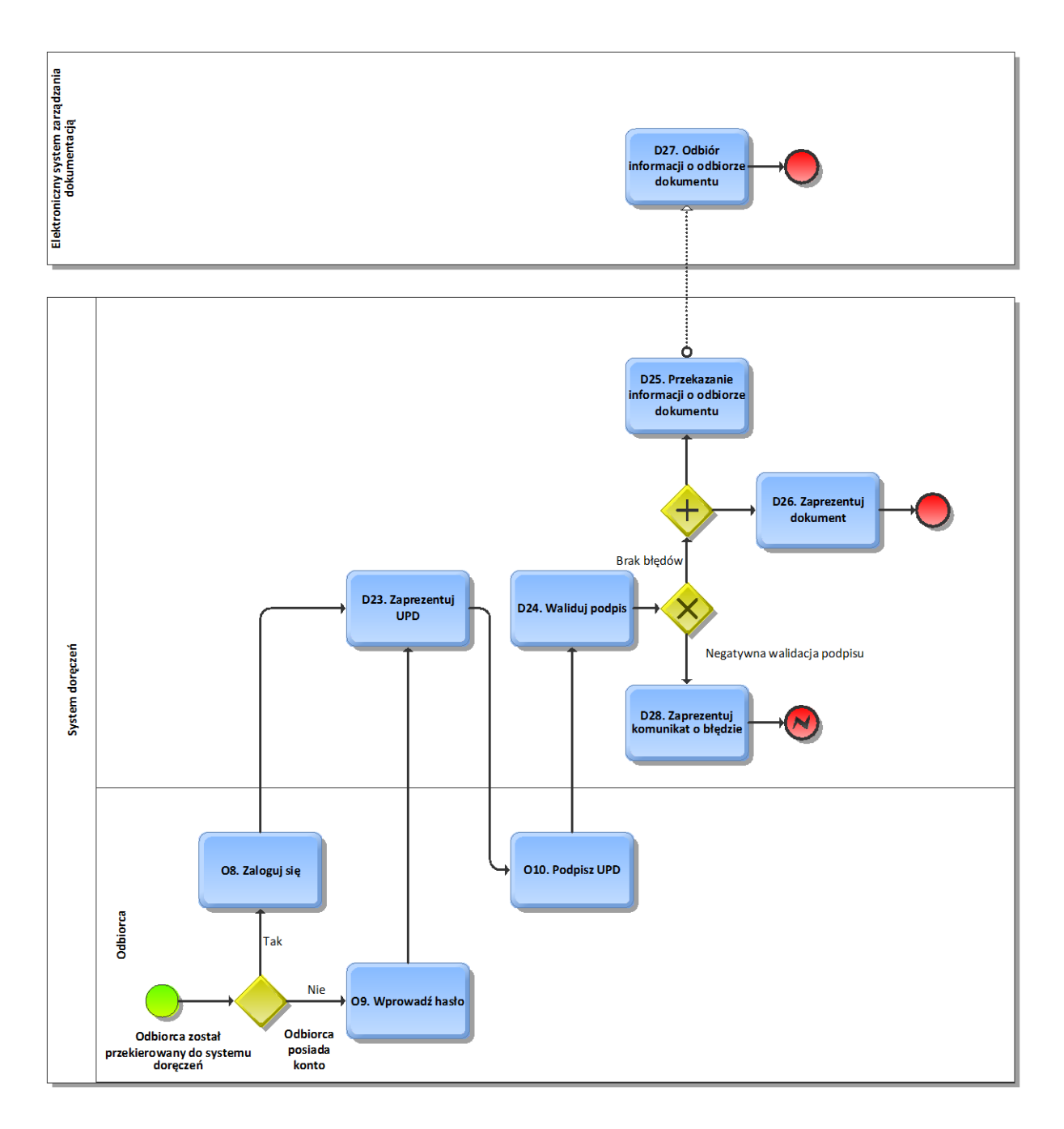

**Diagram 13 - proces odbioru dokumentu po fikcji doręczeń**

# <span id="page-49-0"></span>**3.2.2.1. Opis kroków procesu**

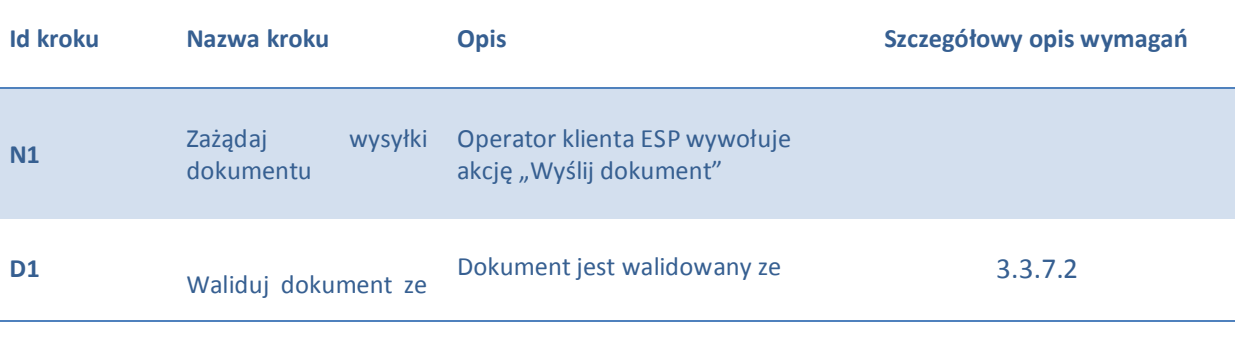

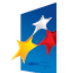

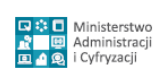

Strona 50 z 69

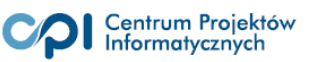

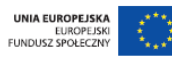

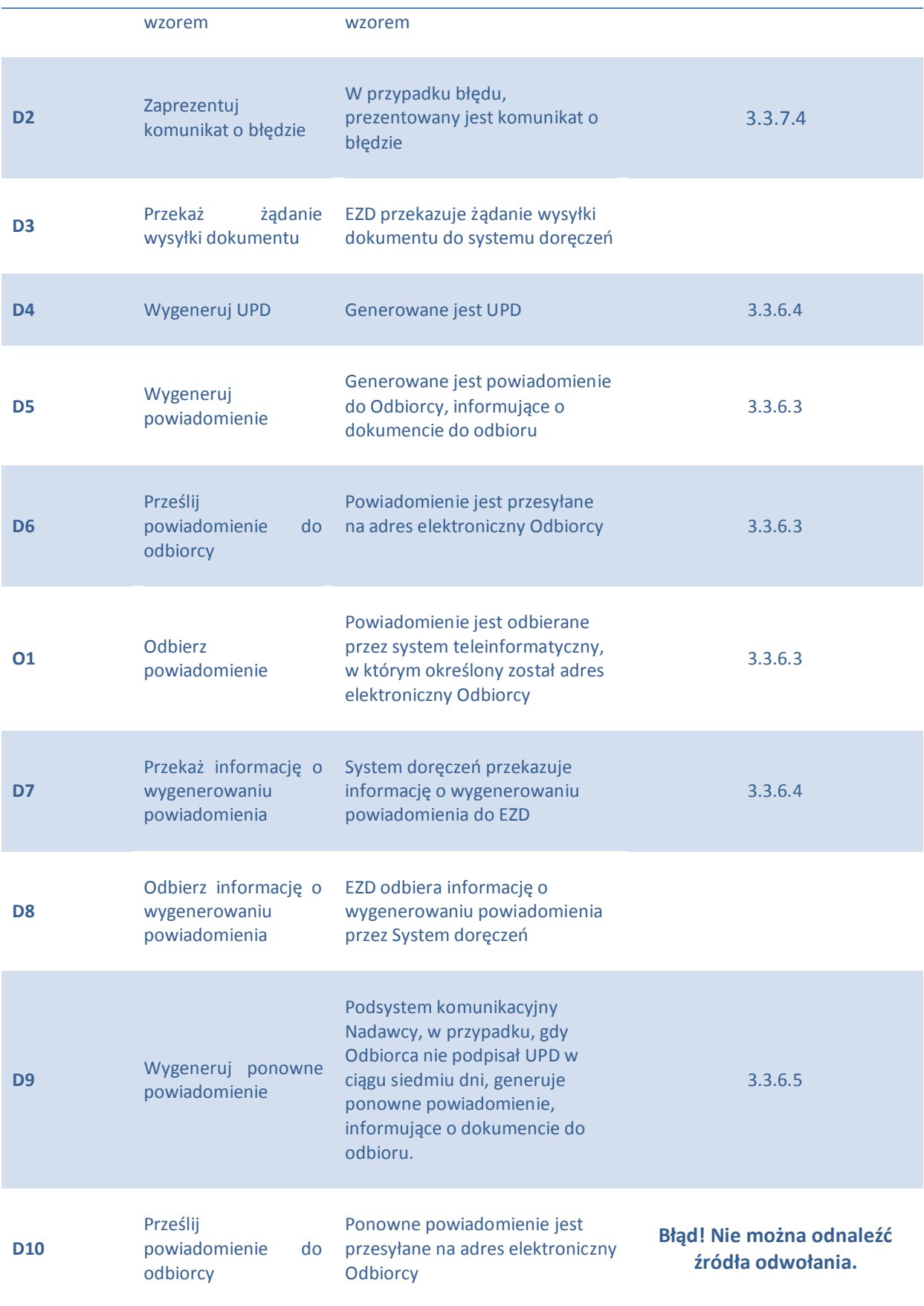

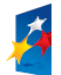

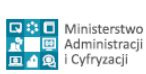

Strona 51 z 69

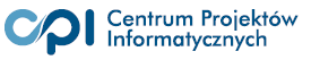

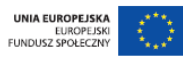

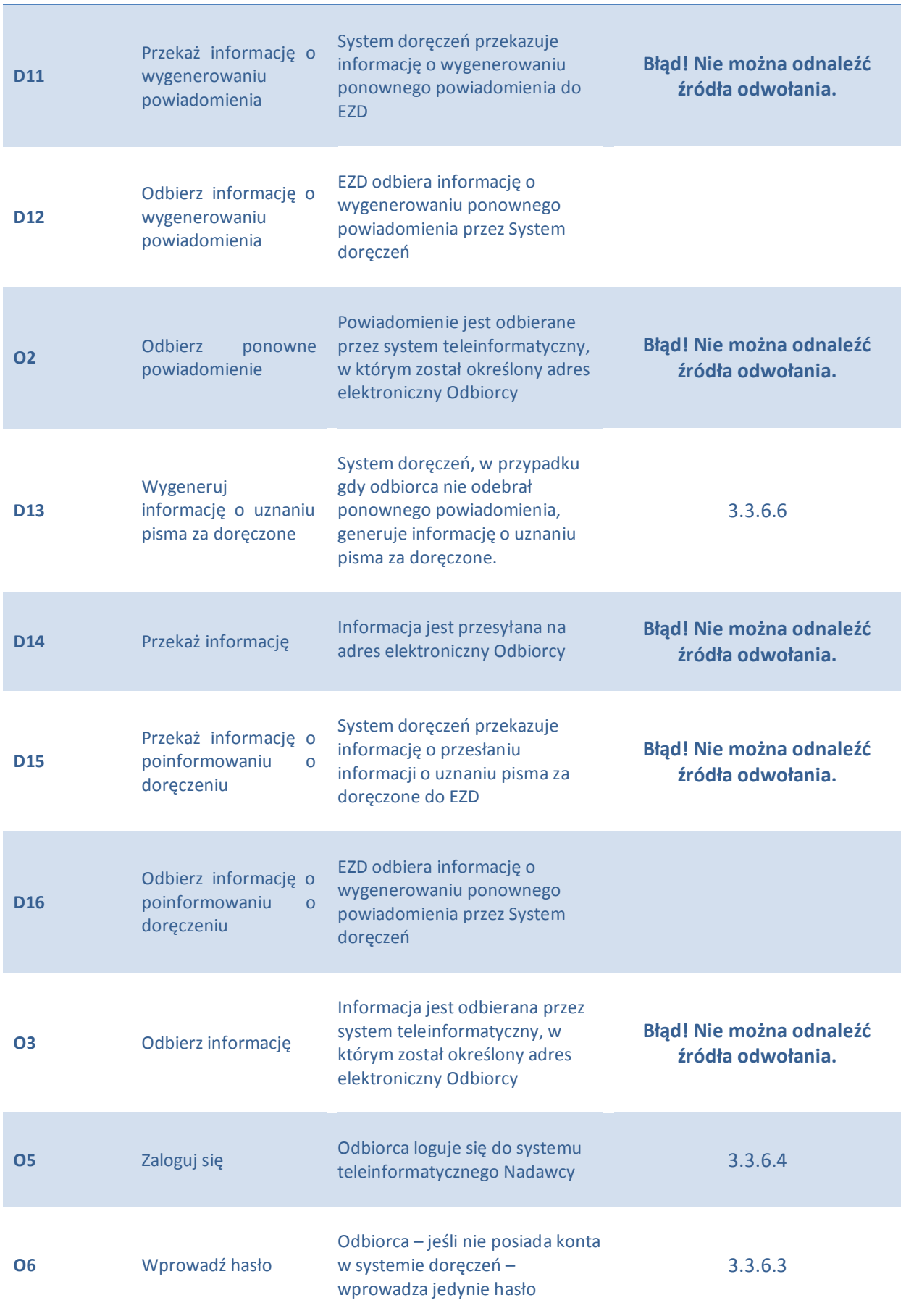

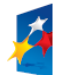

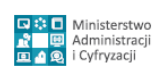

Strona 52 z 69

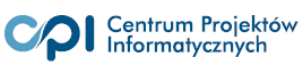

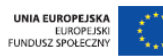

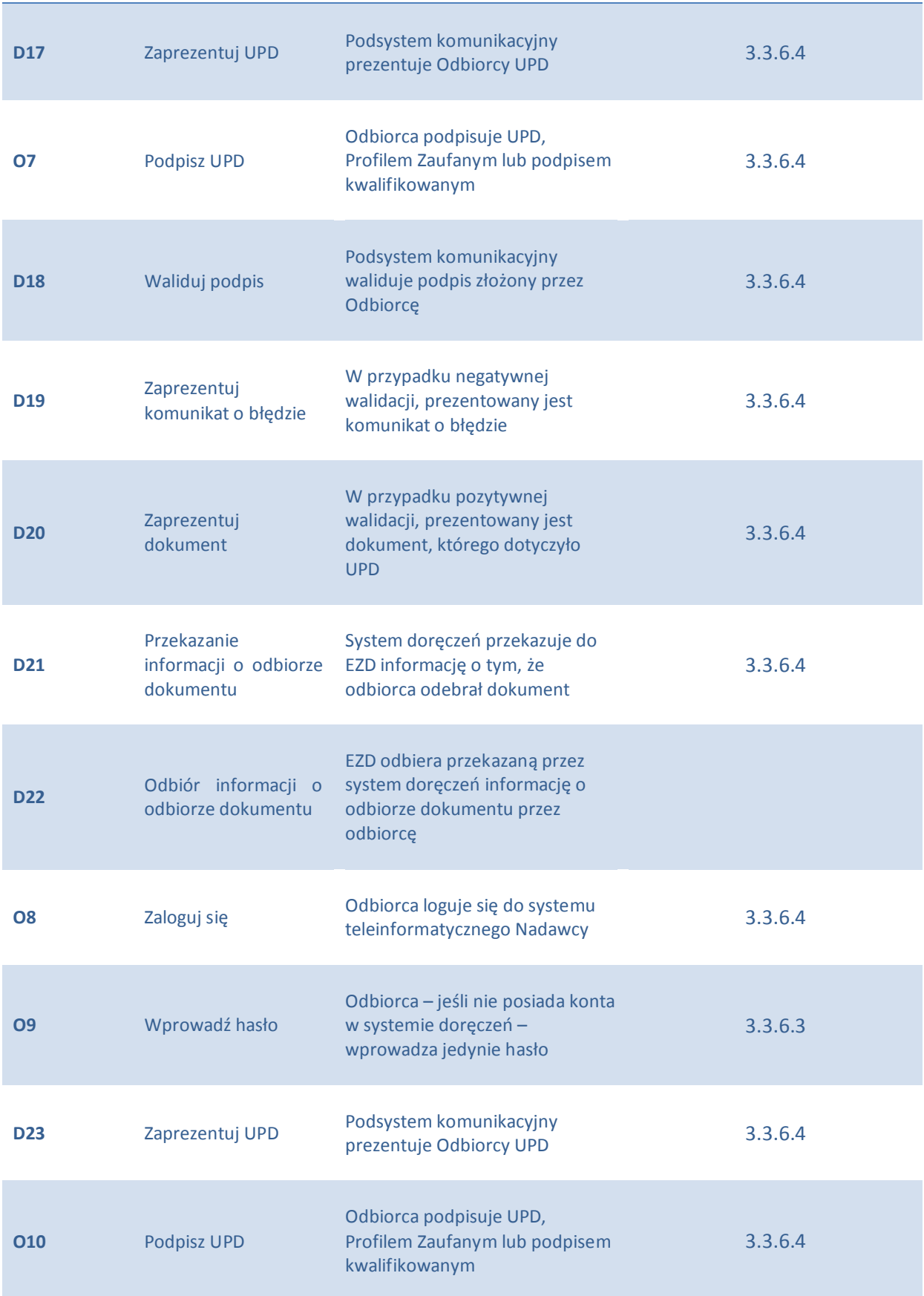

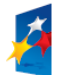

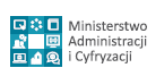

Strona 53 z 69

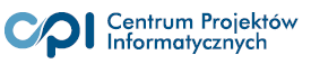

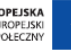

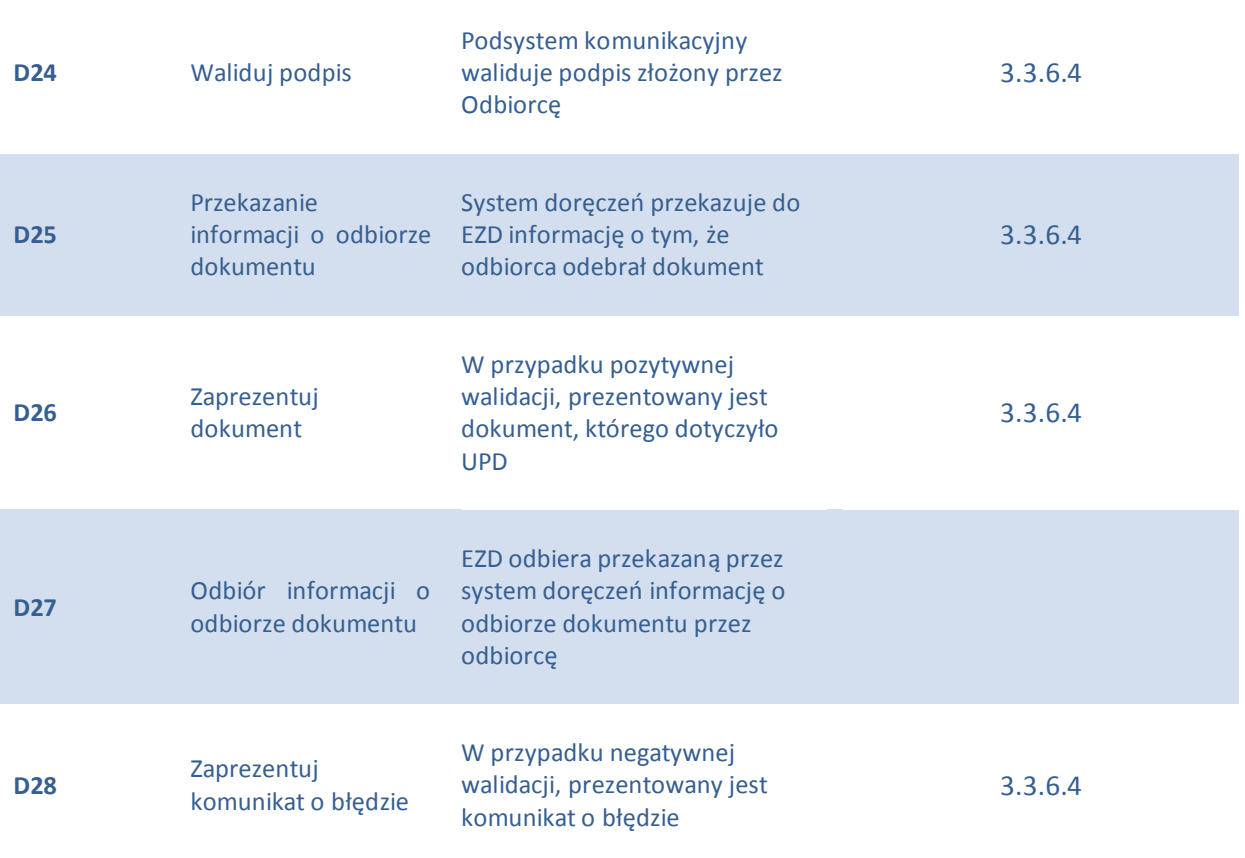

# <span id="page-53-0"></span>**3.3. Specyfikacja wymagań funkcjonalnych**

Wymagania funkcjonalne opisane są w formie punktów, zdefiniowanych w kontekście rozdziałów; do każdego z punktów, specyfikującego wymaganie, przypisano jedną klasę; klasa określa, którego komponentu dotyczy dane wymaganie:

- [ESP] wymagania dotyczące Elektronicznej Skrzynki Podawczej,
- [SD] wymagania dotyczące Systemu doręczeń,
- [KL] wymagania dotyczące klienta ESP,
- [EZD] wymagania dotyczące Elektronicznego systemu zarządzania dokumentacją.

#### <span id="page-53-1"></span>**3.3.1. Postać elektronicznej skrzynki podawczej**

- 1. **[ESP]** Elektroniczna skrzynka podawcza jest usługą sieciową udostępnioną przez organ publiczny.
- 2. **[ESP]** Elektroniczna skrzynka podawcza posiada przynajmniej jeden adres URL, za pomocą którego wywoływane są jej usługi.

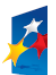

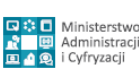

Strona 54 z 69

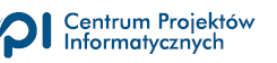

- <span id="page-54-2"></span>3. **[ESP]** Elektroniczna skrzynka podawcza musi udostępniać co najmniej dwie metody:
	- a. **nadaj** za pomocą której dokument jest przesyłany do organu publicznego,
	- b. **podaj**  za pomocą której dokument jest przekazywany do Repozytorium dokumentów,
	- c. **pukpuk** za pomocą której sprawdzane jest, czy interfejs ESP istnieje i działa:
		- i. metoda **pukpuk** nie przyjmuje żadnych parametrów wejściowych; na wyjściu zwraca ona kod odpowiedzi HTTP<sup>59</sup>.

#### <span id="page-54-0"></span>**3.3.2. Atrybuty elektronicznej skrzynki podawczej**

- 1. **[ESP]** ESP posiada szereg atrybutów, opisującej jej cechy. ESP musi umożliwiać określenie co najmniej:
	- a. nazwy podmiotu publicznego, do którego należy ESP,
	- b. REGON podmiotu publicznego, do którego należy ESP,
	- c. opisu ESP.

#### <span id="page-54-1"></span>**3.3.3. Wysyłka dokumentu na ESP**

- 1. **[KL]/[ESP]** Wysyłka dokumentu na ESP odbywa się poprzez wywołanie odpowiedniej metody usługi sieciowej ESP organu, będącego adresatem dokumentu i przesłanie za jej pomocą komunikatu.
- 2. **[KL]** Przesyłany za pomocą usługi komunikat będzie miał postać XML.
- 3. **[KL]** Komunikat będzie przesyłany za pomocą protokołu SOAP, przy wykorzystaniu udostępnianej przez ESP metody **nadaj** [\(3.3.1](#page-53-1)[.3.a\)](#page-54-2)
- 4. **[ESP]** Metoda **nadaj** przyjmuje parametry:
	- a. treść dokumentu.
- 5. **[KL]** Transmisja danych między Klientem ESP a Elektroniczną skrzynką podawczą odbywa się poprzez protokół HTTPS, przy wykorzystaniu metody POST i przy wykorzystaniu klucza co najmniej 128 bitów.

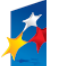

 $\overline{a}$ 

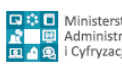

Strona 55 z 69

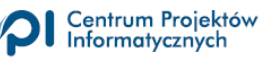

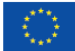

<sup>&</sup>lt;sup>59</sup> Specyfikacja kodów odpowiedzi HTTP: http://www.w3.org/Protocols/rfc2616/rfc2616-sec10.html

6. **[KL]** Klient ESP musi prezentować odpowiedź usługi sieciowej, jaką ESP zwróciło w wyniku wywołania metody **nadaj**.

#### <span id="page-55-0"></span>**3.3.3.1. Walidacja przed wysyłką**

- 1. **[KL]** Przed wysłaniem dokumentu Klient ESP przeprowadza walidacje. W przypadku wystąpienia błędu, Klient ESP prezentuje komunikat błędu i uniemożliwia wysyłkę dokumentu na ESP.
- 2. **[KL]** musi informować o co najmniej następujących błędach:
	- a. przekroczona wielkość wysyłanego pliku: dokument wraz z załącznikami przekształconymi zgodnie z algorytmem base64 – nie może zajmować więcej niż 5MB,
	- b. niezgodność dokumentu ze wzorem,
	- c. niepoprawny adres email wprowadzony w treść formularza. 60

#### <span id="page-55-1"></span>**3.3.3.2. Struktura wysyłanego dokumentu**

- 1. **[KL]** Wysyłany na ESP komunikat składa się z:
	- a. z dokumentu XML, zawierającego treść i podpis
	- b. z koperty, zawierającej:
		- i. identyfikator dokumentu równy skrótowi dokumentu złączonemu z datą i godziną wysyłki, pobieraną ze stacji roboczej nadawcy,
		- ii. datę i godzinę wysłania dokumentu, pobieraną ze stacji roboczej nadawcy,
		- iii. tytuł dokumentu, czyli nazwa nadana dokumentowi w sposób zwięzły, odnosząca się do treści dokumentu,

#### <span id="page-55-2"></span>**3.3.3.3. Kolejka dokumentów Elektronicznej Skrzynki Podawczej**

1. **[ESP]** Elektroniczna skrzynka podawcza umożliwia przyjęcie dokumentu przesłanego przez Klienta ESP.

 $\overline{a}$ 

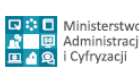

Strona 56 z 69

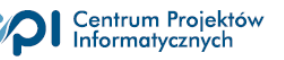

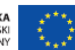

 $60$  Walidacja adresu email zgodnie ze specyfikacją RFC 5322, RFC 5321 oraz RFC 3696 oraz weryfikacja czy polecenie rcpt to zwraca Recipient ok

- 2. **[ESP]** Dokumenty przesłane na Elektroniczną skrzynkę podawczą trafiają do Kolejki dokumentów.
- 3. **[ESP]** ESP umożliwia pobranie dokumentu z kolejki do innego systemu teleinformatycznego przy wykorzystaniu metoda **podaj**.
- 4. **[ESP]** Metoda **podaj** powinna umożliwiać co najmniej:
	- a. pobranie wszystkich dokumentów z kolejki,
	- b. pobranie określonej za pomocą przekazanego parametru liczby dokumentów z kolejki,
	- c. przekazanie informacji o liczbie dokumentów w kolejce.
- 5. Dokument ten nie narzuca dokładnego sposobu implementacji metody **podaj**, w szczególności nie są określane parametry wywołania tej metody.

#### <span id="page-56-0"></span>**3.3.4. Załączniki**

- 1. **[KL]/[ESP]** Elektroniczna skrzynka podawcza umożliwia odbieranie załączników. Załączniki dołączane są do dokumentu za pomocą Klienta ESP.
- 2. **[KL]** Załącznikiem może być:
	- a. dowolny plik binarny lub tekstowy,
	- b. URL wskazujący na lokalizację pliku; URL może wskazywać na zasób WWW lub FTP inne zasoby są niedozwolone.
- 3. **[KL]** Przed wysyłką, Klient ESP dołącza treść załączników do treści dokumentu według poniższego algorytmu:
	- a. treść każdego z załączników kodowana jest za pomocą algorytmu Base64,
	- b. po zakodowaniu, załączniki osadzane są w treści dokumentu.

#### <span id="page-56-1"></span>**3.3.5. Urzędowe poświadczenia przedłożenia**

#### <span id="page-56-2"></span>**3.3.5.1. Struktura urzędowego poświadczenia przedłożenia**

1. **[ESP]** Urzędowe poświadczenie przedłożenia (UPP) jest plikiem XML, zawierającym co najmniej

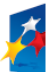

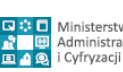

Strona 57 z 69

- a. unikalny identyfikator UPP, będący złączeniem skrótu doręczonego dokumentu oraz REGONu podmiotu publicznego, któremu doręczono dokument elektroniczny
- b. pełną nazwę podmiotu publicznego, któremu doręczono dokument elektroniczny, określoną w atrybutach ESP, zgodnie z [3.3.2,](#page-54-0)
- c. REGON podmiotu publicznego, któremu doręczono dokument elektroniczny, określony w atrybutach ESP, zgodnie z [3.3.2,](#page-54-0)
- d. adres ESP, na który dostarczono dokument elektroniczny,
- e. nazwę nadawcy lub imię i nazwisko nadawcy,
- f. REGON nadawcy, w przypadku, gdy nadawcą jest podmiot publiczny,
- g. datę i godzinę doręczenia dokumentu elektronicznego, rozumianego jako data i czas wprowadzenia albo przeniesienia dokumentu elektronicznego do systemu teleinformatycznego podmiotu publicznego,
- h. datę i godzinę wytworzenia UPP,
- i. skrót doręczonego dokumentu elektronicznego,
- j. informację o skutku wniesienia podania w formie dokumentu elektronicznego, o którym mowa w art. 391 § 1 pkt 1 [2],
- k. pouczenie: Zgodnie z w art. 391 § 1d k.p.a. istnieje możliwość rezygnacji z doręczenia pism za pomocą środków komunikacji elektronicznej,
- l. podpis, zgodnie z [3.3.5.2.](#page-57-0)
- 2. Wzór pliku UPP znajduje się pod adresem

<http://crd.gov.pl/xml/schematy/UPO/2008/05/09/schematUPO.xsd>

#### <span id="page-57-0"></span>**3.3.5.2. Podpisywanie urzędowego poświadczenia przedłożenia**

- 1. **[ESP]** Przed jego przekazaniem do odbiorcy UPP jest podpisywane.
- 2. **[ESP]** UPP jest podpisywane podpisem niekwalifikowanym, wystawionym przez dowolny podmiot z polskiej listy TSL.
- 3. **[ESP]** Wymagania na certyfikat określono poniżej
	- a. certyfikat musi być zgodny z wersją 3 standardu X.509,
	- b. algorytm podpisu to co najmniej SHA 1 z szyfrowaniem RSA

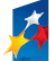

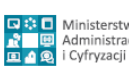

Strona 58 z 69

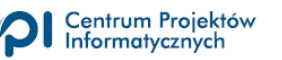

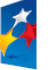

- c. okres ważności certyfikatu wynosi co najwyżej dwa lata,
- d. klucz publiczny zaszyfrowany zgodnie z PKCS #1 RSA,
- e. klucz publiczny musi mieć długość co najmniej 2048 bitów.

#### <span id="page-58-0"></span>**3.3.5.3. Przekazanie urzędowego poświadczenia przedłożenia**

**[ESP]** Przekazanie UPP do nadawcy oznacza przesłanie podpisanego UPP na adres elektroniczny nadawcy. ESP musi umożliwiać przesłanie UPP na co najmniej:

- 1. adres poczty elektronicznej,
- 2. adres skrytki na platformie ePUAP,
- 3. do klienta ESP, z którego wysłane zostało żądanie przesłania dokumentu, jako odpowiedź usługi sieciowej.

#### <span id="page-58-1"></span>**3.3.6. Doręczenie dokumentu i urzędowe poświadczenia doręczenia**

#### <span id="page-58-2"></span>**3.3.6.1. Wybór adresu doręczenia**

1. Wybór odpowiedniego adresu doręczenia jest odpowiedzialnością użytkownika komponentu Elektronicznego systemu zarządzania dokumentacją; w szczególności to użytkownik jest odpowiedzialny za wybór adresu ESP jako adresu doręczenia, w przypadku, gdy adresat jest podmiotem publicznym. Rekomendowane jest zatem, by Elektroniczny system zarządzania dokumentacją był zasilany zawartością Rejestru Elektronicznych Skrzynek Podawczych, dostępnego na stronie [http://epuap.gov.pl.](http://epuap.gov.pl/)

#### <span id="page-58-3"></span>**3.3.6.2. Walidacja dokumentu przed wysyłką**

1. **[SD]/[EZD]** Przed wysyłką dokument jest walidowany na zgodność ze wzorem. W przypadku błędu, dokument nie jest wysyłany, a użytkownikowi jest prezentowany odpowiedni komunikat. Niniejszy dokument nie narzuca, w którym systemie powinna być przeprowadzana walidacja – w zależności od przyjętego rozwiązania może to być System doręczeń albo Elektroniczny system zarządzania dokumentacją.

#### <span id="page-58-4"></span>**3.3.6.3. Powiadomienie o dokumencie**

1. **[SD]** Stworzony przez organ publiczny dokument nie jest przesyłany bezpośrednio do odbiorcy; zamiast tego generowane jest powiadomienie, w którym odbiorca jest

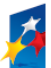

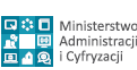

Strona 59 z 69

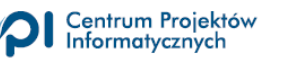

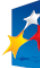

informowany o lokalizacji dokumentu do odbioru. Dokument do odbioru znajduje się w Systemie Doręczeń nadawcy.

- 2. **[SD]** SD posiada szereg atrybutów, opisującej jego cechy. SD musi umożliwiać określenie co najmniej:
	- a. nazwy podmiotu publicznego, do którego należy SD,
	- b. REGON podmiotu publicznego, do którego należy SD.
- 3. **[SD]** System doręczeń musi umożliwiać przesłanie powiadomienia o dokumencie na co najmniej:
	- a. adres poczty elektronicznej,
	- b. adres skrytki na platformie ePUAP.
- 4. **[SD]** System doręczeń wymaga podczas tworzenia konta, jak również podczas wprowadzania hasła w przypadku użytkowników nieposiadających konta (przypadek opisany poniżej) – podania adresu email, na który będą przychodziły powiadomienia o doręczonych dokumentach.
- 5. **[SD]** W przypadku wysyłania powiadomienia do odbiorcy, które nie posiada konta w Systemie doręczeń, powiadomienie musi zawierać:
	- a. adres URL, pod którym znajduje się UPD. Mechanizm generujący adres URL musi gwarantować, że osobie nieupoważnionej – tj. nie znającej dokładnego adresu URL – nie zostanie zaprezentowane UPD (w praktyce oznacza to, że czas niezbędny do automatycznego wygenerowania poprawnego adresu URL musi przekraczać dziesięciolecia).
	- b. hasło dostępu do zasobu URL, zgodne z wymaganiami określonymi dla podwyższonego poziomu bezpieczeństwa.
- 6. **[SD]** Pierwsze wejście na URL musi skutkować zapytaniem użytkownika o hasło przesłane w powiadomieniu o dokumencie. Użytkownik musi wprowadzić hasło – jeśli jest ono poprawne, system doręczeń automatycznie prosi użytkownika o wprowadzenie nowego hasła. Wprowadzone przez użytkownika hasło musi być zgodne z wymaganiami określonymi dla podwyższonego poziomu bezpieczeństwa.

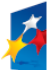

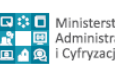

Strona 60 z 69

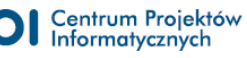

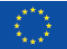

- a. **[SD]** Kolejne wejścia na URL również skutkują zapytaniem użytkownika o hasło; w tym przypadku jednak użytkownik musi podać hasło, które wprowadził podczas pierwszego wejścia na URL.
- 7. **[SD]** System dziedzinowy udostępnia funkcję ustawiania nowego hasła:
	- a. **użytkownikom niezalogowanym i nieposiadającym konta, w którym to przypadku**
		- i. użytkownik żąda ustawienia nowego hasła (nie będąc zalogowanym),
		- ii. system wysyła na adres email określony w punkcie 4 powyżej URL, wejście na który skutkuje skasowanie hasła i żądaniem wprowadzenia nowego hasła.
	- b. **użytkownikom niezalogowanym i posiadającym konto, w którym to przypadku**
		- i. użytkownik żąda ustawienia nowego hasła (nie będąc zalogowanym),
		- ii. system wysyła na adres email określony w punkcie 4 powyżej URL, wejście na który skutkuje skasowanie hasła i żądaniem wprowadzenia nowego hasła.
	- c. **użytkownikom zalogowanym i nieposiadającym konta, w którym to przypadku:**
		- i. użytkownik żąda ustawienia nowego hasła (będąc zalogowanym),
		- ii. system prosi o podanie starego hasła,
		- iii. system prosi o podanie nowego hasła.

#### d. **użytkownikom zalogowanym i posiadającym konto, w którym to przypadku:**

- i. użytkownik żąda ustawienia nowego hasła (będąc zalogowanym),
- ii. system prosi o podanie starego hasła,
- iii. system prosi o podanie nowego hasła.
- 8. **[SD]** Powiadomienie o dokumencie zawiera co najmniej:
	- a. nazwę podmiotu, który wystawił pismo,
	- b. REGON podmiotu, który wystawił pismo,
	- c. adres URL, pod którym dostępny jest dokument.

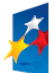

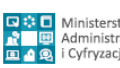

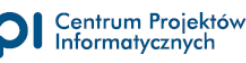

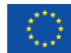

#### <span id="page-61-0"></span>**3.3.6.4. Urzędowe poświadczenie doręczenia**

- 1. **[SD]** Przed odbiorem dokumentu, odbiorca musi podpisać urzędowe poświadczenia doręczenia. System doręczeń musi gwarantować, że dokument nie zostanie zaprezentowany odbiorcy ani do niego dostarczony przed podpisaniem UPD.
- 2. **[SD]** Urzędowe Poświadczenie Doręczenia (UPD) jest plikiem XML, zawierającym co najmniej
	- a. pełną nazwę podmiotu publicznego, który doręcza dokument elektroniczny, zgodnie z [3.3.6.3,](#page-58-4)
	- b. REGON podmiotu publicznego, który doręcza dokument elektroniczny, zgodnie z [3.3.6.3,](#page-58-4)
	- c. pełną nazwę podmiotu, któremu podmiot publiczny doręcza dokument elektroniczny;
	- d. oznaczenie wątku, zgodnie z [3.3.8.1,](#page-65-1)
	- e. identyfikator dokumentu elektronicznego, zgodnie z [3.3.8.1,](#page-65-1)
	- f. nazwę wzoru dokumentu elektronicznego, który jest dostarczany,
	- g. datę i godzina utworzenia UPD,
	- h. datę i godzinę podpisania UPD przez odbiorcę,
	- i. informację o skutku wniesienia podania w formie dokumentu elektronicznego, o którym mowa w art. 391 § 1 pkt 1 [2].
	- j. pouczenie: zgodnie z w art. 391 § 1d k.p.a. istnieje możliwość rezygnacji z doręczenia pism za pomocą środków komunikacji elektronicznej,
	- k. Podpis UPD przez podmiot publiczny, wystawiający dokument dla odbiorcy,
	- l. Podpis UPD przez odbiorcę dokumentu.
- 3. Wzór pliku UPD znajduje się pod adresem

<http://crd.gov.pl/xml/schematy/UPO/2008/05/09/schematUPO.xsd>

- 4. **[SD]** System doręczeń musi zapewniać mechanizmy uwierzytelniania. System doręczeń musi zapewniać co najmniej dwa mechanizmy uwierzytelniania:
	- a. za pomocą Profilu Zaufanego,
	- b. za pomocą podpisu kwalifikowanego;

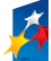

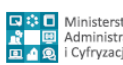

Strona 62 z 69

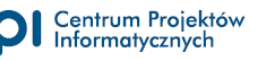

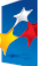

- 5. **[SD]** Dodatkowo, system doręczeń może udostępniać inny mechanizm uwierzytelniania; w tym jednak przypadku, musi on spełniać wymagania określone dla podwyższonego poziomu bezpieczeństwa.
- 6. **[SD]** System doręczeń musi umożliwiać podpisanie UPD odbiorcy, który nie posiada konta w Systemie doręczeń.
- 7. **[SD]** System doręczeń musi umożliwiać podpisanie UPD co najmniej:
	- a. Profilem Zaufanym,
	- b. podpisem kwalifikowanym,
- 8. **[SD]** System doręczeń musi walidować podpis. Poza standardową walidacją poprawności podpisu, system doręczeń musi dodatkowo sprawdzić, czy imię i nazwisko osoby podpisującej UPD jest tożsame z imieniem i nazwiskiem adresata dokumentu. W przypadku rozbieżności, system doręczeń musi zaprezentować komunikat o błędzie; nie jest wówczas dokonywana ani prezentacja treści dokumentu, ani jego wysyłka na adres do doręczeń.
- 9. **[SD]** W przypadku pozytywnej walidacji, system doręczeń musi umożliwiać co najmniej:
	- a. zaprezentowanie treści dokumentu do dostarczenia,
	- b. wysłać dokument co najmniej na:
		- i. adres poczty elektronicznej,
		- ii. adres skrytki na platformie ePUAP.
- 10. **[SD]** System doręczeń przekazuje do Elektronicznego systemu zarządzania dokumentacja informacje o co najmniej następujących zdarzeniach:
	- a. wygenerowaniu powiadomienia o dokumencie i UPD,
	- b. wygenerowaniu ponownego powiadomienia [\(3.3.6.5\)](#page-62-0),
	- c. fikcji doręczenia [\(3.3.6.6\)](#page-63-0),
	- d. odebraniu dokumentu przez odbiorcę.

#### <span id="page-62-0"></span>**3.3.6.5. Ponowne powiadomienie**

1. **[SD]** Jeśli UPD nie zostało podpisane przez odbiorcę po upływie 7 dni kalendarzowych, system doręczeń wysyła odbiorcy ponowne powiadomienie.

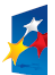

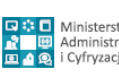

Strona 63 z 69

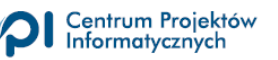

2. **[SD]** Ponowne powiadomienie jest plikiem XML, zawierającym co najmniej te same dane, co Urzędowe Poświadczenie Doręczenia.

#### <span id="page-63-0"></span>**3.3.6.6. Fikcja doręczeń**

- 1. **[SD]** Jeśli UPD nie zostało podpisane przez odbiorcę po upływie 14 dni kalendarzowych, system doręczeń wysyła odbiorcy informację o tym, że dokument został uznany za doręczony.
- 2. **[SD]** Po uznaniu dokumentu za doręczony, system nadal wymaga podpisania UPD; w przypadku błędnej walidacji podpisu, dokument nie jest prezentowany. W tej sytuacji wgląd do dokumentu możliwy jest poza systemem, w organie, który dokonał wysyłki dokumentu.

#### <span id="page-63-1"></span>**3.3.6.7. Przechowywanie dokumentu**

- 1. **[SD]** System doręczeń umożliwia odbiorcy wgląd w treść dokumentu przez co najmniej trzy miesiące od daty podpisania przez odbiorcę UPD. W przypadku niepodpisania przez odbiorcę UPD, dokument jest dostępny do wglądu przez co najmniej trzy miesiące od daty wystawienia powiadomienia, o którym mowa w punkcie [3.3.6.5.](#page-62-0)
- 2. **[SD]** System doręczeń umożliwia odbiorcy zapisanie kopii dokumentu na stacji roboczej odbiorcy.
- 3. **[SD]** System doręczeń umożliwia odbiorcy usunięcie dokumentu.
- 4. **[SD]** System doręczeń musi informować odbiorcę o konieczności pobrania dokumentu, a następnie jego usunięcia; system doręczeń musi informować odbiorcę o potencjalnych zagrożeniach wynikających z pozostawiania dokumentu oraz o tym, że dokument zostanie automatycznie usunięty po upływie trzech miesięcy od daty podpisania UPD.

#### <span id="page-63-2"></span>**3.3.7. Wzór dokumentu i walidacja ze wzorem**

#### <span id="page-63-3"></span>**3.3.7.1. Lokalizacja wzoru i wskazanie na wzór**

- 1. Wzory dokumentów zlokalizowane są na CRD.
- 2. **[KL]** Wskazanie na wzór dokonywane jest poprzez podanie URL wzoru (np. [http://crd.gov.pl/wzor/2014/09/30/1793/\)](http://crd.gov.pl/wzor/2014/09/30/1793/).

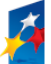

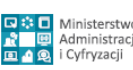

Strona 64 z 69

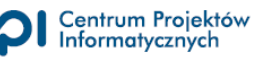

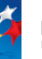

#### <span id="page-64-0"></span>**3.3.7.2. Walidacja zgodności ze wzorem**

1. **[ESP]/[EZD]/[SD]** Walidacja zgodności dokumentu ze wzorem polega na sprawdzeniu, czy XML dokumentu spełnia wymagania narzucone przez schemat dokument, określony w pliku XSD wzoru.

#### <span id="page-64-1"></span>**3.3.7.3. Walidacja pod względem formalnym**

- 1. **[ESP]** Walidacja pod względem formalnym polega na sprawdzeniu, czy:
	- a. dokument jest podpisany za pomocą profilu zaufanego albo podpisu kwalifikowanego
	- b. podpis, który został złożony pod dokumentem, jest poprawny,
	- c. koperta zawiera wszystkie pola określone w [3.3.3.2.](#page-55-1)

#### <span id="page-64-2"></span>**3.3.7.4. Informowanie o błędach przez ESP**

- 1. **[ESP]** W przypadku wystąpienia błędu, ESP wysyła komunikat o błędzie na adres elektroniczny.
	- a. w przypadku, w którym UPP miało być wysłane na adres poczty elektronicznej, komunikat składa się z maila, w treści którego znajduje się odpowiedź ESP,
	- b. w przypadku, w którym UPP miało być wysłane na adres ESP, komunikat składa się z pliku XML odpowiedzi.
- 2. **[ESP]** ESP musi informować o co najmniej następujących błędach:
	- a. brak podpisu,
	- b. niepoprawny podpis,
	- c. niezgodność ze wzorem,
	- d. nieaktualny wzór,
	- e. brak wzoru we wskazanym miejscu,
	- f. niepoprawny adres email, na które miało być wysłane UPP<sup>61</sup>,
	- g. przepełnienie kolejki ESP.

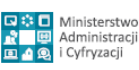

Strona 65 z 69

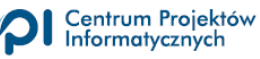

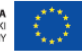

 $\overline{a}$ <sup>61</sup> Walidacja adresu email zgodnie ze specyfikacją RFC 5322, RFC 5321 oraz RFC 3696 oraz weryfikacja czy polecenie rcpt to zwraca Recipient ok

#### <span id="page-65-0"></span>**3.3.8. Powiązania między dokumentami**

- 1. W kontekście niniejszego dokumentu, powiązanie między dokumentami może być rozumiane trojako:
	- a. powiązanie między dokumentem a UPO,
	- b. wiązanie dokumentów w wątek,
	- c. powiązanie między dokumentem a zawiadomieniem o dokumencie (opisanym w [3.3.6.3\)](#page-58-4).

#### <span id="page-65-1"></span>**3.3.8.1. Powiązanie między dokumentem a UPO**

- 1. Powiązanie między dokumentem a UPO będzie dokonywane za pomocą identyfikatora, unikalnego w kontekście wszystkich dokumentów elektronicznych, przesyłanych za pomocą elektronicznych skrzynek podawczych, wspólnego dla UPO i dokumentu.
- 2. Identyfikator składa się z:
	- a. ze skrótu dokumentu,
	- b. połączonego z REGON, w przypadku identyfikatora zawartego w UPD
- 3. Identyfikator jest tworzony przez:
	- a. **[ESP]** w przypadku wątków inicjowanych przez obywatela, identyfikator jest nadawany przez ESP w momencie utworzenia UPO,
	- b. **[EZD]** w przypadku wątków inicjowanych przez urząd, identyfikator jest nadawany przez Elektroniczny system zarządzania dokumentacją.
- 4. Identyfikator znajduje się:
	- a. **[ESP]/[SD]** w treści UPO,
	- b. **[EZD]** w treści dokumentu, w przypadku dokumentu wystawianego przez organ.
- 5. Identyfikator a podpis:
	- a. **[ESP]/[SD]** Identyfikator w UPO należy do części podpisywanej,
	- b. **[EZD]** Identyfikator w dokumencie należy do części niepodpisywanej tego dokumentu.

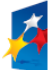

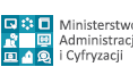

Strona 66 z 69

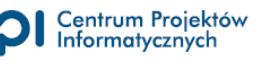

#### <span id="page-66-0"></span>**3.3.8.2. Wiązanie dokumentów w wątek**

- 1. Wiązanie dokumentów w wątek będzie się odbywało na podstawie identyfikatora wątku. Identyfikator ten będzie wspólny dla wszystkich dokumentów w wątku.
- 2. [**ESP]/[SD]/[EZD]** Jeśli wartość identyfikatora wątku jest niepusta, to w żadnym przypadku żaden z systemów:
	- a. ESP,
	- b. System doręczeń,
	- c. Elektroniczny system zarządzania dokumentacją

nie może tej wartości modyfikować.

- 3. Identyfikator wątku jest nadawany
	- a. **[KL]** przez Klienta ESP.
		- i. Niniejszy dokument nie narzuca sposobu tworzenia tego numeru; sugerowane jest jednak, by Klient ESP gwarantował unikalność identyfikatora nadawcy w kontekście wszystkich dokumentów nadawcy wysyłanych za pomocą Klienta ESP.
	- b. **[EZD]** przez Elektroniczny system zarządzania dokumentacją.
		- i. **[EZD]** identyfikator nadawcy w tym przypadku zawiera:
			- 1. REGON
			- 2. skrót dokumentu.
- **4. [KL]/[EZD]/[SD]** Identyfikator wątku jest przenoszony z dokumentu do dokumentu, w przypadku, gdy ten drugi dokument tworzony jest na podstawie tego pierwszego. "Tworzenie dokumentu na podstawie drugiego" oznacza:
	- a. udzielenie odpowiedzi na dokument,
	- b. przekazanie dokumentu dalej (*forward* dokumentu).

#### <span id="page-66-1"></span>**3.3.8.3. Powiązanie między dokumentem a powiadomieniem**

1. **[SD]** Powiązanie między powiadomieniem o dokumencie (opisanym w [3.3.6.3\)](#page-58-4) a samym dokumentem dokonywane jest poprzez umieszczenie w tym pierwszym skrótu dokumentu.

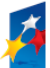

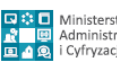

Strona 67 z 69

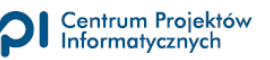

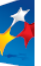

# <span id="page-67-0"></span>**4. Dodatek – podstawowe procesy doręczeń (diagramy niesformalizowane)**

# **KAŻDY Wysyłka (doręczanie) do organu**

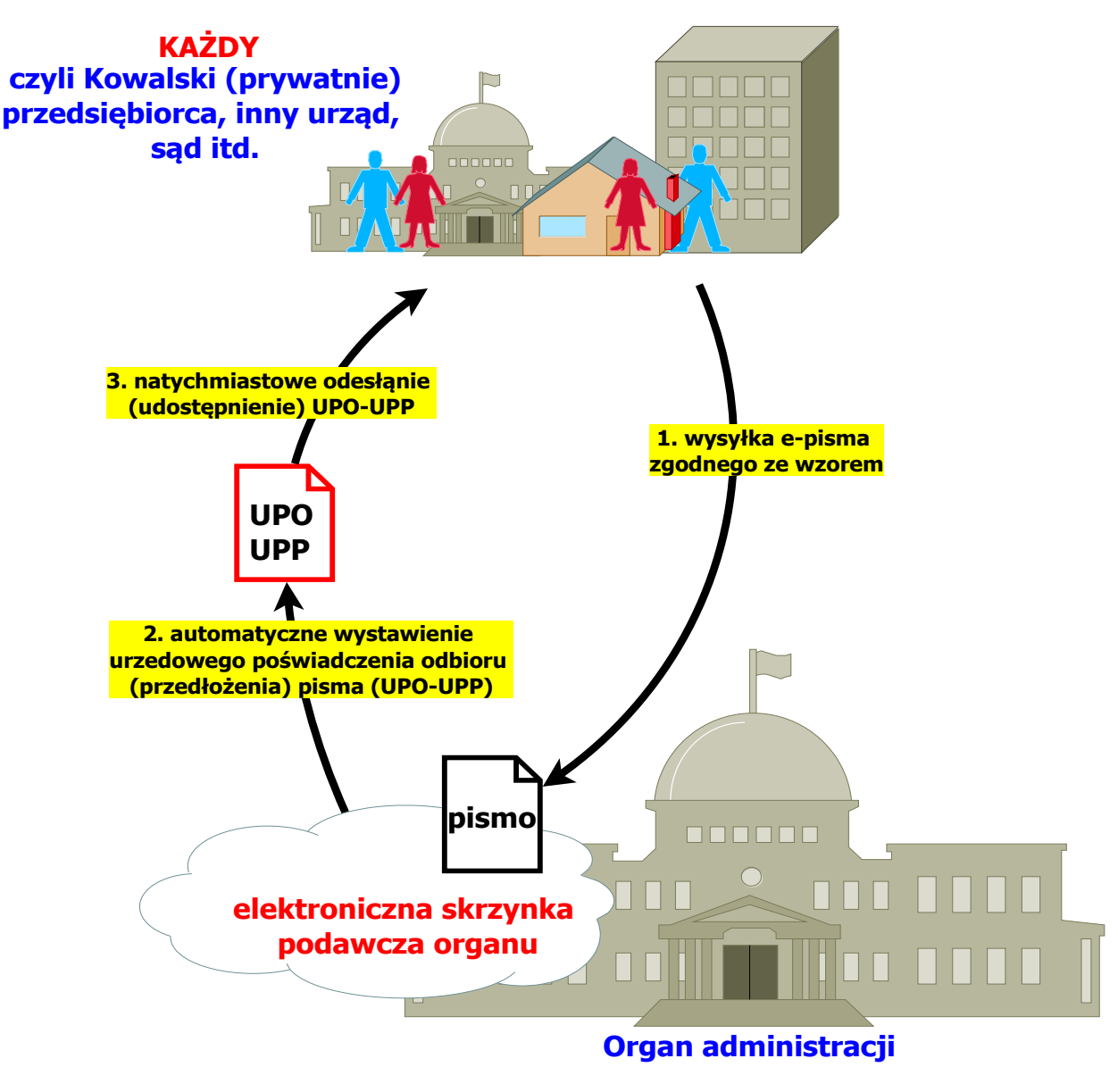

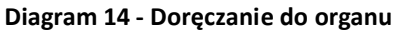

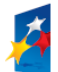

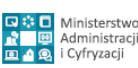

Strona 68 z 69

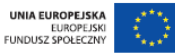

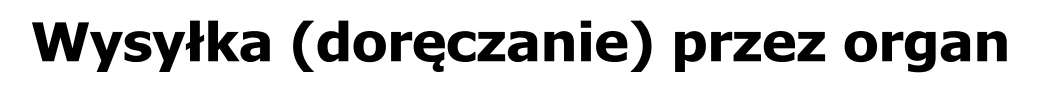

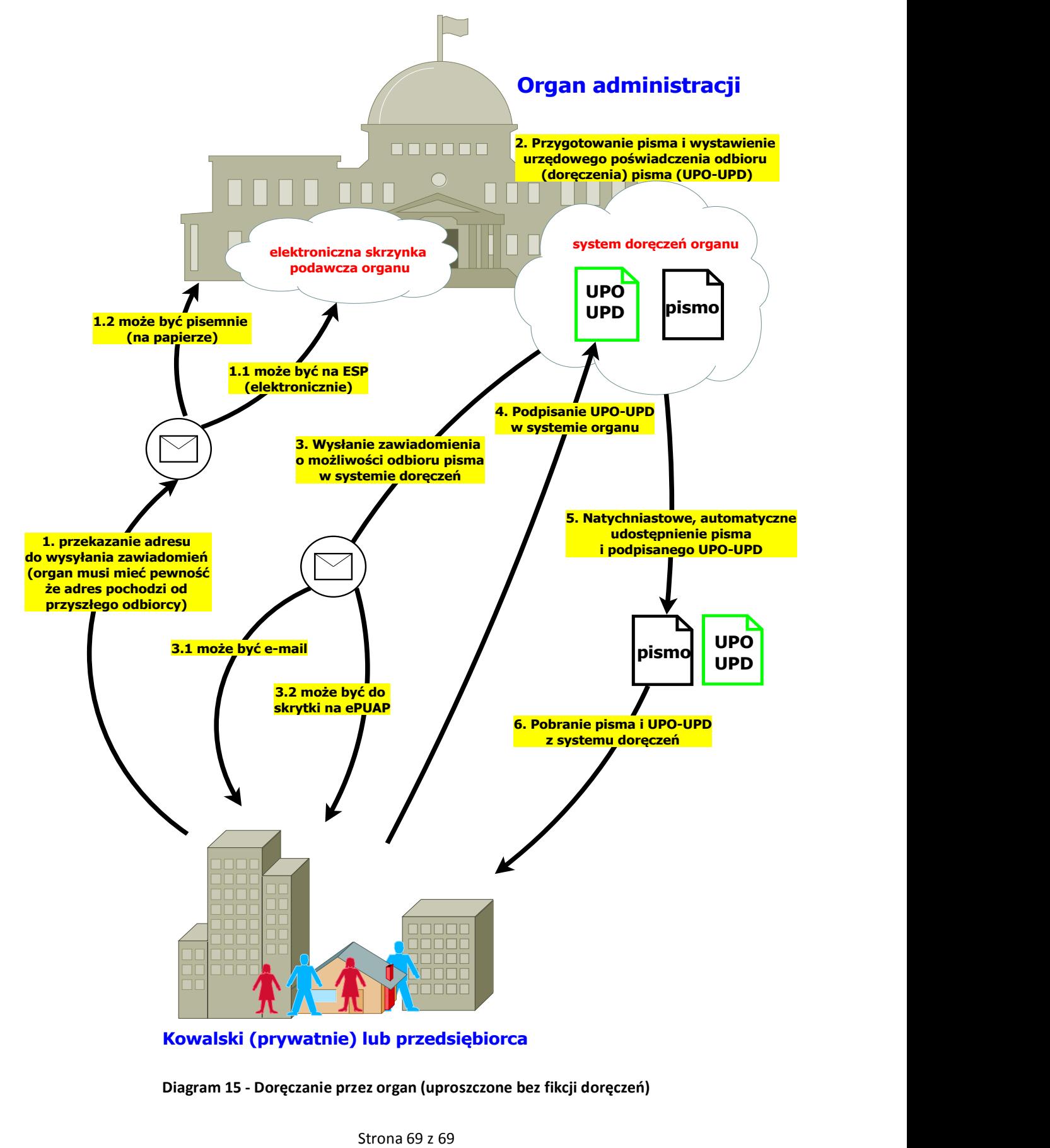

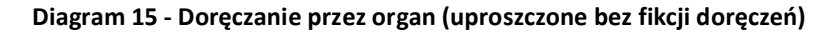

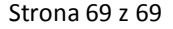

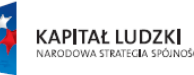

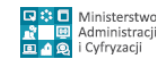

Centrum Projektów<br>Informatycznych

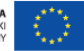